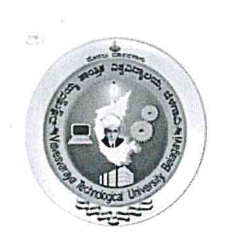

 $3.5.6$  de 3

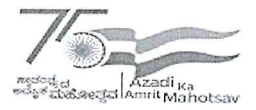

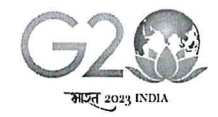

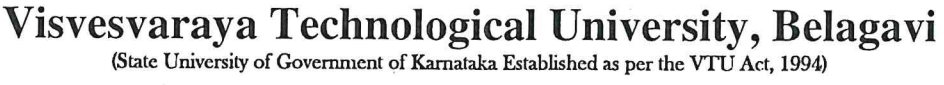

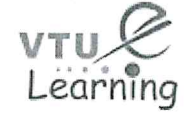

VTU Centre for Online Education (VTU-COE)

# VTU Centre for Online Education (VTU-COE)

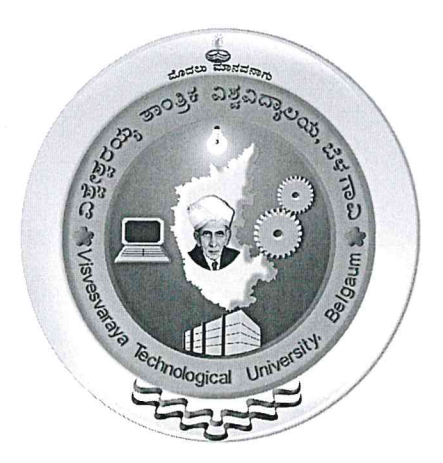

**BBA in Digital Marketing Management** 

# **Scheme and Syllabus**

Department of Milianeering

University

Unive ,

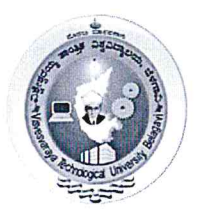

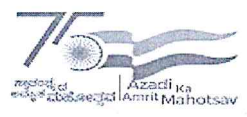

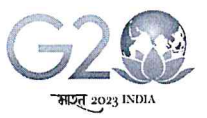

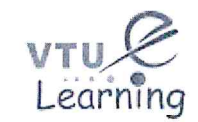

VTU Centre for Online Education (VTU-COE)

# PROGRAM OUTCOMES

## **BBA Graduate will be able**

- To apply thinking abilities for decision-making.
- To develop value-based leadership abilities.
- To lead themselves and others in achieving organisational goals.
- To identify business opportunities in a workspace.

# PROGRAM SPECIFIC OUTCOMES (PSOs):

# **BBA** Graduate will be

PSO1) Comprehend the contemporary issues of Business Management& Administration

PSO2) Analyse the dynamic situations for making Business Management strategies

PSO3) Handle responsibility with the ethical values for all actions undertaken by them.

PSO4) Adapt and focus on achieving the organisational goal and objectives with complete zealand commitment.

# PROGRAM EDUCATIONAL OBJECTIVES (PEOs):

# **BBA Graduate will be able**

- 1. To provide conceptual that may be applied in actual business circumstances.
- 2. Pursue lifelong education to reach your goals who contributes to your country's progress.
- 3. To enhance critical thinking and decision-making skills.

To foster a sense of unity within a group

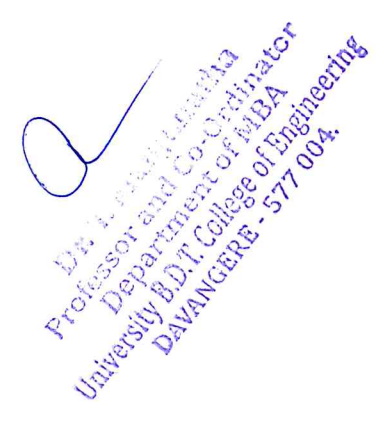

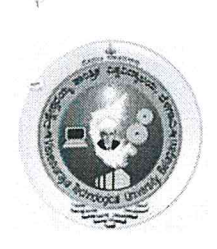

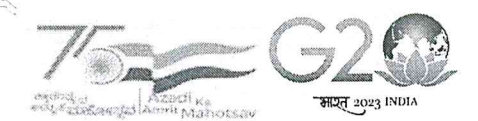

VTI Learning

Visvesvaraya Technological University, Belagavi (State University of Government of Karnataka Established as per the VTU Act, 1994)

# **VTU Centre for Online Education (VTU-COE)**

# **BBA** in Digital Marketing

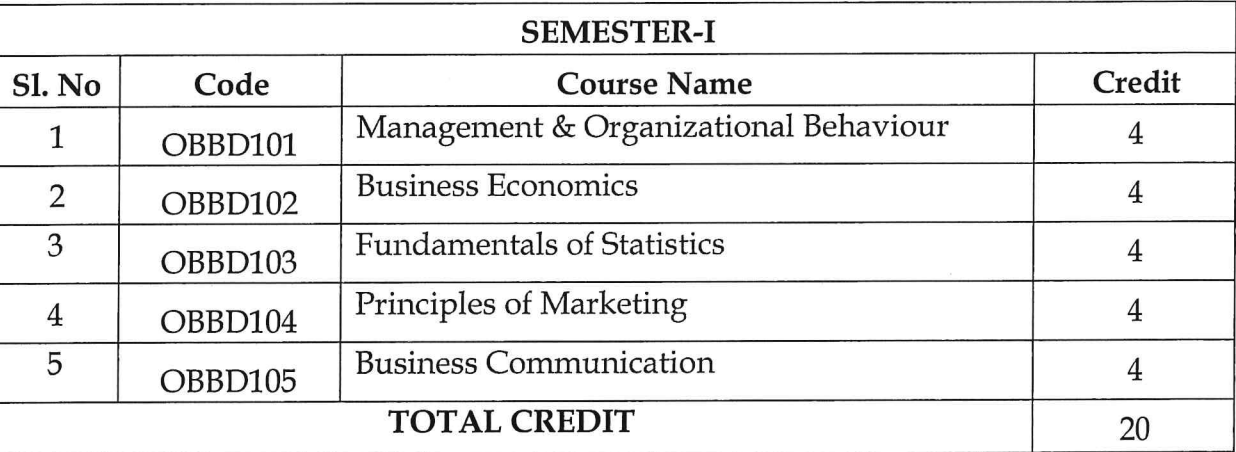

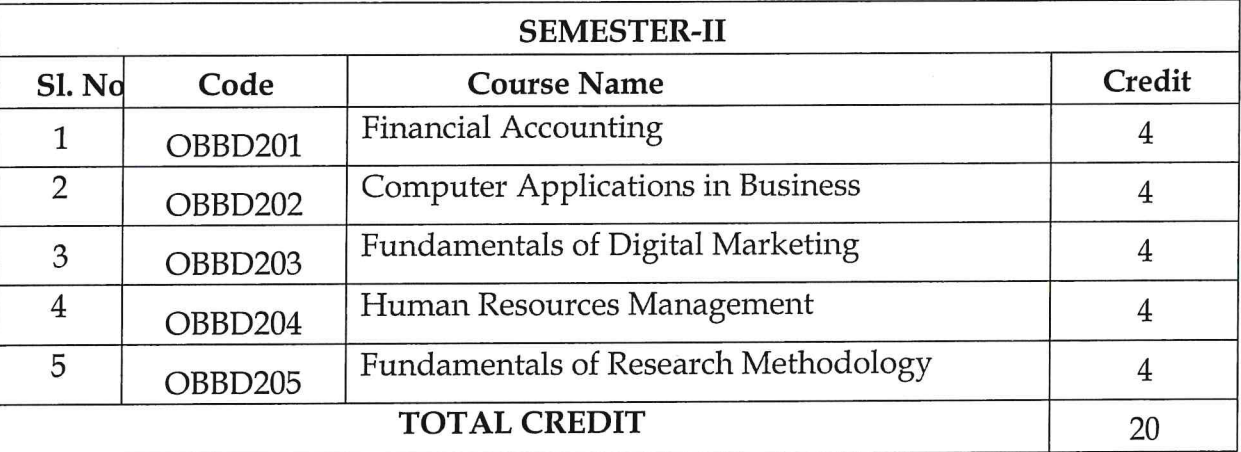

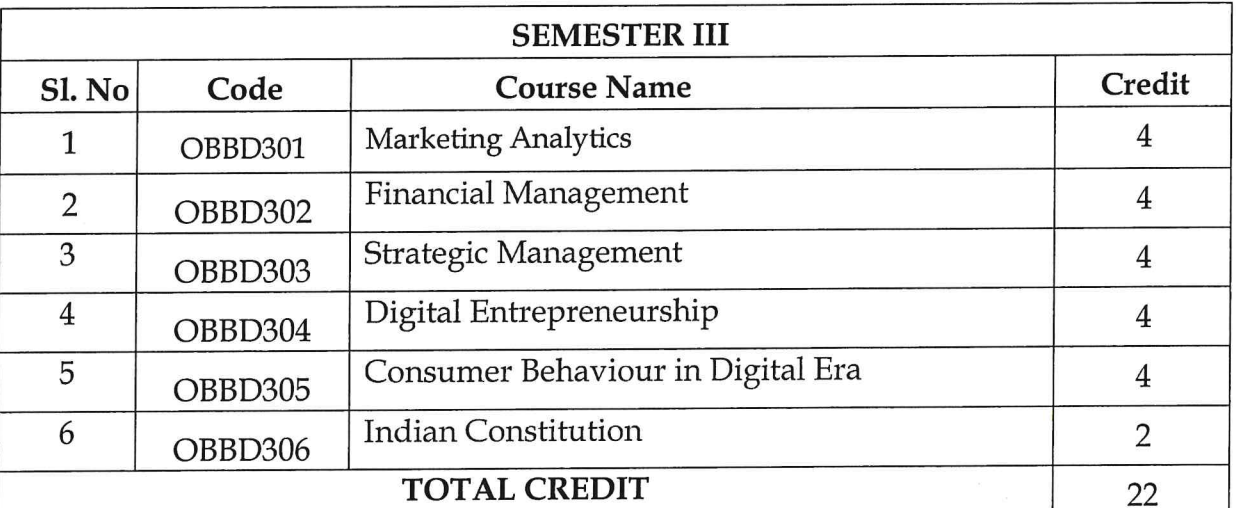

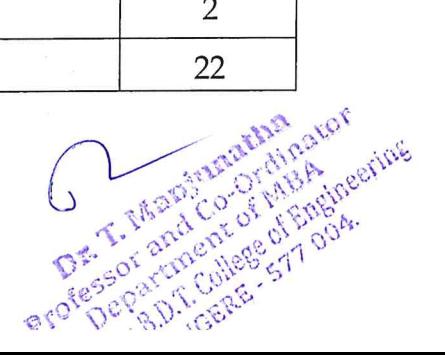

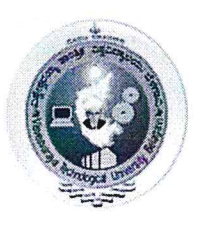

 $\mathcal{A}=\mathcal{Y}$ 

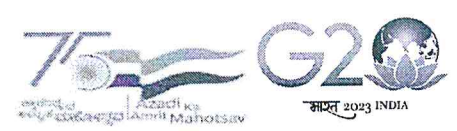

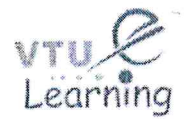

Opt.

STRASS STA

Marian L. C. Lindon

Visvesvaraya Technological University, Belagavi (State University of Government of Karnataka Established as per the VTU Act, 1994)

# VTU Centre for Online Education (VTU-COE)

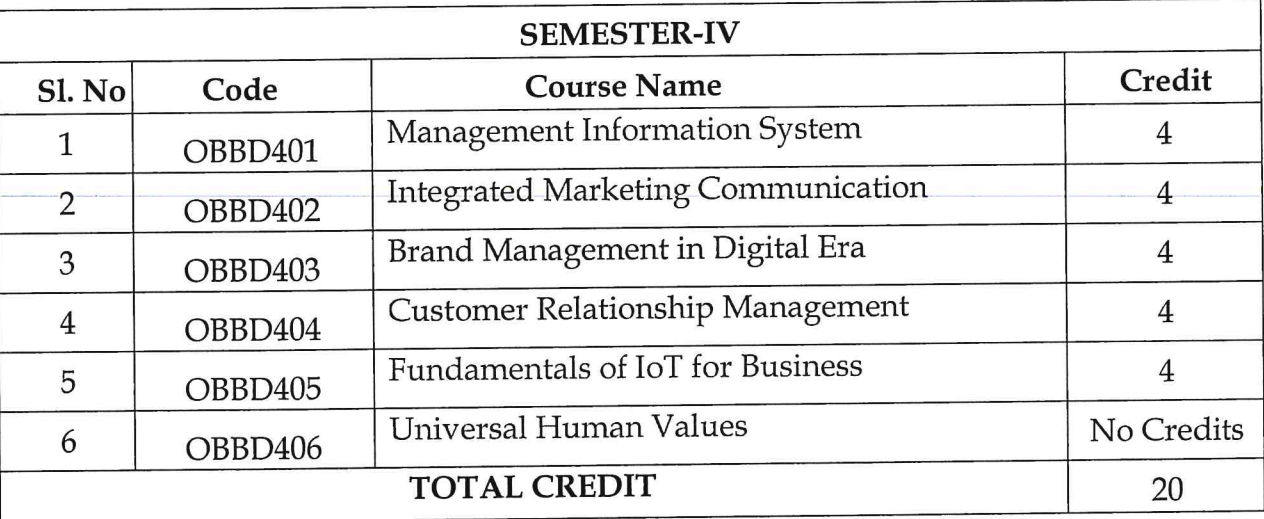

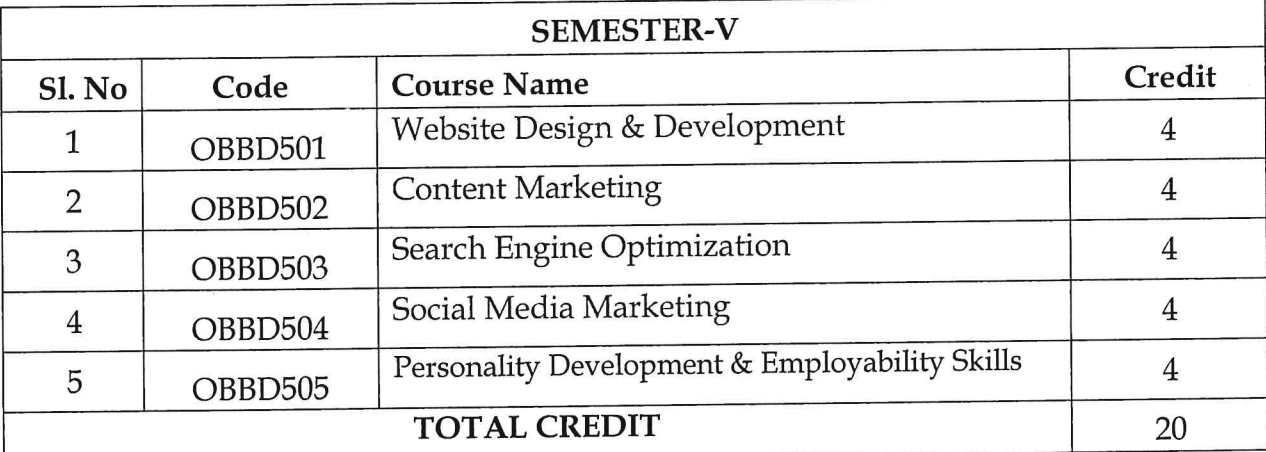

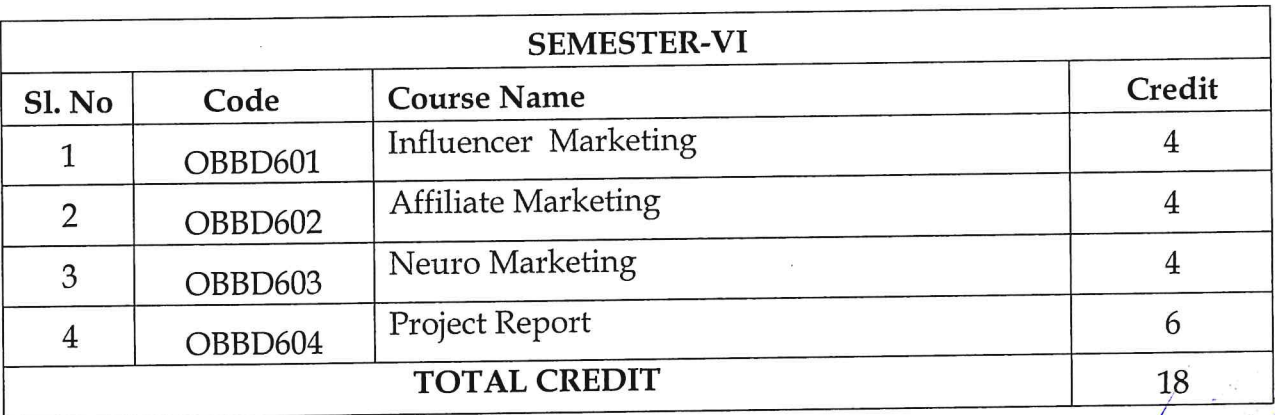

# **TOTAL CREDITS=120**

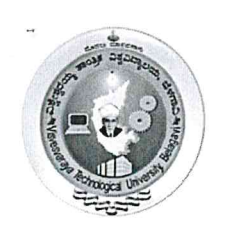

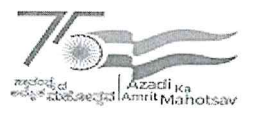

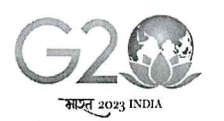

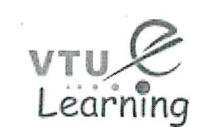

# **VTU Centre for Online Education (VTU-COE)**

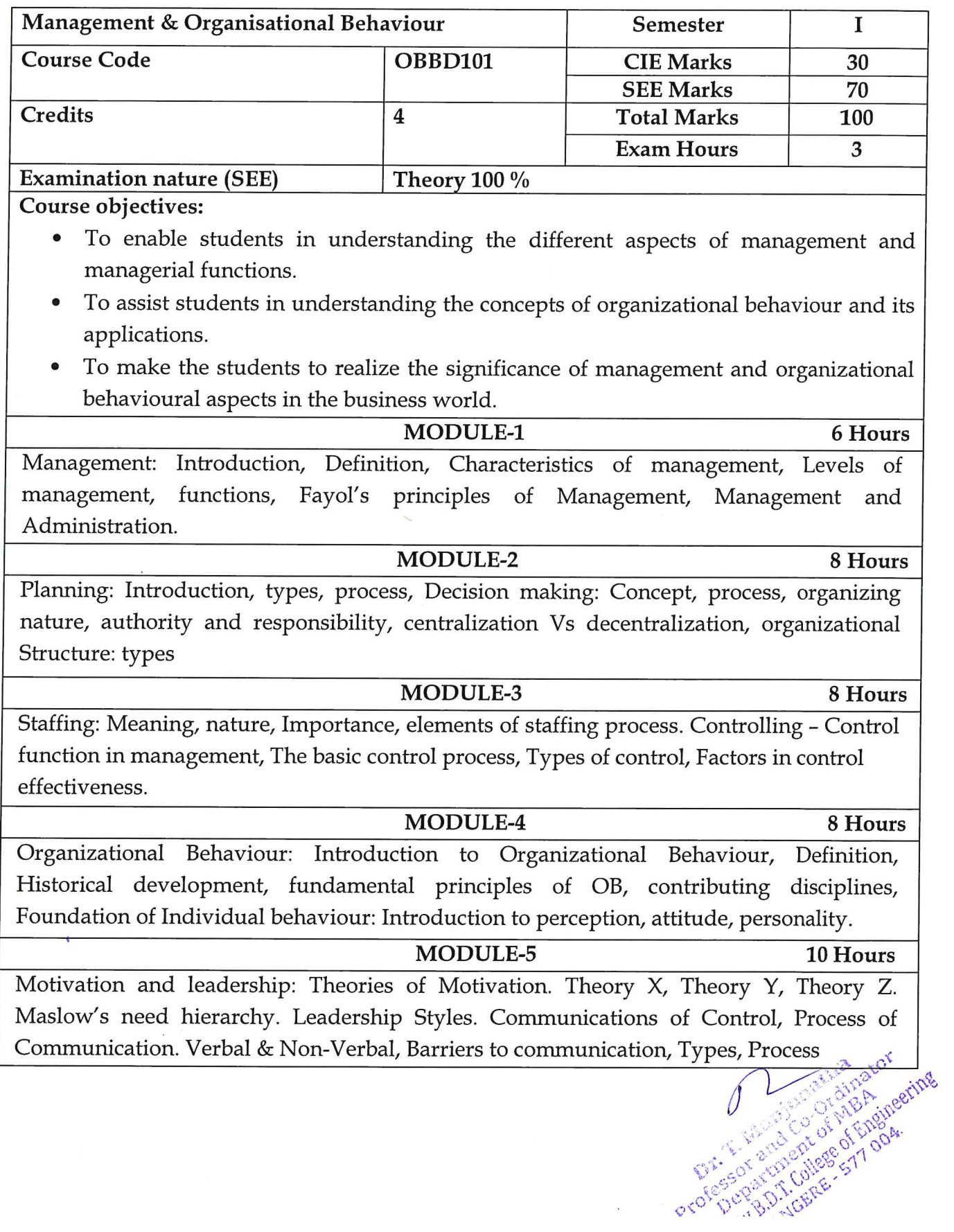

erofes

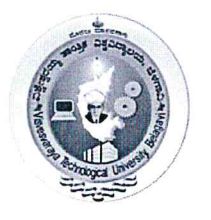

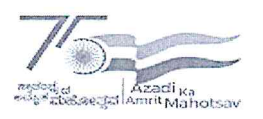

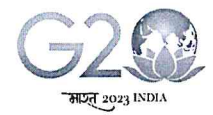

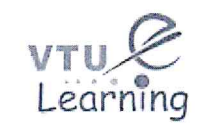

# **VTU Centre for Online Education (VTU-COE)**

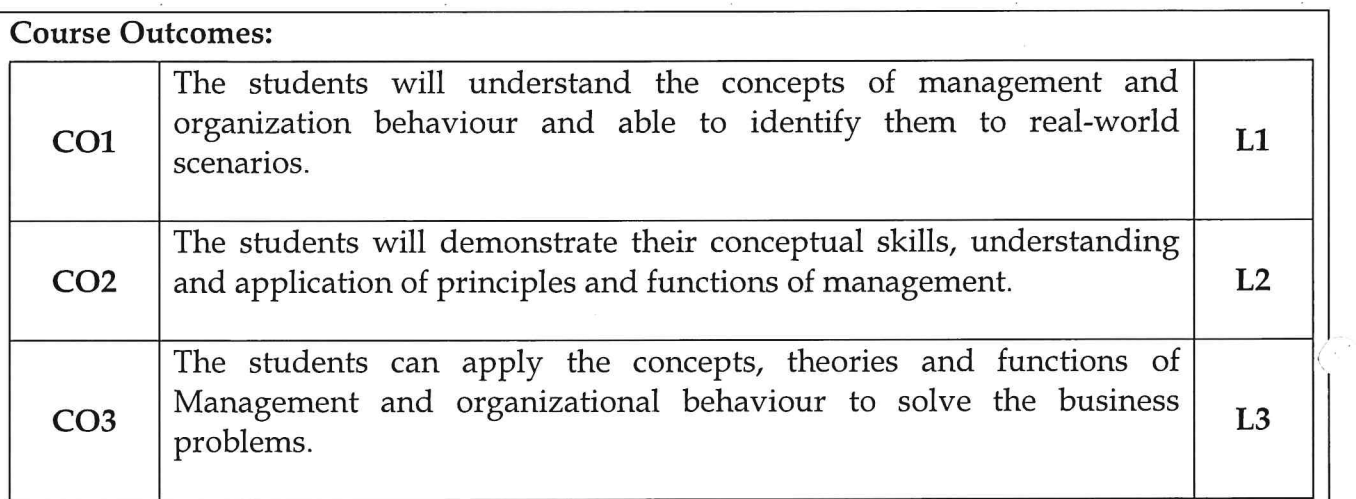

# **Suggested Learning Resources:**

**Books** 

**Recommended Books:** 

#### Management:

- 1. Fundamentals of Management-Stephen P Robbins et all, Pearson Publications, Fifth edition, 2007.
- 2. Management-Concepts and Cases-V.S.P.Rao, Excel Books, 2012

## **Organizational Behaviour:**

- 1. Organizational Behavior Stephen P Robbins, Timothy A. Judge, Seema Sanghi Pearson Education, 12th Edition, PHI, 2009.
- 2. Organizational Behavior V.S.P.Rao, Excel Books, 2009.

## **Reference Books:**

- 1. Management, Harold Koontz, Cyril O'Donnell, Heinz Weihrich, Edition 8, illustrated, McGraw-Hill, 2000.
- 2. Principles and practices of Management, L M Prasad, Edition 20, Sultan chand & sons, 2020.
- 3. Organizational Behaviour, K Ashwathappa, 12 Edition, Himalaya publishing house, 2016.

## Web links and Video Lectures (e-Resources):

- 1. https://www.youtube.com/watch?v=OOmAqWRDUDY
- 2. https://www.youtube.com/watch?v=ZcpcrtpeJW4

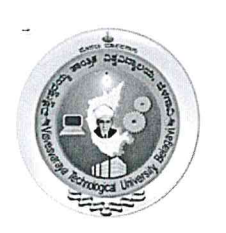

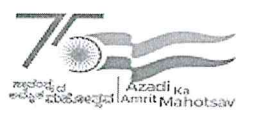

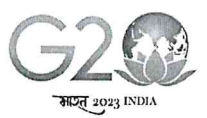

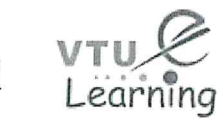

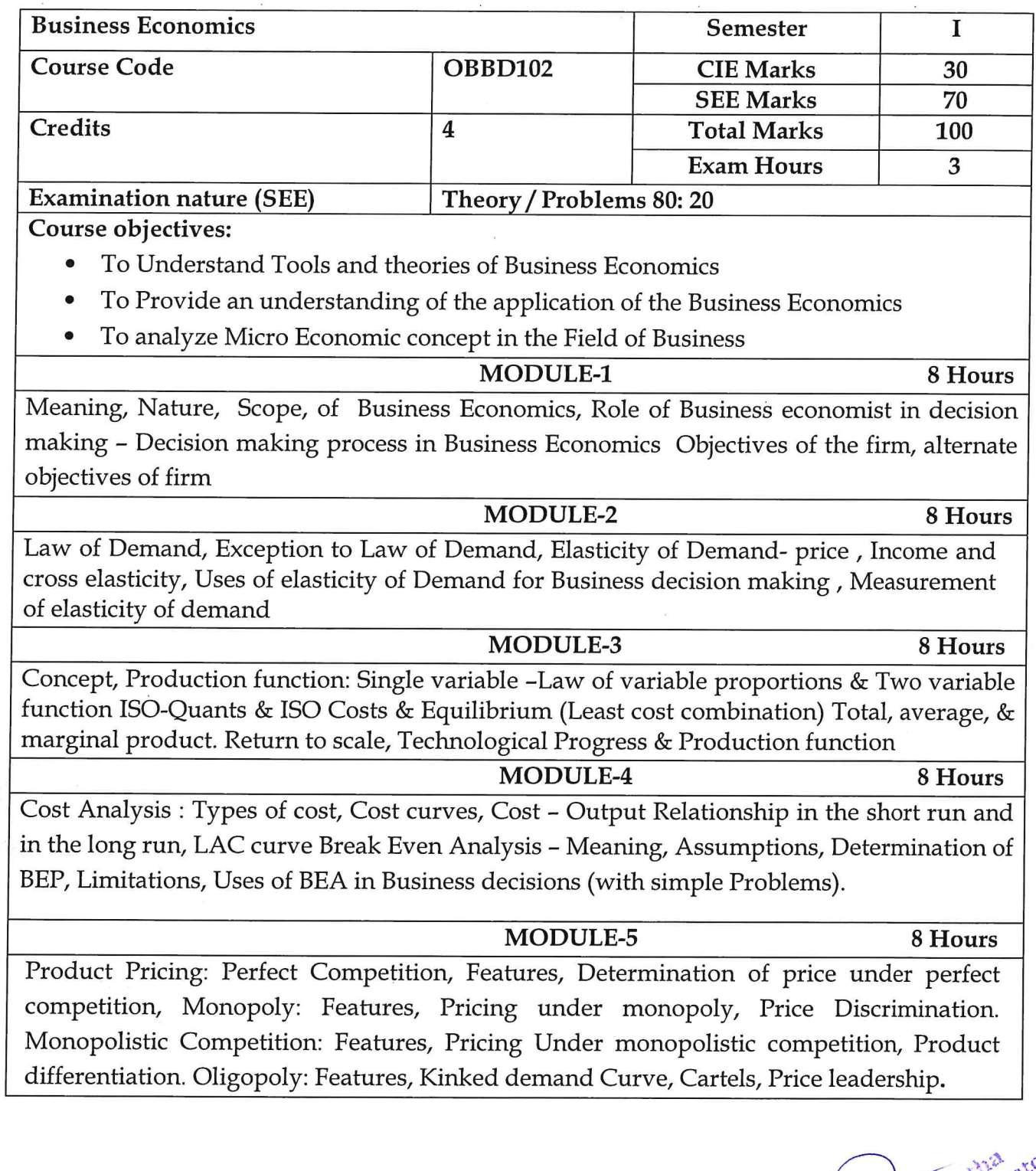

Professor Richard Stranger Professor

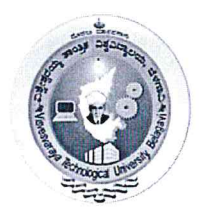

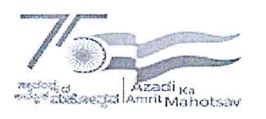

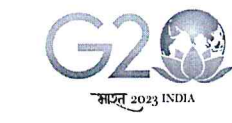

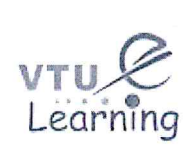

# VTU Centre for Online Education (VTU-COE)

#### **Course Outcomes:**

- Apply principles and techniques of Business Economics in Decision-making.
- Determine the level of operations using the relationship between production, cost and

profit functions

Analyse the different market dynamics

**Suggested Learning Resources: Books Recommended Books:** 1. Managerial Economics- HL Ahuja 6th Revised Edition, S Chand 2. Managerial Economics: D.M Mithani, HPH publications, 2016

**Reference Books:** 

1. Managerial Economics- DN Dwivedi 7th Edition Vikas Publication

2. Managerial Economics Maheshwari K. L., Varshney R.L., Sultan Chand & Sons

Web links and Video Lectures (e-Resources):

https://www.edx.org/learn/managerial-economics

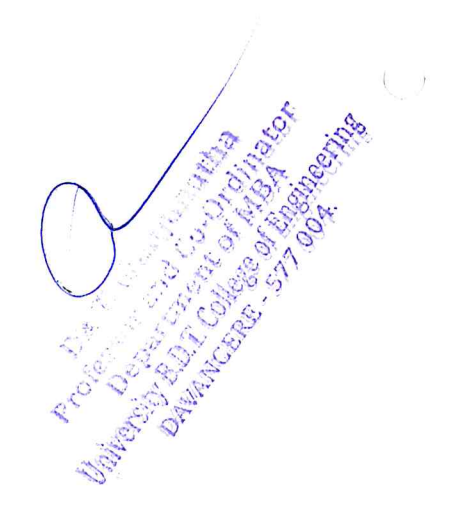

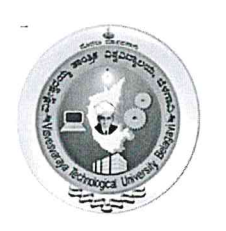

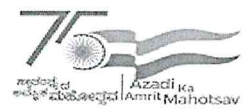

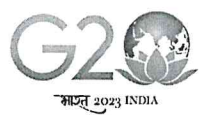

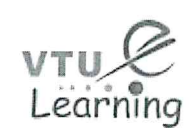

# VTU Centre for Online Education (VTU-COE)

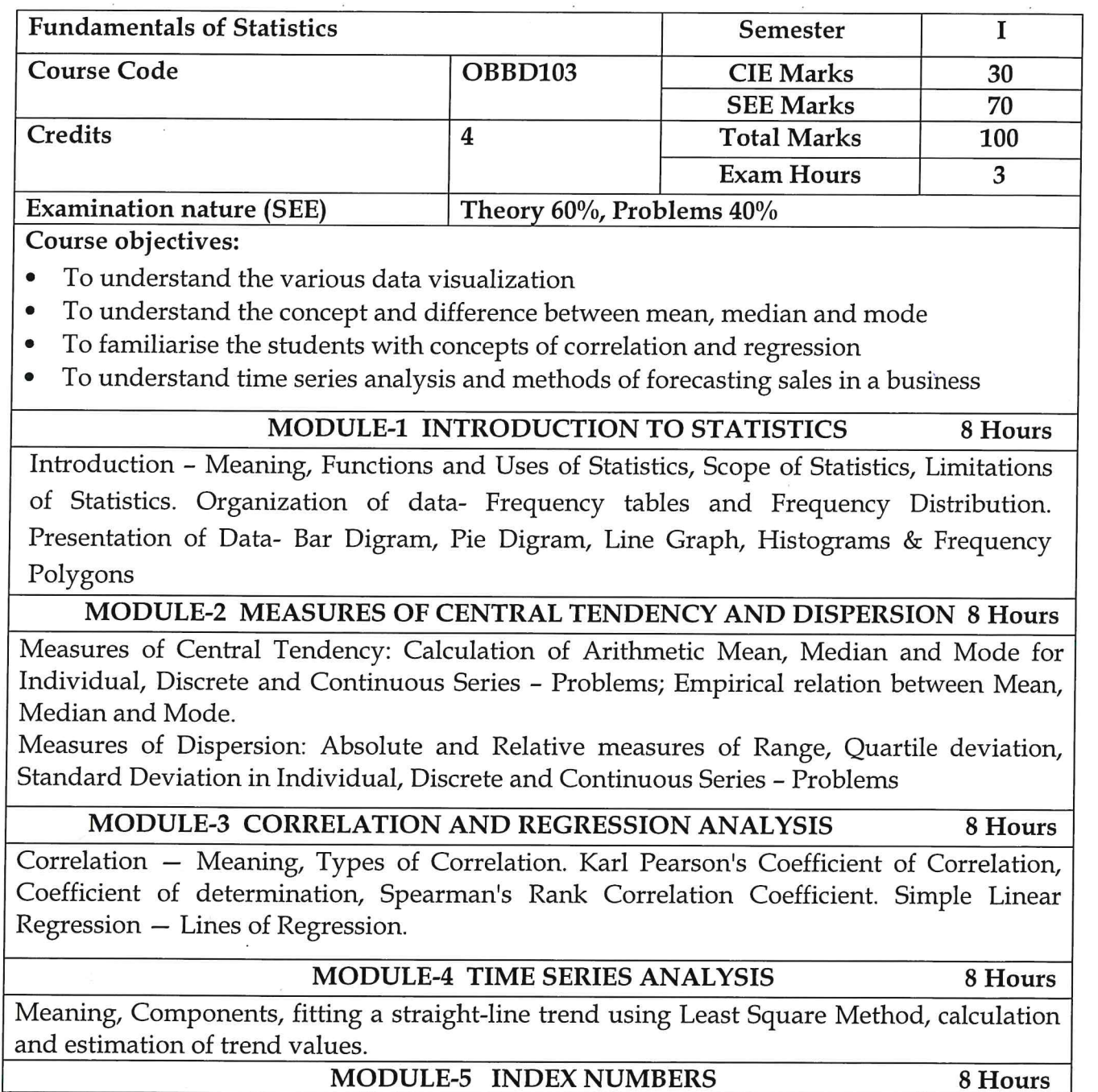

Index number, Construction of Index number, Methods of Index number - simple aggregate method, Weighted method (laspeyres and Paasche, Marshal - Edgeworth and Fishers Ideal Index number). Consumer Price Index number.

L. Manufacturation And Co-Of Engineering **HANGERE AND BLE** Dep's

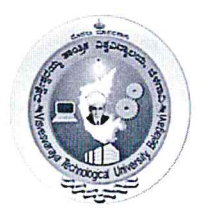

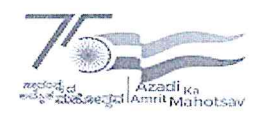

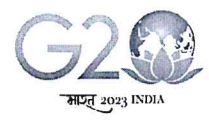

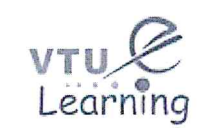

# VTU Centre for Online Education (VTU-COE)

#### **Course Outcomes:**

- To understand the various methods of data visualization  $\bullet$
- To apply measures of central tendency and dispersion in business problems  $\bullet$
- To analyze the correlation, regression, time series methods applications
- To analyze the index number applications in various business situations.  $\bullet$

#### **Suggested Learning Resources: Books**

## **Recommended Books:**

- 1. S C Gupta (2018), Fundamentals of Statistics, 7th edition Himalaya Publications.
- 2. J K Sharma (2020), Business Statistics 5th edition Vikas Publishing House.

#### **Reference Books:**

- 1. Statistics for Management Levin & Rubin
- 2. S P Gupta (2021), Statistical Methods 46th edition Sultan Chand Publications

## Web links and Video Lectures (e-Resources):

Students should opt Swayam NPTEL Course on Business Statistics offered by Prof. M.K.Barua, Dept. of Management studies IIT Roorkee.

- YouTube Videos are also available of the same
	- https://www.youtube.com/watch?v=VDLyk6z8uCg

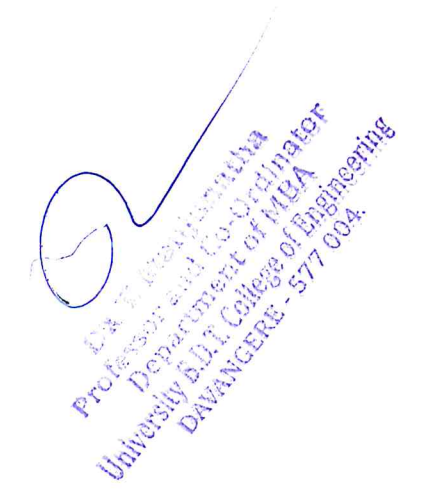

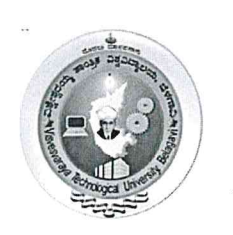

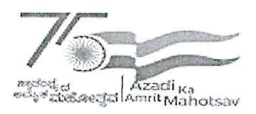

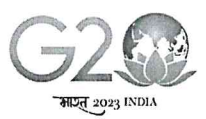

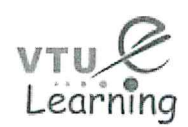

# **VTU Centre for Online Education (VTU-COE)**

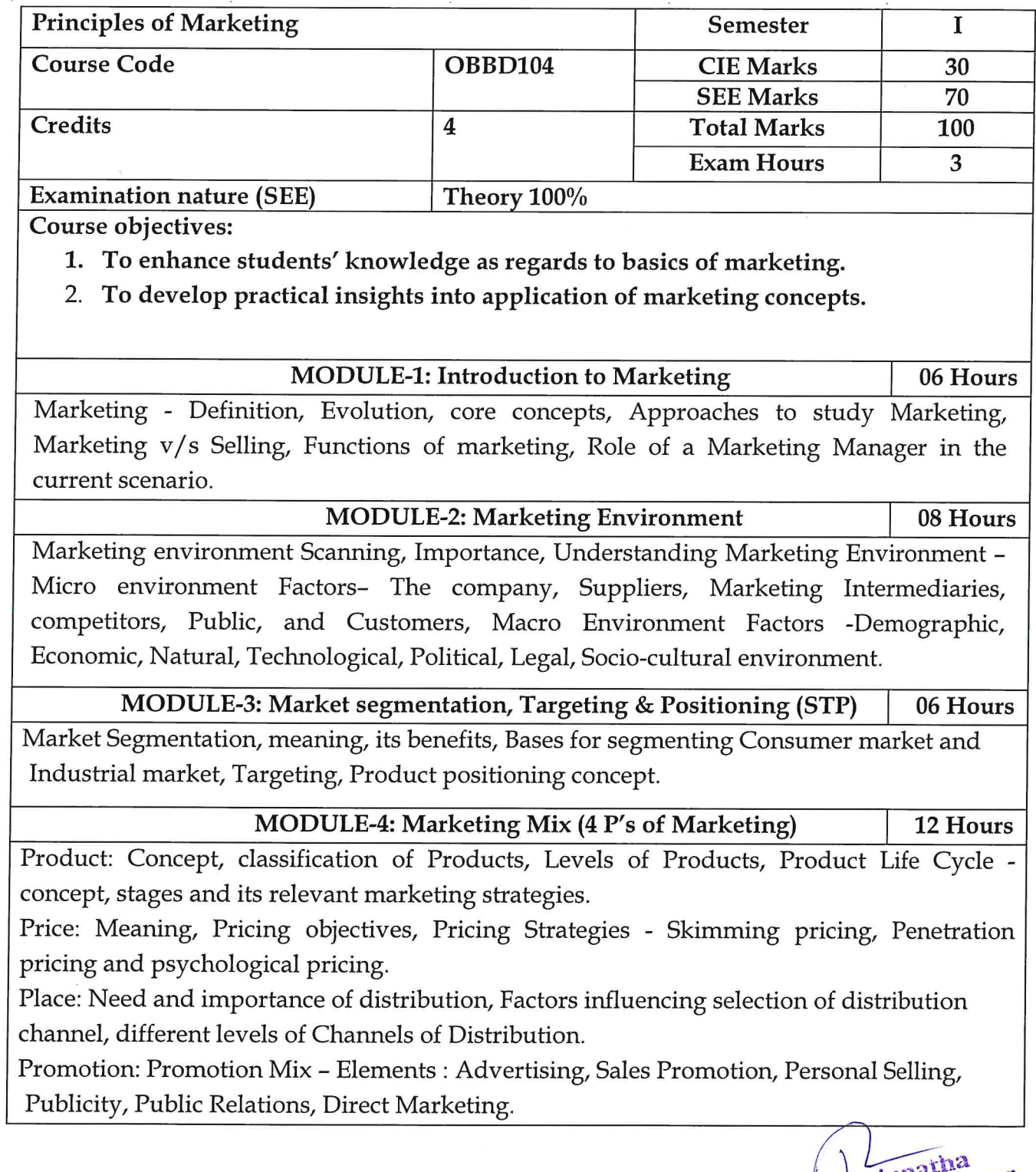

Dr. T. Wanjunatha<br>Professor and Co-Ordinator<br>Professor artment of MBA<br>Department of Magneting<br>University B.D.T. College of Engineering

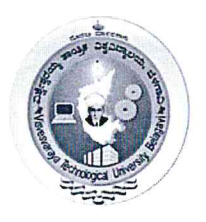

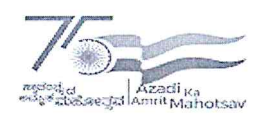

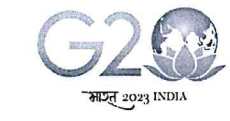

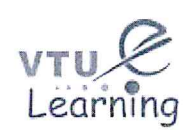

VTU Centre for Online Education (VTU-COE)

**MODULE-5: Recent Trends in Marketing** 

08 Hours

Digital Marketing - Meaning, Importance, Green Marketing - Meaning, Importance, Use of Information Technology in marketing practices - Virtual marketing, E-buying behaviour, Concepts of Influencer marketing, Short term video content, SEO, Content marketing, Blogs, etc

Course Outcomes: On successful completion of the course, the student will able to demonstrate:

- 1. Understand the concept of marketing and functions of marketing.
- 2. Listing different environment factors influencing Marketing
- 3. Segment the market and understanding targeting and positioning strategies.
- 4. Describe marketing mix elements and identifying recent trends in marketing.

# **Suggested Learning Resources:**

**Books** 

# **Recommended Books:**

- 1. Marketing Management, Kotlar, Philip Prentice Hall, New Delhi.
- 2. Marketing Management Analysis planning and Control, Ramaswamy. V S & Namakumari Prentice Hall of India, New Delhi.

# **Reference Books:**

- 1. Marketing Management, Saxena, Rajan, Tata-McGraw Hill, New Delhi.
- 2. Marketing in India: Text and Cases by Neelamegham S by Vikas publication, Latest edition.

Web links and Video Lectures (e-Resources):

- https://youtu.be/5fdx5Laavkc
- https://youtu.be/Ule8n6GgE1g

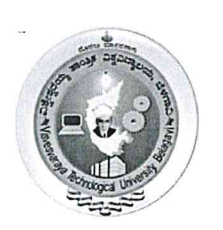

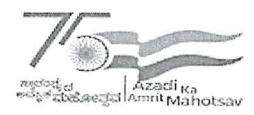

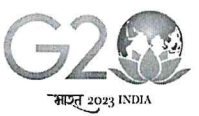

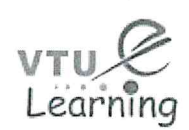

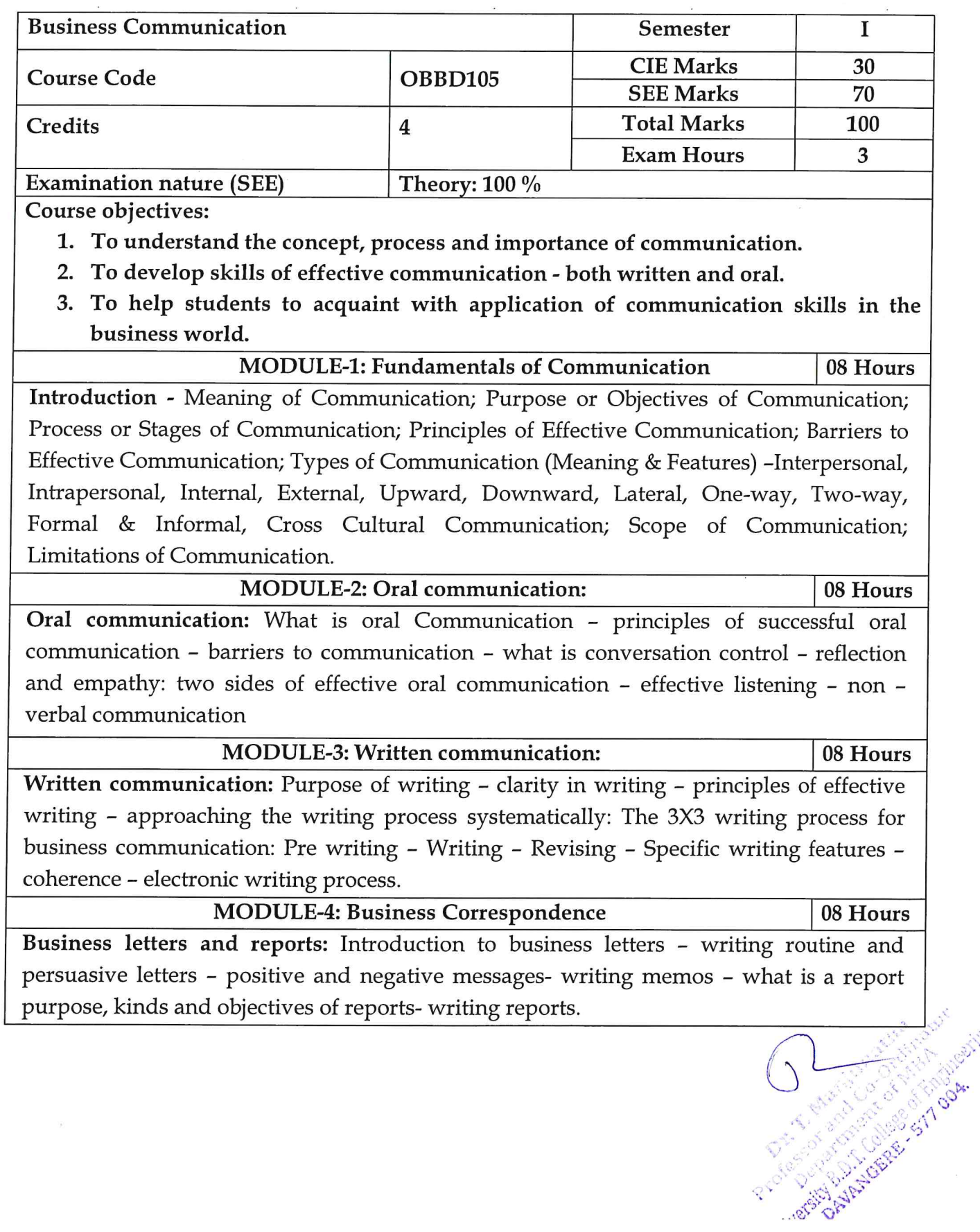

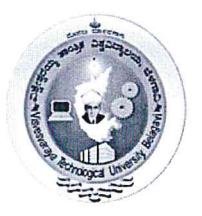

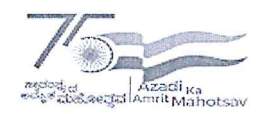

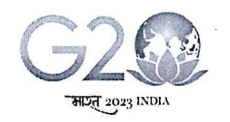

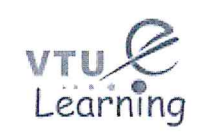

08 Hours

Visvesvaraya Technological University, Belagavi (State University of Government of Karnataka Established as per the VTU Act, 1994)

# VTU Centre for Online Education (VTU-COE)

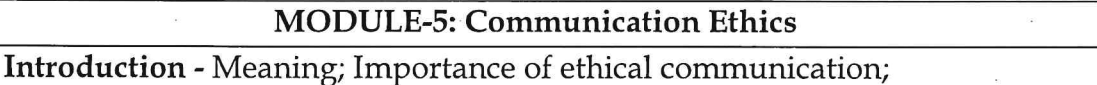

Ethical perspectives - Religious, Economic, Legal, Utilitarian, Universalistic, Humanistic, Dialogic, Situational perspectives.

Ethical issues in business communication - Honesty, Respect, Sensitivity to Cultural **Differences** 

Ethical dilemmas involved in business communication - Secrecy, Whistle blowing, Rumors & Gossip, Lying, Ambiguity.

Course Outcomes: On successful completion of the course, the student will able to demonstrate:

- 1. The students will be aware of their communication skills and know their potential to become successful managers.
- 2. The students will get enabled with the mechanics of writing and can compose the business letters in English precisely and effectively.
- 3. The students will be introduced to the Communication practices in business those are in vogue.
- 4. Students will get trained in the art of Interpersonal communication and technological advancement and social media usage in communications, with emphasis on analysing business situations.

# **Suggested Learning Resources:**

# **Recommended Books:**

- 1. Business Communication: Concepts, Cases and Applications P D Chaturvedi, Mukesh Chaturvedi Pearson Education, 13/e.
- 2. Communication Skills, Kumar, S., & Lata, P.. (2nd ed.). Oxford University Press, New Delhi.(2018)

## **Reference Books:**

- 1. Business Communication, Raman, M., & Singh, P (2nd ed.). Oxford University Press, New Delhi. (2018).
- 2. Business and Professional Communication: Kelly M, Quintanilla, Shawn T and Wahl, SAGE South Asia Edition, 2017.

# Web links and Video Lectures (e-Resources):

- https://www.edx.org/learn/business-communications
- https://onlinecourses.swayam2.ac.in/imb19 mg14/preview
- https://www.careers360.com/courses-certifications/swayam-communicationcourses-brp-org
- https://dcomm.org/wp-content/uploads/2019/05/Business-Communication-PDFDrive.com-.pdf

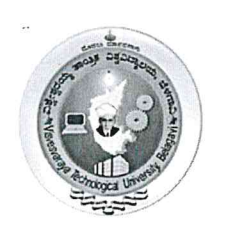

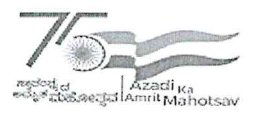

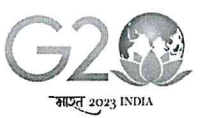

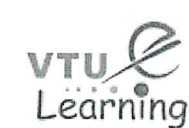

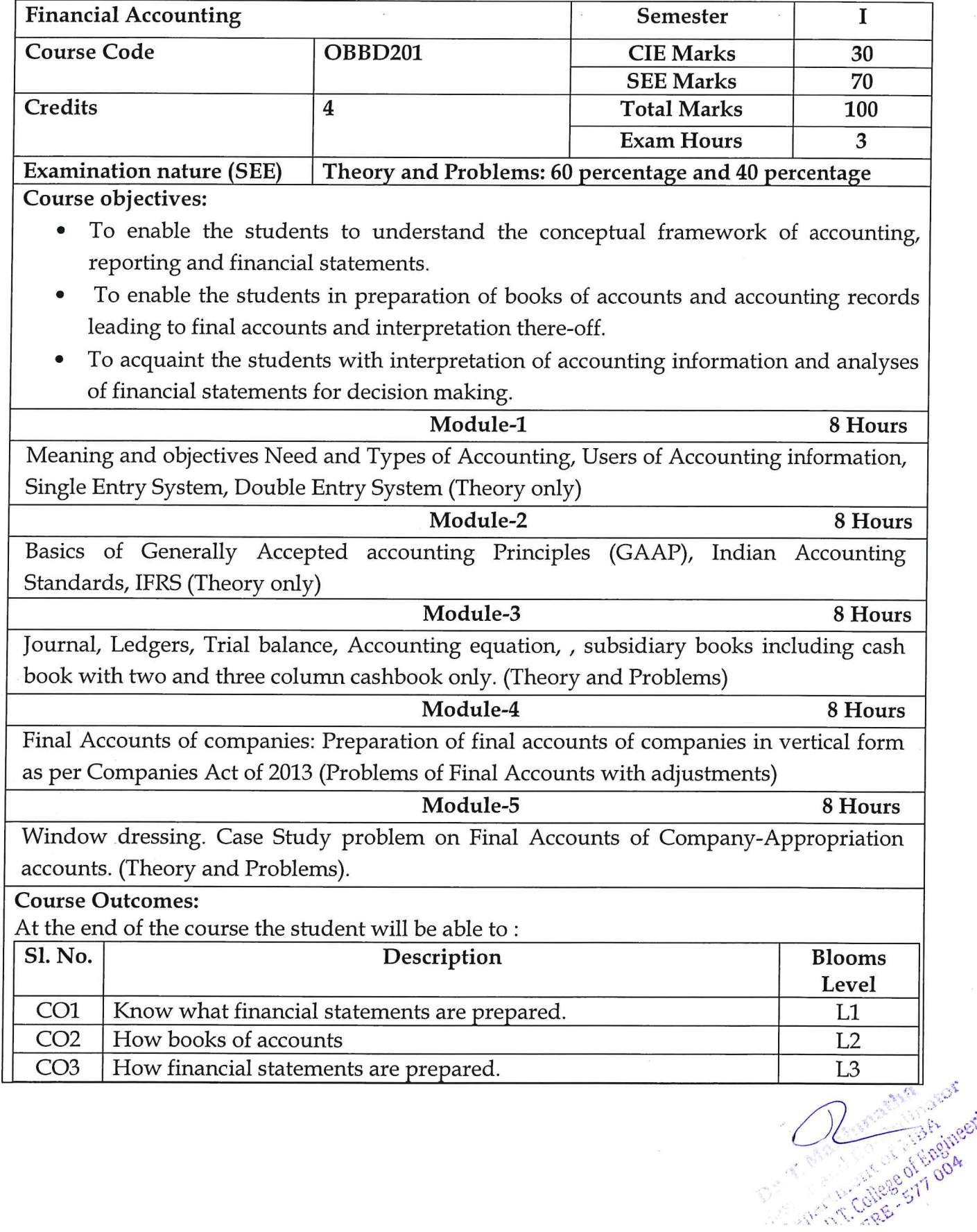

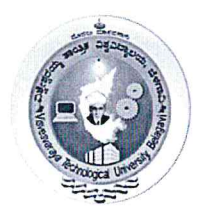

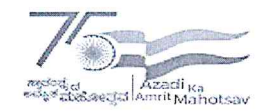

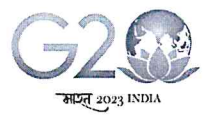

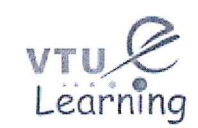

# VTU Centre for Online Education (VTU-COE)

#### **Suggested Learning Resources:**

#### **Recommended Books:**

- 1. Financial Accounting: A Managerial Perspective, Narayanaswamy R, 5/e, PHI, 2014.
- 2. A Text book of Accounting For Management, Maheswari S. N, Maheswari Sharad K. Maheswari, 2/e, Vikas Publishing house (P) Ltd.

#### **Reference Books:**

- 1. Accounting and Finance for Non-finance Managers, Jai Kumar Batra, Sage Publications, 1e, 2018.
- 2. Financial Accounting, Jain S. P and Narang K L, Kalyani Publishers.

#### Web links and Video Lectures (e-Resources):

- https://www.coursera.org/lecture/uva-darden-financial-accounting/what-is- $\bullet$ accounting-eXQEc
- https://drnishikantjha.com/booksCollection/Financial%20Accounting%20-%20BMS%20.pdf

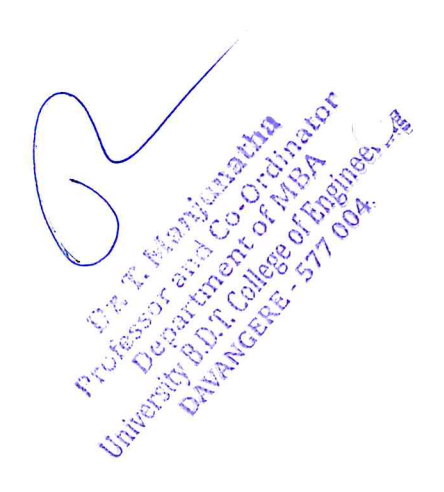

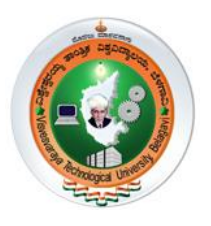

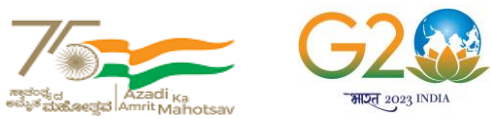

(State University of Government of Karnataka Established as per the VTU Act, 1994)

# **Centre for Distance and Online Education (VTU-CDOE)**

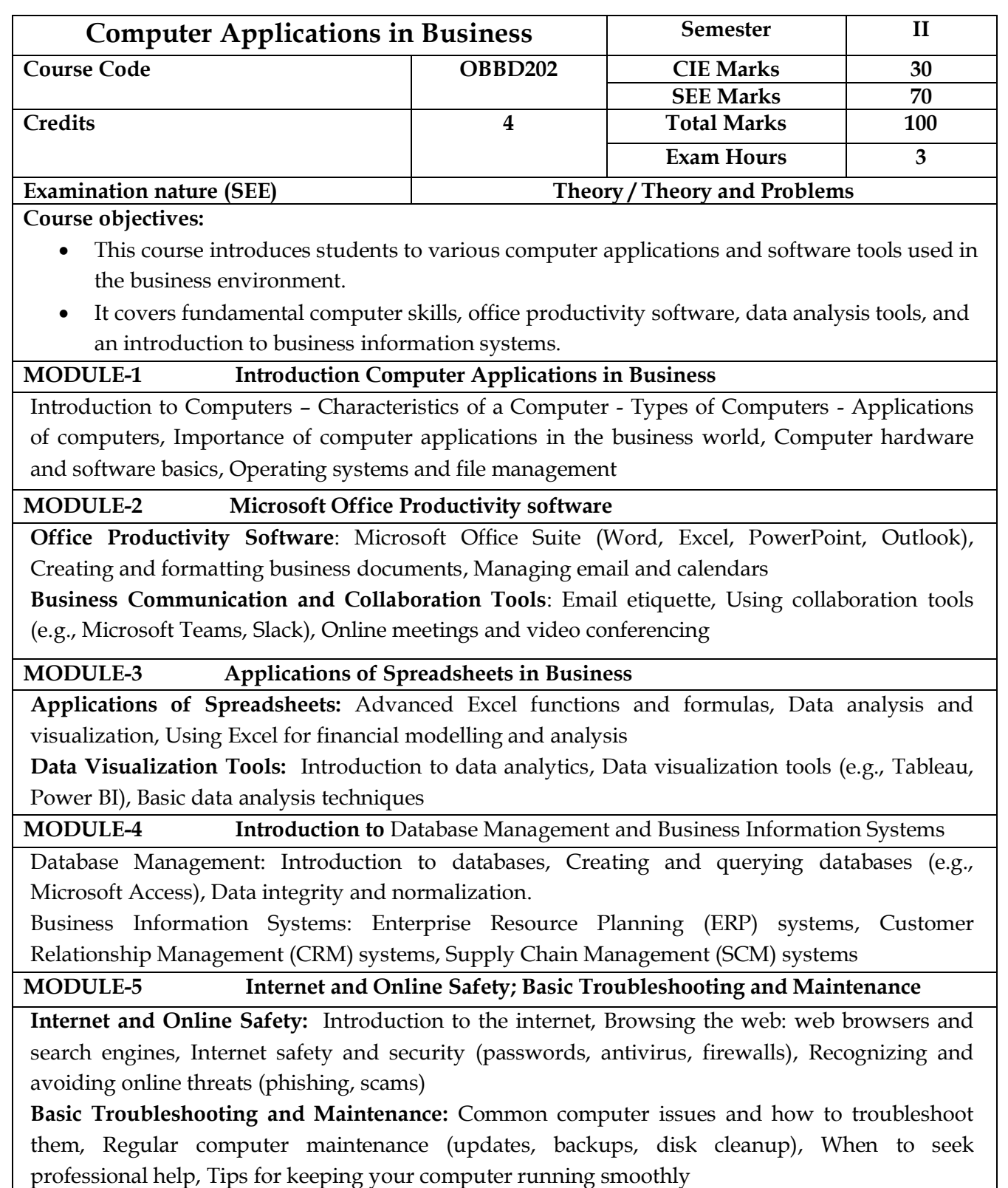

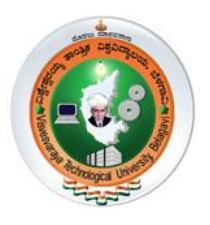

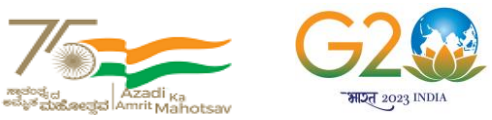

(State University of Government of Karnataka Established as per the VTU Act, 1994)

# **Centre for Distance and Online Education (VTU-CDOE)**

#### **Course Outcomes:**

CO1: Understanding basics of Computer and its applications CO2: Explore the applications of MS Office tools in day-to-day business activities CO3: Aware the Data Base Management Systems and Business Information systems

#### **Suggested Learning Resources:**

**Books**

#### **Recommended Books:**

1. Microsoft Office 365 & Office 2019" by David W. Beskeen, Carol M. Cram, and Jennifer Duffy

2. Computer Basics Absolute Beginner's Guide, Windows 11 Edition" by Michael Miller.

#### **Reference Books:**

1. Management Information Systems: Managing the Digital Firm" by Kenneth C. Laudon and Jane P. Laudon.

2. "Data Science for Business" by Foster Provost and Tom Fawcett

3. Database Systems: Design, Implementation, & Management" by Carlos Coronel and Steven Morris.

**Web links and Video Lectures (e-Resources):** 

**[https://onlinecourses.swayam2.ac.in/nou21\\_cm02/preview](https://onlinecourses.swayam2.ac.in/nou21_cm02/preview)**

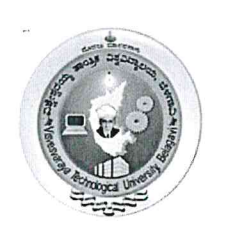

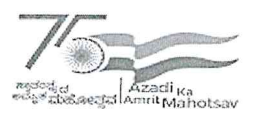

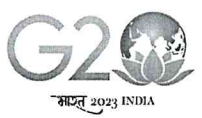

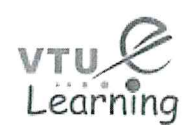

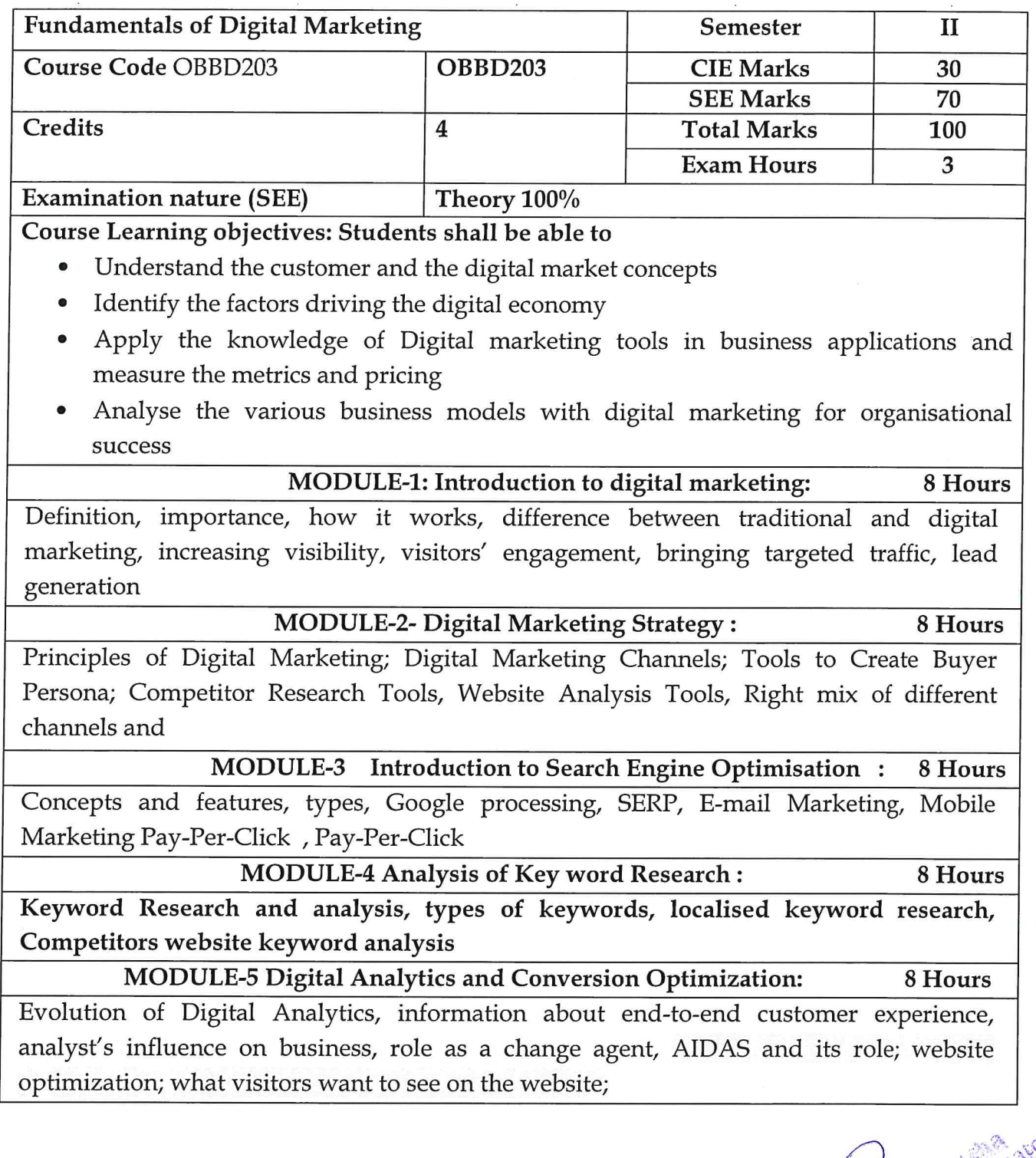

University B.D.H.Garage of Militaring

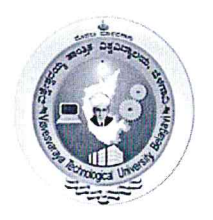

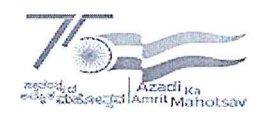

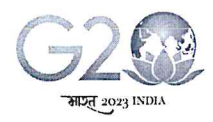

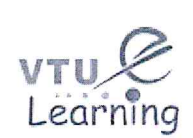

VTU Centre for Online Education (VTU-COE)

# Course Outcomes: upon the completion of this course students will be able to

- Understanding the basic concepts of Digital marketing
- Apply of knowledge to web design and examine the effect of the web design in digital success
- Develop social media strategies to solve business problems

#### **Suggested Learning Resources: Books**

#### **Recommended Books:**

- 1. Fundamentals of Digital Marketing Puneet Bhatia Pearson 2/e, 2014
- 2. Digital Marketing, Seema Gupta, McGraw Hill Education 2017

#### **Reference Books:**

- 1. Digital marketing for beginners by V Venkat Krishna, e-book
- 2. Digital Marketing by Swaminathan T N, Karthik Kumar Cengage Learning India Pvt. Ltd 2019
- 3. Digital marketing by Amresh bharti, invincible publishers, editions 2022

## Web links and Video Lectures (e-Resources):

- https://youtu.be/rXtaM3x7kHA
- https://youtu.be/nU-IIXBWIS4
- https://youtu.be/I7zvPoQRVYA

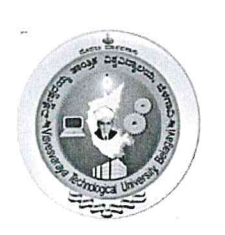

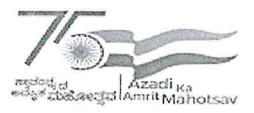

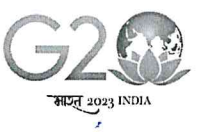

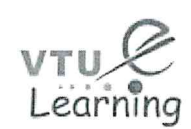

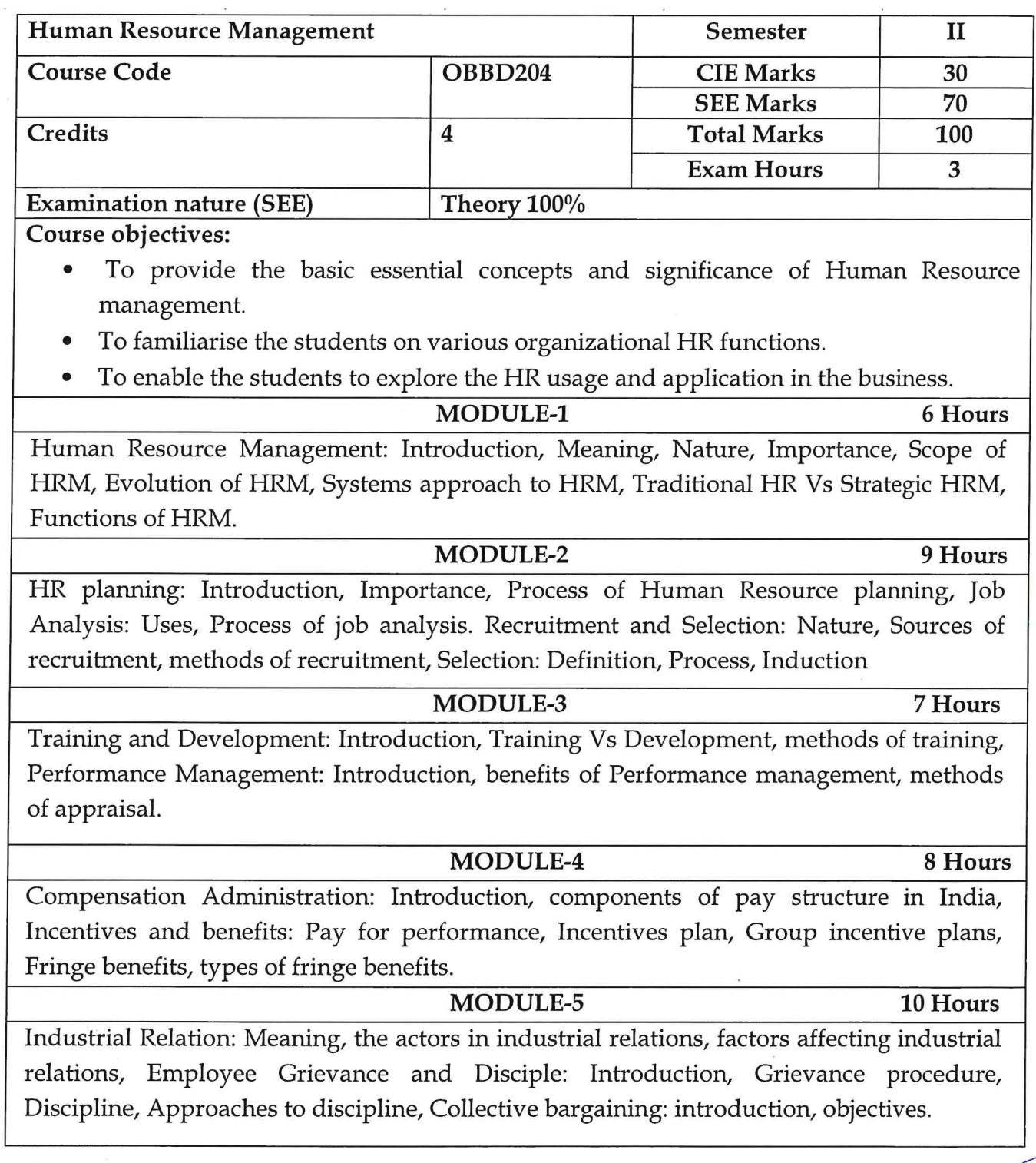

Artistic Anti-College of F

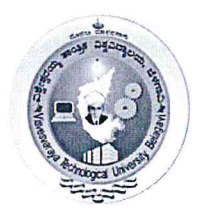

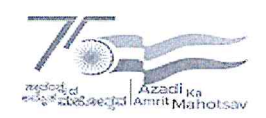

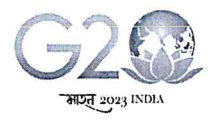

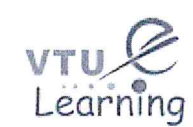

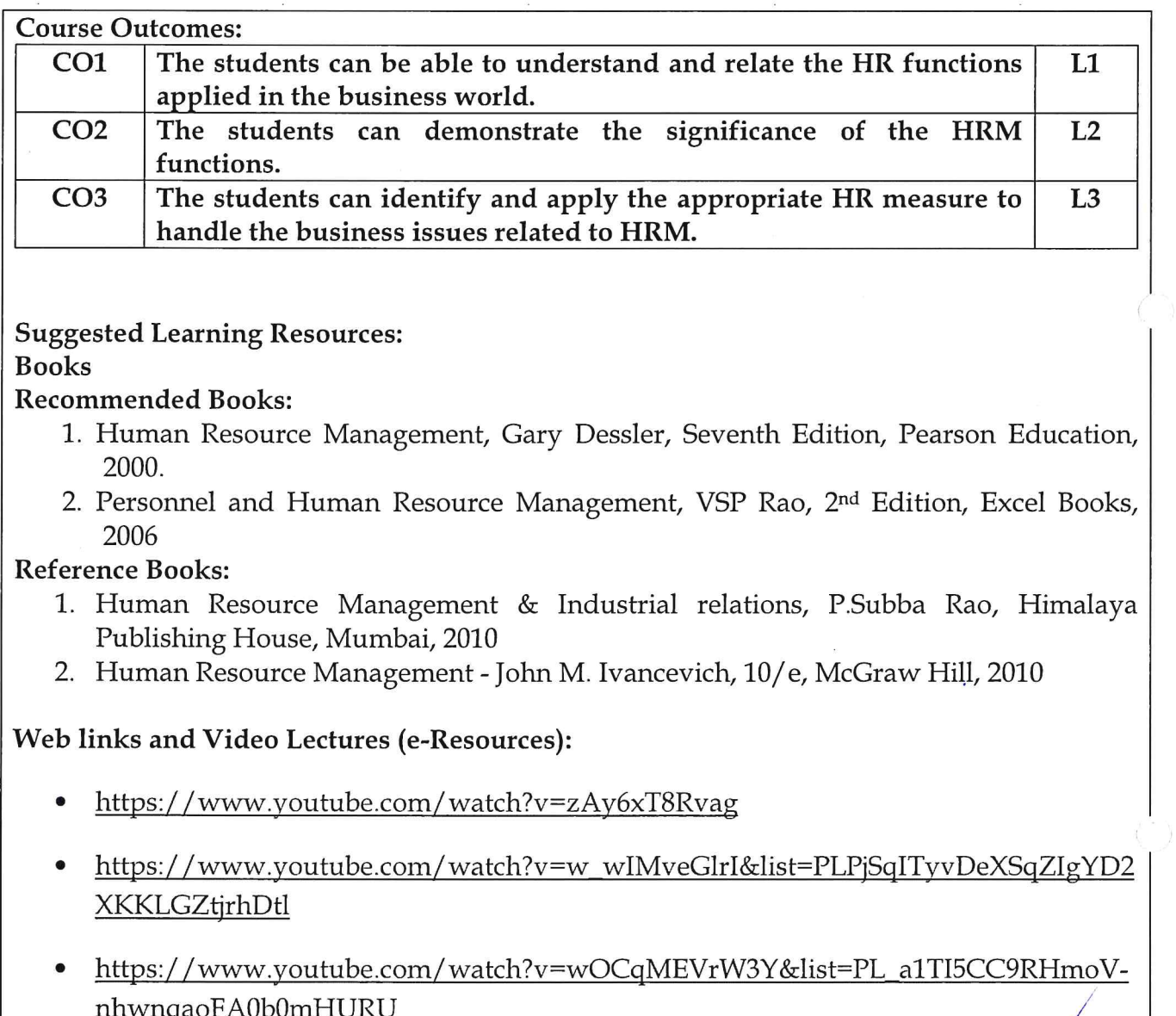

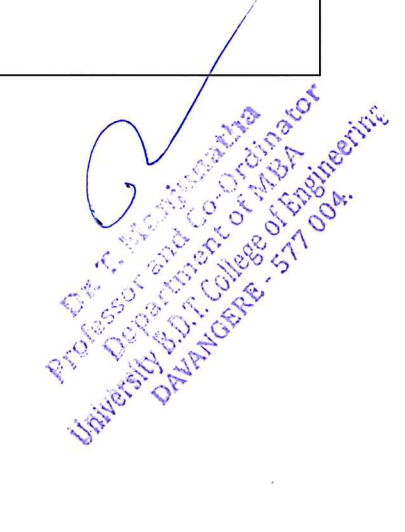

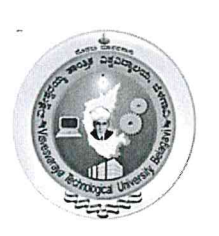

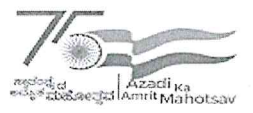

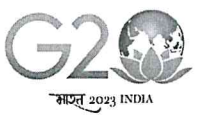

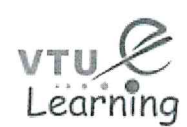

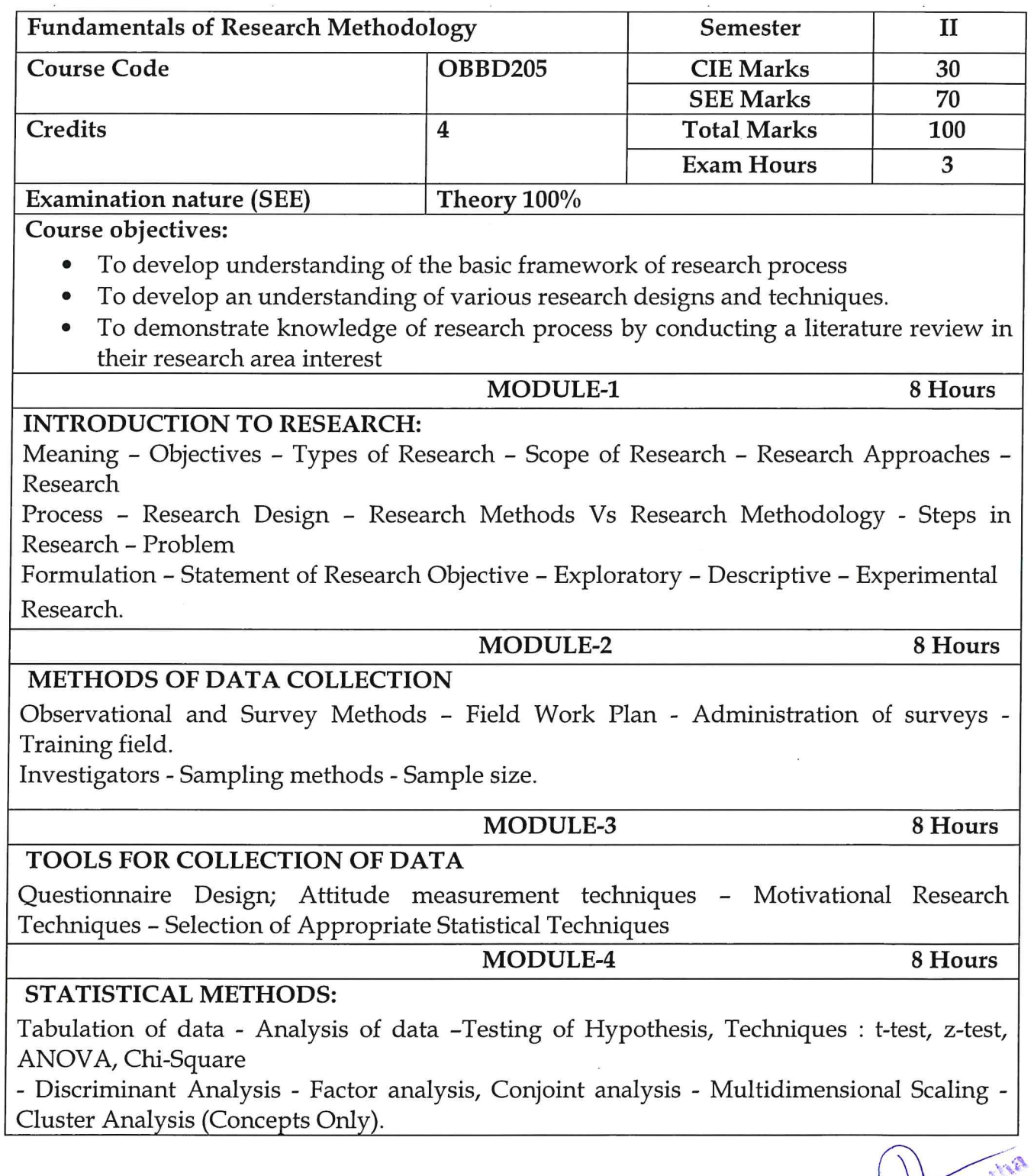

Professor Strange S77 004.

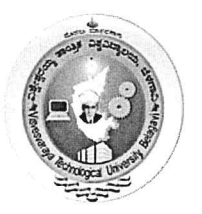

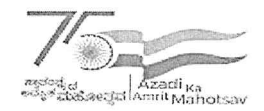

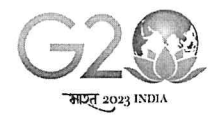

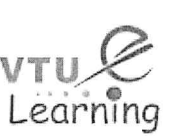

8 Hours

# VTU Centre for Online Education (VTU-COE)

## MODULE-5

### **REPORT WRITING**

Types of Reports, Business, Technical and Academic Report writing - Methodology Procedure - Contents - Bibliography.

#### **Course Outcomes:**

CO1: Understand research design, methodologies and analysis in business research methods, including key terms, classifications and systematic applications to the research data and design of a research project.

CO2: Examine literature for in-depth understanding on how the identified problem could be addressed, what are the different theories, design, methods have been followed and developed a conceptual framework in the existing literature. (With the above understanding, the conceptual model

CO3: Analyse the association of variables attributed in the conceptual model with theory and outcomes of the relevant published articles.

CO4: Evaluate with primary tools and other approaches that may be employed to interpret the results of the current study with proper research statistical tool for the respective problems.

#### **Suggested Learning Resources:**

**Books** 

#### **Recommended Books:**

1. O.R.Krishnaswamy; Research methodology in Social Sciences, HPH, 2008.

2. R. Divivedi: Research Methods in Behavior Science, Macmillan India Ltd., 2001.

#### **Reference Books:**

1. J.K. Sachdeva: Business Research Methodology HPH

- 2. S.N. Murthy, V. Bhojanna: Business Research Methods Excel Books
- 3. Levin & Rubin: Statistics for Management, Prentice Hall of India, 2002
- 4. Gupta S; Research Methodology and Statistical Techniques, Deep & Deep Publication (P) Ltd., 2002

## Web links and Video Lectures (e-Resources):

- https://ccsuniversity.ac.in/bridge-library/pdf/Research-Methodology-CR-Kothari.pdf
- https://onlinecourses.nptel.ac.in/noc22\_ge08/preview
- https://www.digimat.in/nptel/courses/video/121106007/L01.html
- https://www.coursera.org/learn/research-methods  $\bullet$
- https://www.researchgate.net/publication/319207471\_HANDBOOK\_OF\_RESEARCH\_ METHODOLOGY
- https://www.pdfdrive.com/research-methodology-books.html

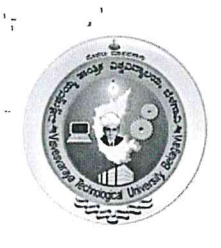

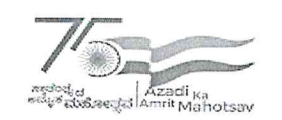

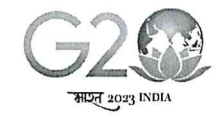

(State University of Government of Karnataka Established as per the VTU Act, 1994)

# Centre for Distance and Online Education (VTU-CDOE)

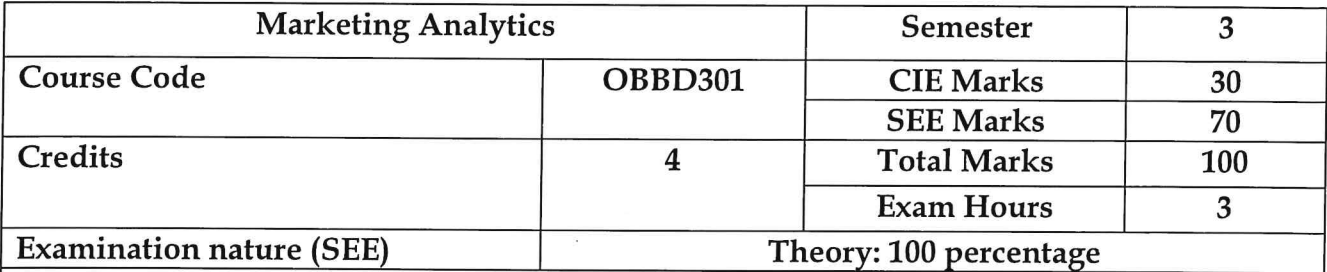

Course objectives:

- Understand which marketing decisions are supported by analytics.
- Analyse data and develop insights from it to address strategic marketing challenges
- Know how to use marketing analytics to develop predictive marketing dashboard for organization

## Module-1

Introduction to Marketing Analytics: Definition, Introduction, basic marketing Models, Analytical framework for marketing models.

#### Module-2

Price and Product Analytics: Price recommendation (own and cross price elasticity). Modelling segmentation and Pricing, Market Basket Analysis, : Estimating Demand Curves and Using Solver to Optimize Price, Price bundling, nonlinear pricing, price skimming and sales, Revenue management

## Module-3

Customer Analytics and Marketing Mix Modeling Survival Analysis, Analysing customer life time value. Predicting customer retention and profit, Choice modelling, Attribution modelling ROI analysis for marketing campaigns. Budget allocation and optimization

#### Module-4

Marketing Analytics Tools: Introduction to marketing analytics software (e.g., Google Analytics, Adobe Analytics) Hands-on exercises with marketing analytics tools Data visualization tools (e.g., Tableau, Power BI)

#### Module-5

Future Trends in Marketing Analytics: Emerging technologies (AI, IoT) in marketing The role of big data in marketing Personalization and customization trends

Manjunatha Professor and Co-Ordinator Department of MBA University B.D.T. College of Engineering DAVANGERE - 577 004

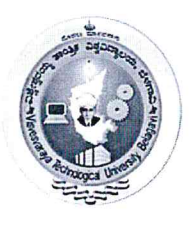

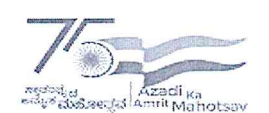

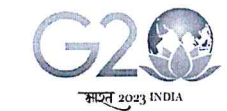

(State University of Government of Karnataka Established as per the VTU Act, 1994)

# Centre for Distance and Online Education (VTU-CDOE)

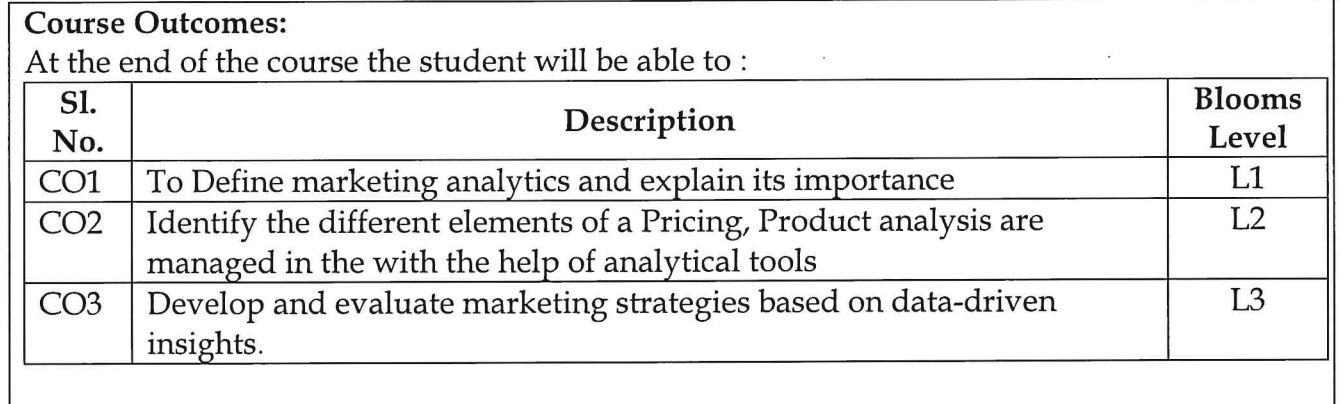

#### **Suggested Learning Resources: Recommended Books:**

- 1. Marketing Analytics: Data-Driven Techniques with Microsoft Excel" by Wayne L. Winston
- 2. Customer Analytics for Dummies by Jeff Sauro and James E. Stone

# **Reference Books:**

- 1. Big Data Marketing: Engage Your Customers More Effectively and Drive Value by Lisa Arthur
- 2. Priceless: The Myth of Fair Value (and How to Take Advantage of It) by William Pound stone

# Web links and Video Lectures (e-Resources):

- https://theintactone.com/2021/09/14/kmbnmk02-marketinganalytics
- https://www.udemy.com/course/learn-marketing-analytics/?utm  $\bullet$

T Manjunatha Professor and Co-Ordinator Department of MBA University B.D.T. College of Engineering DAVANGERE - 577 004

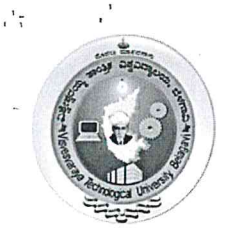

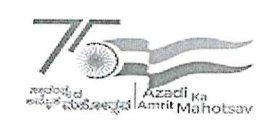

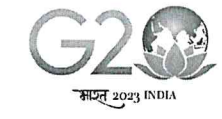

# Centre for Distance and Online Education (VTU-CDOE)

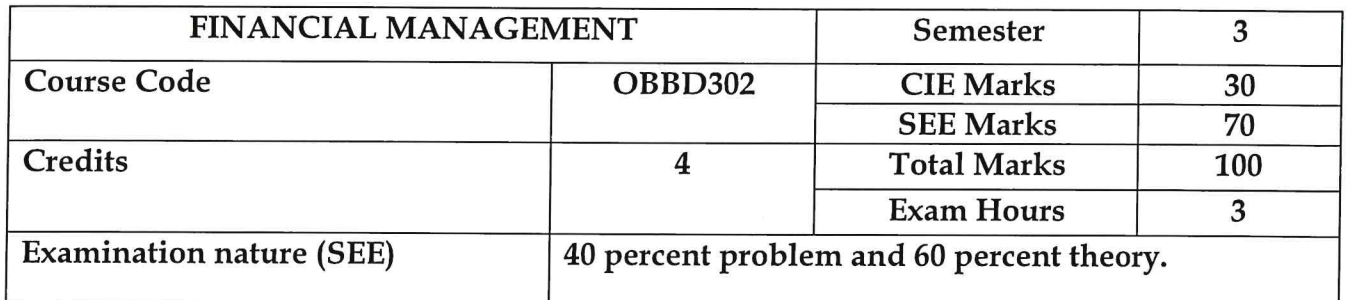

**Course Objectives:** 

- To familiarize the students with basic concepts of financial management.
- $\bullet$ To understand the concept of time value of money and its implication.
- To know the various sources of finance and to evaluate investment proposals.  $\bullet$
- $\bullet$ To analyse the leverage and dividend decision of an organization.
- To understand the management of working capital in an organization.

# **Module -1 Introduction**

Financial Management: Introduction, definition, nature and scope. Functions and Objectives of Financial Management, Role and functions of Financial Manager (Theory Only).

## **Module -2 Time Value of Money**

Time value of money: Simple interest, Compound interest, Future value of single cash flow & annuity. Present value and discounting-present value of single cash flow, annuity & perpetuity. Loan Amortization schedule (Theory & Problem).

## Module -3 Sources of Finance and Capital Budgeting

Sources of Finance: Long term - equity, preference, debt, term loan and leases. Determinants of sources of long-term capital. Short term sources of finance: trade credit, cash credit, commercial papers, bills of exchange (Theory Only).

Capital Budgeting: Need and importance of capital budgeting and its process-Techniques of capital budgeting. Computation of Net Present Value for projects (Theory & Problem).

**DWaigus and** Professor and Co-Ordinator Department of MBA University B.D.T. College of Engineering DAVANGERE - 577 004

# 8 hours

#### 8 hours

8 hours

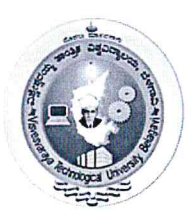

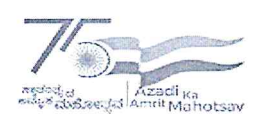

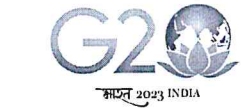

(State University of Government of Karnataka Established as per the VTU Act, 1994)

Centre for Distance and Online Education (VTU-CDOE)

# Module -4 Leverage Analysis and Dividend Decisions

8 hours

Leverage Analysis: Developing the Concept of Leverage in Finance. Computation and inferences of Degree of Operating Leverage, Financial Leverage and Combined Leverage (Theory & Problem).

Dividend decisions  $\&$  policies - Factors affecting the dividend policy - types of Dividend Policy (Theory only).

# **Module -5 Management of Working Capital**

8 hours

Management of Working Capital: Concepts, Sources of working capital, Factors influencing working capital requirements, Estimation of working capital requirements of a firm (Theory & Problem).

# **Recommended Books:**

- Financial Management: Text, Problems & Cases M.Y. Khan & P.K. Jain, TMH,7/e, 2017
- Financial Management: Theory and Practice, Prasanna Chandra, TMH, 10/e, 2019

# **Reference Books:**

- Financial Management, I.M. Pandey, Vikas Publishing, 11/e.
- Financial Management Theory & Practice, Shashi K Gupta, R K Sharma, Neeti Gupta, Kalyani Publishers, 9/e.

# **Course outcomes:**

At the end of the course the student will be able to:

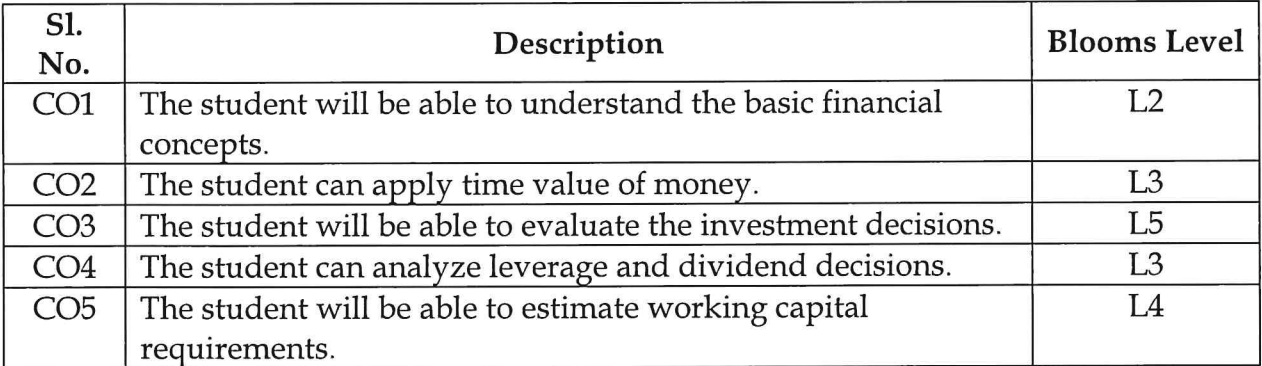

**I. Manjunatha** Professor and Co-Ordinator Department of MBA University B.D.T. College of Engineering DAVANGERE - 577 004

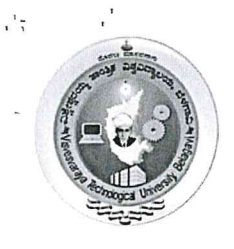

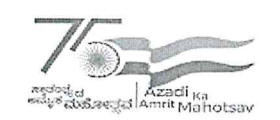

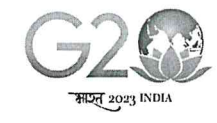

# Centre for Distance and Online Education (VTU-CDOE)

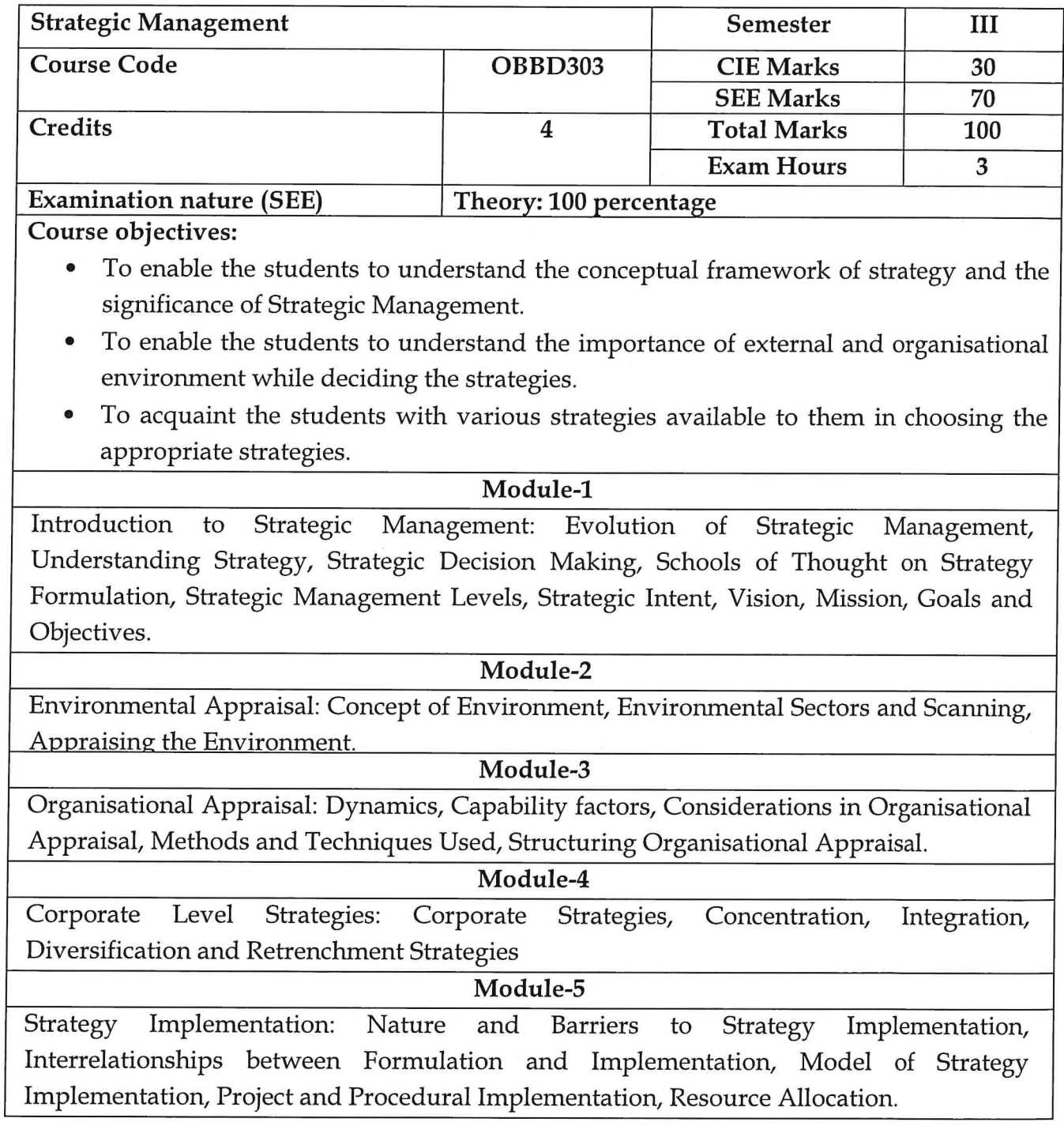

**Dr. T. Manjunatha**<br>Professor and Co-Ordinator<br>Department of MBA University B.D.T. College of Engineering<br>DAVANGERE - 577 004

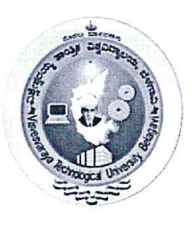

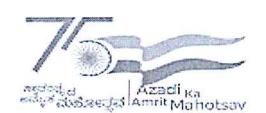

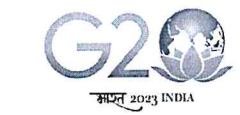

(State University of Government of Karnataka Established as per the VTU Act, 1994)

# Centre for Distance and Online Education (VTU-CDOE)

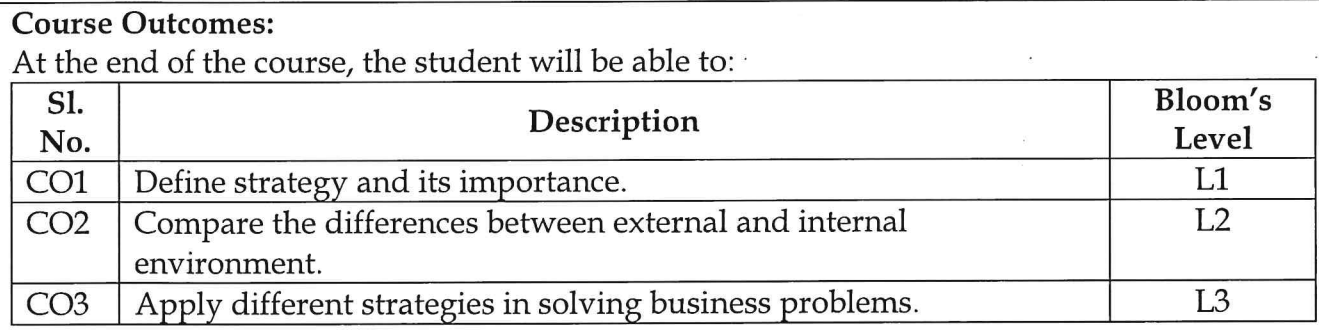

#### **Suggested Learning Resources:**

#### **Recommended Books:**

- 3. Strategic Management, Azhar Kazmi and Adela Kazmi, 4/e, McGraw Hill Education India Pvt. Ltd., 2015.
- 4. Business Policy and Strategic Management, P. Subba Rao, Himalaya Publishing House, 2016/e.

#### **Reference Books:**

- 1. Contemporary Strategy Analysis, Robert M. Grant, 10e, Wiley & Sons, 2019.
- 2. Business Policy and Strategic Management, Francis Cherunilam, Himalaya Publishing House, 4/re.

#### Web links and Video Lectures (e-Resources):

- https://ocw.mit.edu/courses/15-902-strategic-management-i-fall-2006/pages/lecture-notes/
- https://www.coursera.org/learn/strategic-management

Dr. T. Manjunatha Professor and Co-Ordinator **Department of MBA** University B.D.T. College of Engineering **DAVANGERE - 577 004** 

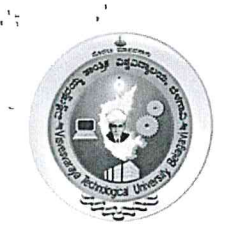

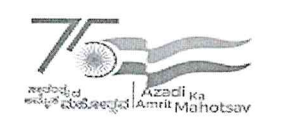

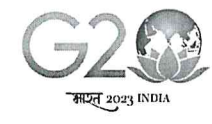

(State University of Government of Karnataka Established as per the VTU Act, 1994)

# Centre for Distance and Online Education (VTU-CDOE)

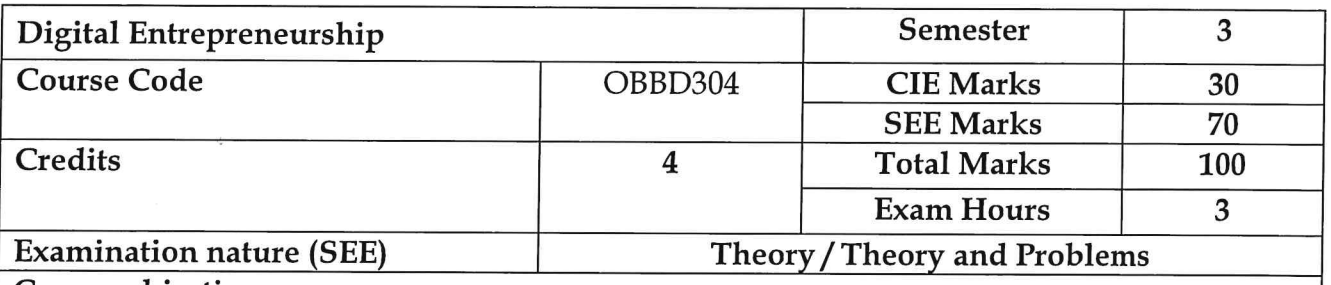

Course objectives:

- To create awareness about entrepreneurship among students.
- Focuses on motivating students for Entrepreneurship. The more focus is given on creativity and innovation.
- To impart basic Entrepreneurial skills and understandings to run a business efficiently andeffectively.

## **MODULE-1**

Entrepreneur: Meaning of Entrepreneur: Evolution of the concept: Functions of an Entrepreneur, Types of Entrepreneur, Concept of Entrepreneurship-Evolution of Entrepreneurship: Development of Entrepreneurship; The Entrepreneurial Culture; Stages in Entrepreneurial process

# **MODULE-2**

Creativity and Innovation: The role of creativity, The innovation Process, Sources of New Ideas, Methods of Generating Ideas, Creative Problem Solving, Entrepreneurial

# **MODULE-3**

Business Planning Process: Meaning of business plan, Business plan process, Advantages of business planning, Marketing plan, Production/operations plan, Organization plan, financial plan, final project report with feasibility study, preparing a model project report for starting a new venture

# **MODULE-4**

Institutions Supporting Entrepreneurs, A brief overview of financial institutions in India, Central level and state level institutions, SIDBI, NABARD, IDBI, SIDCO, Indian Institute of Entrepreneurship, DIC, Single Window, Latest Industrial Policy of Government of India

Dr. T. Manjunatha Professor and Co-Ordinator Department of MBA University B.D.T. College of Engineering **DAVANGERE - 577 004** 

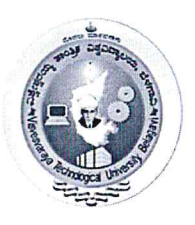

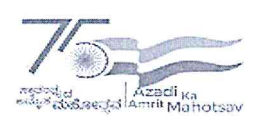

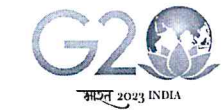

(State University of Government of Karnataka Established as per the VTU Act, 1994)

Centre for Distance and Online Education (VTU-CDOE)

# MODULE-5

Emerging Trends in Entrepreneurship Development; Digital Entrepreneurship, meaning, scope and opportunities. Rural Entrepreneur, Potential opportunities for Rural entrepreneurship in India Women Entrepreneurship - Need - Growth of women Entrepreneurship - Problems faced by Women Entrepreneurs - Development of women Entrepreneurship

#### **Course Outcomes:**

- Demonstrate interest and orientation towards entrepreneurship, and entrepreneurial opportunities to set up a business
- Demonstrate creative thinking for innovative business ideas and opportunities
- Develop a comprehensive business plan for successful setting up of an enterprise
- Analyze formal, institutional and informal support systems available for promotion of entrepreneurship

## **Suggested Learning Resources:**

**Books** 

## **Recommended Books:**

1. The Dynamics of Entrepreneurial Development and Management, Vasant Desai Himalaya Publishing House, 2010

2. Entrepreneurial Development Small Business Enterprises- Poornima Charantimath, **Person Publication** 

## **Reference Books:**

1. Gupta S.L., Arun Mittal Entrepreneurship Development International Book House 2012 2. Entrepreneurship. Robert D, Hisrich, 10 edition, Mc graw Hill Education

## Web links and Video Lectures (e-Resources):

- https://www.youtube.com/watch?v=CnStAWc7iOw
- https://www.youtube.com/watch?v=RLQivEQUgUc

Dr. T. Makjunatha Professor and Co-Ordinator Department of MBA University B.D.T. College of Engineering DAVANGERE - 577 004

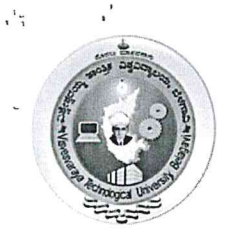

 $\begin{array}{l} \displaystyle \delta_{\rm NSE} = \delta \, \frac{1+\epsilon}{\sqrt{2}} \, \gamma_1 \, \frac{1-\delta}{\sqrt{2}} \, \Big|_{\gamma_1} & = \frac{1-\epsilon}{\sqrt{2}} \, \frac{1}{\gamma_1} \, \frac{1-\delta}{\gamma_2} \, \frac{1}{\gamma_1} \\ \displaystyle \times \qquad \ \ \delta_{\gamma_1} \, \times \qquad \ \ \times \qquad \ \ \frac{1}{\gamma_1} & = \frac{1}{\gamma_1} & = \frac{1}{\gamma_1} \end{array}$ 

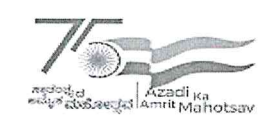

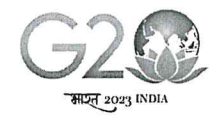

Visvesvaraya Technological University, Belagavi<br>
(State University of Government of Karnataka Established as per the VTU Act, 1994)

# Centre for Distance and Online Education (VTU-CDOE)

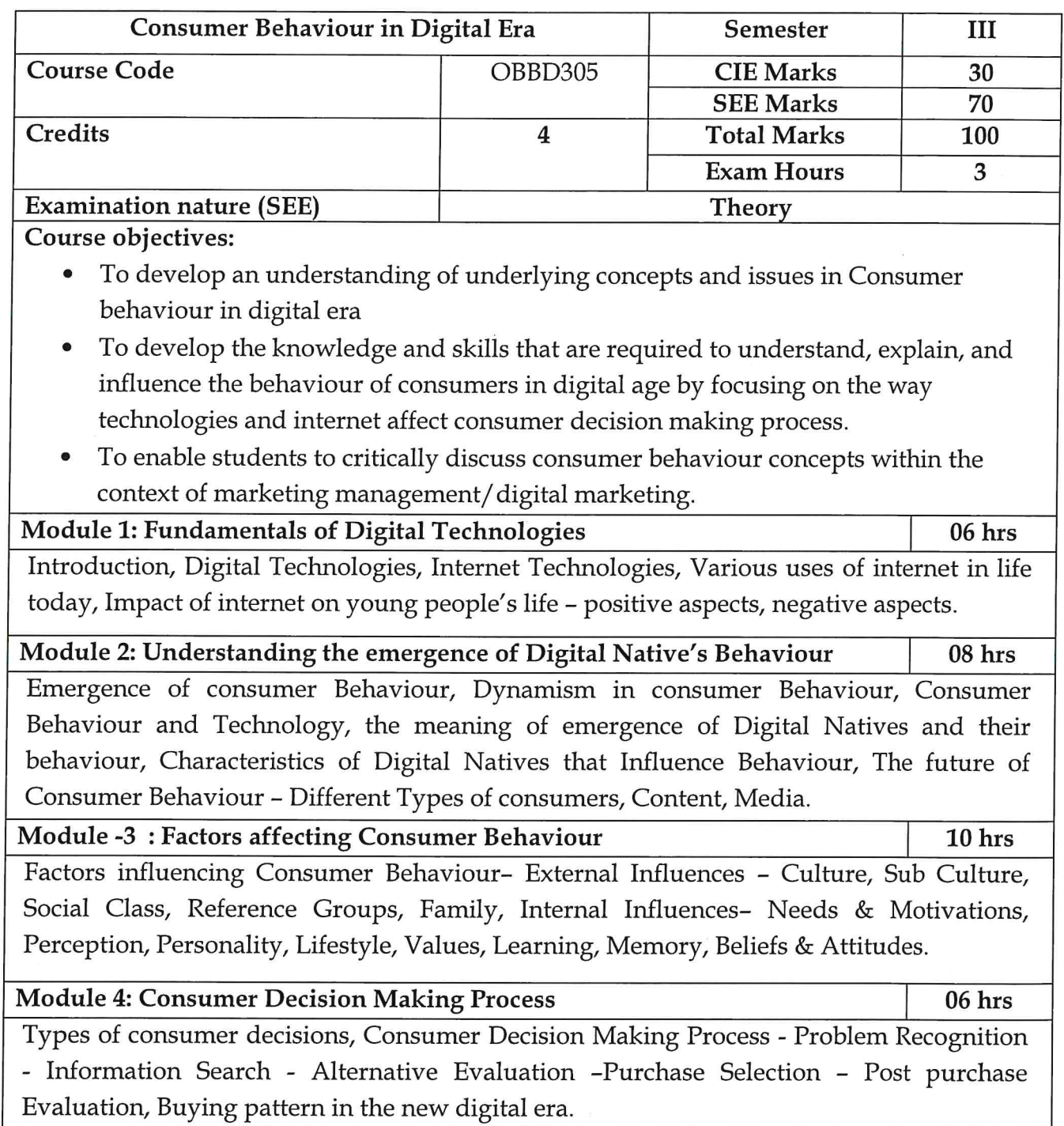

**Dr. T. Manjumation**<br>Professor and Co-Ordinator<br>Department of MBA<br>University B.D.T. College of Engineering<br>DAVANGERE - 577 004.

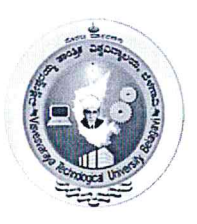

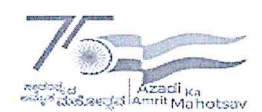

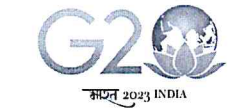

(State University of Government of Karnataka Established as per the VTU Act. 1994)

Centre for Distance and Online Education (VTU-CDOE)

# Module: 5 Consumer Motivation & Perception

 $10$  hrs

Consumer Motivation- Needs, Goals, Motive arousal, Maslow's Hierarchy of Needs, Freud's Theory of Motivation, - Perception and consumer behaviour: - Introduction, meaning, nature, Importance and limitation of perception, Barriers to accurate perception, Sensation, perception of values, perception of process.

## **Course Outcomes:**

At the close of the semester, students should display the following competencies:

- 1. Clear understanding of the consumer decision making process in a digital world.
- 2. Ability to identify external and internal factors affecting consumer behavior in a digita. world.

3. Developing basic analytical skills, conceptual abilities and substantive knowledge in the field of consumer behavior from digital perspective.

4. Developing an understanding of peoples' consumption related behaviors and how marketing

strategies can be used to influence those behaviors in a digital world.

## **Suggested Learning Resources:**

**Books** 

**Recommended Books:** 

1. Consumer Behavior - A Digital Native, Varsh Jain, Jagadish Seth, Don E. Schultz, **Pearson Publication** 

2. Consumer Behavior in Digital age, Dr.V.V.L.N. Sastry, Idea Publishing

**Reference Books:** 

1. Consumer Behaviour, Leon G. Schiffman, Joseph Wisenblit, S. Ramesh Kumar, **Pearson Publication** 

2. Consumer Behaviour - Text and Cases, Satish K Batra, Kazmi, Excel Books

Web links and Video Lectures (e-Resources):

https://www.researchgate.net/publication/344433621\_Consumer\_Behavior\_in\_the\_Digital Age

http://www.vivaimr.org/pdf/Consumer%20Buying%20Behavior%20In%20Digital%20Era. pdf

Dr. T. Manjunatha Professor and Co-Ordinator Department of MBA University B.D.T. College of Engineering DAVANGERE - 577 004

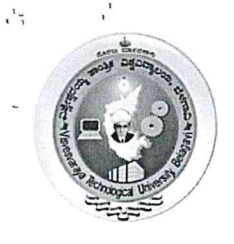

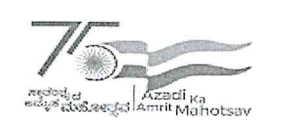

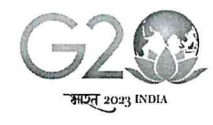

# Centre for Distance and Online Education (VTU-CDOE)

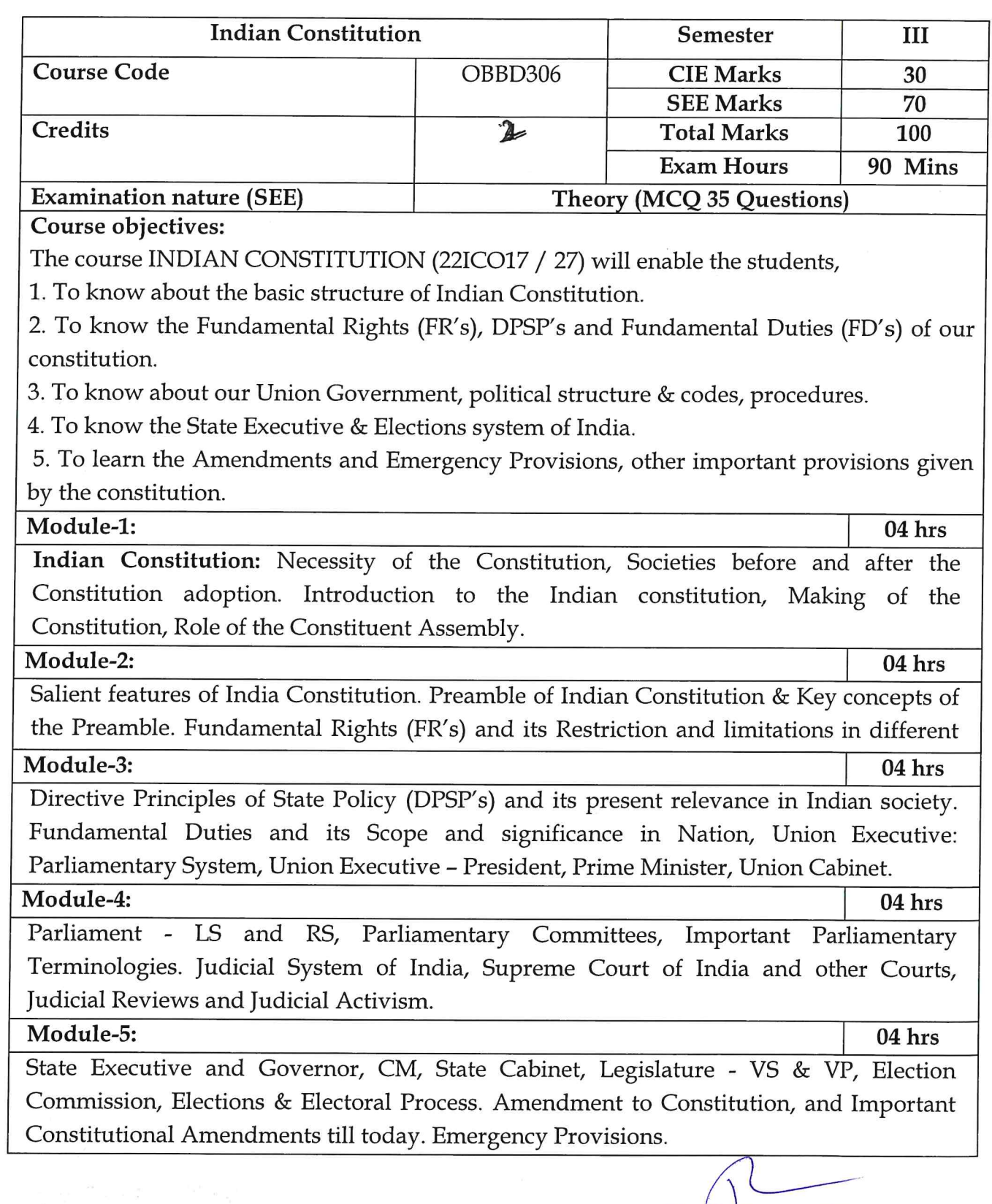

**Dr. Communistry**<br>Professor and Co-Ordinator<br>Department of MBA University B.D.T. College of Engineering<br>DAVANGERE - 577 004

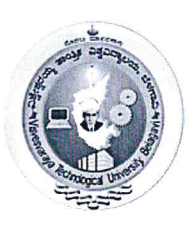

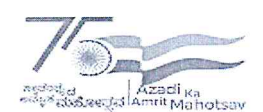

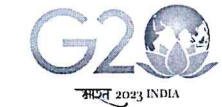

(State University of Government of Karnataka Established as per the VTU Act. 1994)

# Centre for Distance and Online Education (VTU-CDOE)

# **Course Outcomes:**

At the end of the course the student will be able to:

- Analyse the basic structure of Indian Constitution.
- Remember their Fundamental Rights, DPSP's and Fundamental Duties (FD's) of our constitution.
- Know about our Union Government, political structure & codes, procedures.
- Understand our State Executive & Elections system of India.
- Remember the Amendments and Emergency Provisions, other important provisions given by the constitution.

# **Suggested Learning Resources:**

**Books** 

# **Recommended Books:**

1. "Constitution of India" (for Competitive Exams) - Published by Naidhruva Edutech Learning Solutions, Bengaluru. - 2022.

2. "Introduction to the Constitution of India", (Students Edition.) by Durga Das Basu (DD Basu): Prentice -Hall, 2008.

## **Reference Books:**

1. "Constitution of India, Professional Ethics and Human Rights" by Shubham Singles, Charles E. Haries, and et al: published by Cengage Learning India, Latest Edition - 2019. 2. "The Constitution of India" by Merunandan K B: published by Merugu Publication, Second Edition, Bengaluru

Web links and Video Lectures (e-Resources):

https://www.vturesource.com/vtu-syllabus/CS/2018/3/18CPC39

https://rajashekaramn.in/wp-content/uploads/2023/04/21CIP39-Study-Material.pdf

https://www.youtube.com/playlist?list=PLjEMkR3W-5LlVGqVjpe614V\_bNtOWrsHX

Note: The aforesaid links and study materials are suggestive in nature, they may be used with due regards to copy rights, patenting and other IPR rules.

Dr. T. Manjumatha Professor and Co-Ordinator Department of MBA University B.D.T. College of Engineerin DAVANGERE - 577 004

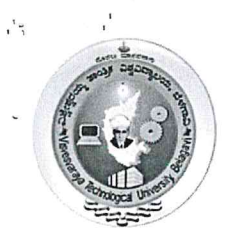

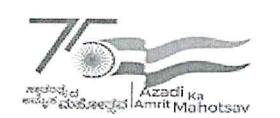

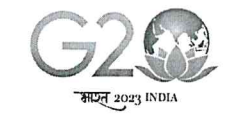

# Centre for Distance and Online Education (VTU - CDOE)

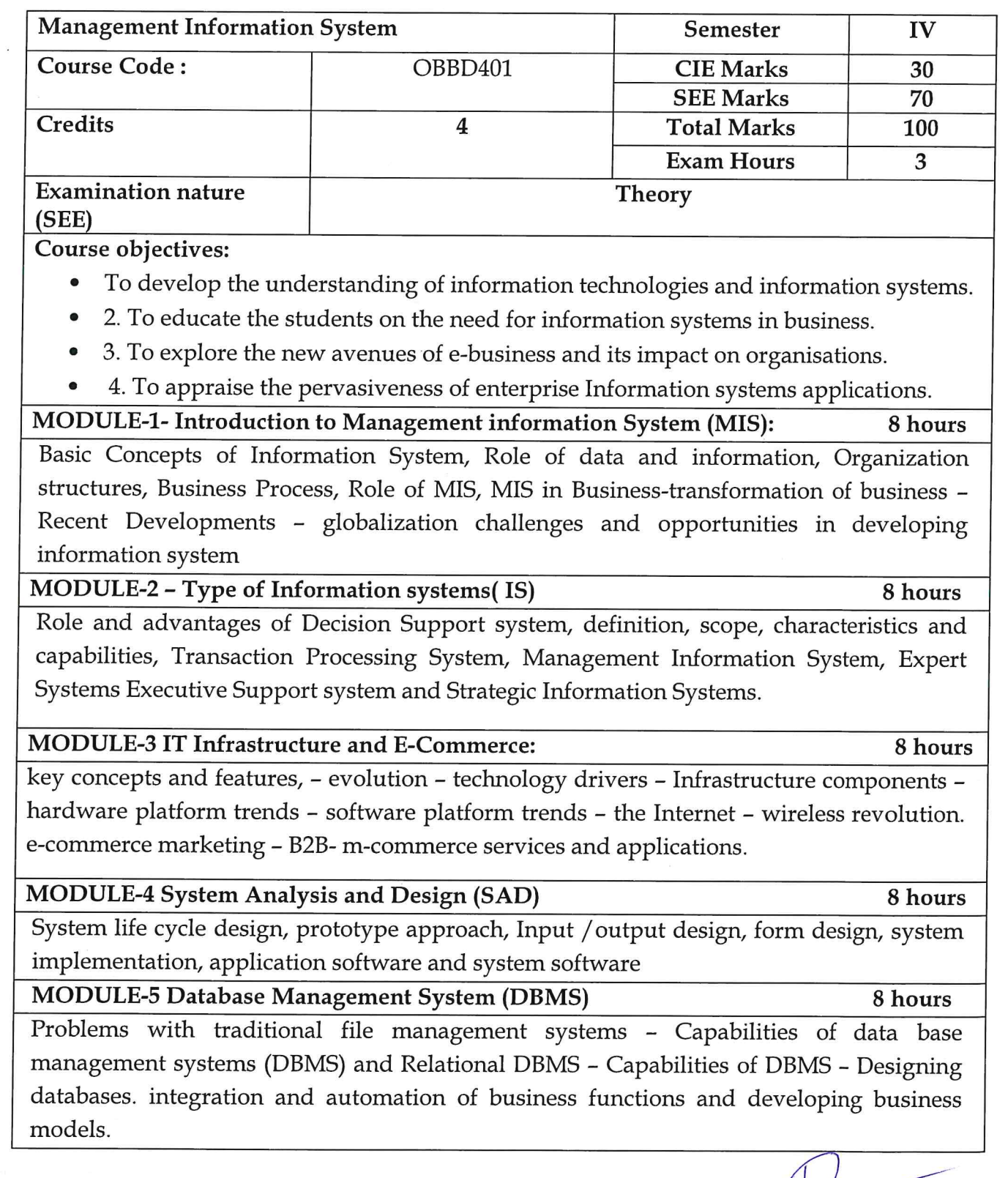

 $\overline{\mathcal{L}}$ Dr. T. Manjunatha<br>Professor and Co-Ordinator<br>Department of MBA University B.D.T. College of Engineering<br>DAVANGERE - 577 004

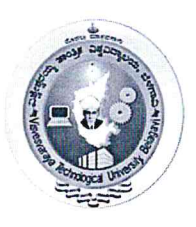

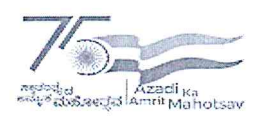

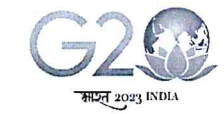

(State University of Government of Karnataka Established as per the VTU Act, 1994)

Centre for Distance and Online Education (VTU - CDOE)

Course Outcomes: Upon completion of this course the student will be able to:

1. Understand and examine the need for information systems in organisations.

2. Maximise the benefits of enterprise applications in the organisational ecosystem.

3. Apply the knowledge in managing databases and big data.

4. Evaluate the impact of information systems on organisations and decision making.

**Suggested Learning Resources:** 

**Text Books** 

## **Recommended Books:**

1. Kenneth C Laudon and Jane P Laudon, Management Information Systems, Pearson, 15th Edition, 2018.

2. Jawadekar, W. S., Management Information Systems, Tata McGraw Hill Edition, 5th Edition, 2013.

# **Reference Books:**

1. James A. O' Brien, Management Information Systems, Tata McGraw Hill, 10<sup>th</sup> Edition, 2013.

2. Effy Oz, Management Information Systems, Cengage Learning, 6th Edition, 2008.

Web links and Video Lectures (e-Resources):

https://youtu.be/jPlIMLTKfWo https://youtu.be/nQ4Q3iN7TMM

https://youtu.be/aiq1dqwmdZU

https://youtu.be/T7AxM7Vqvaw

Dr. T. Manjunatha Professor and Co-Ordinator Department of MBA University B.D.T. College of Engineering DAVANGERE - 577 004

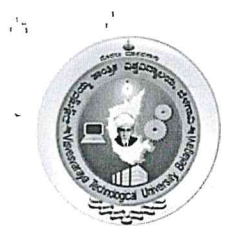

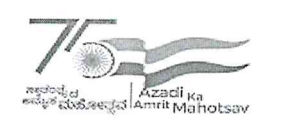

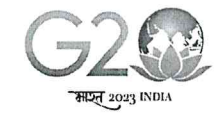

# Centre for Distance and Online Education (VTU - CDOE)

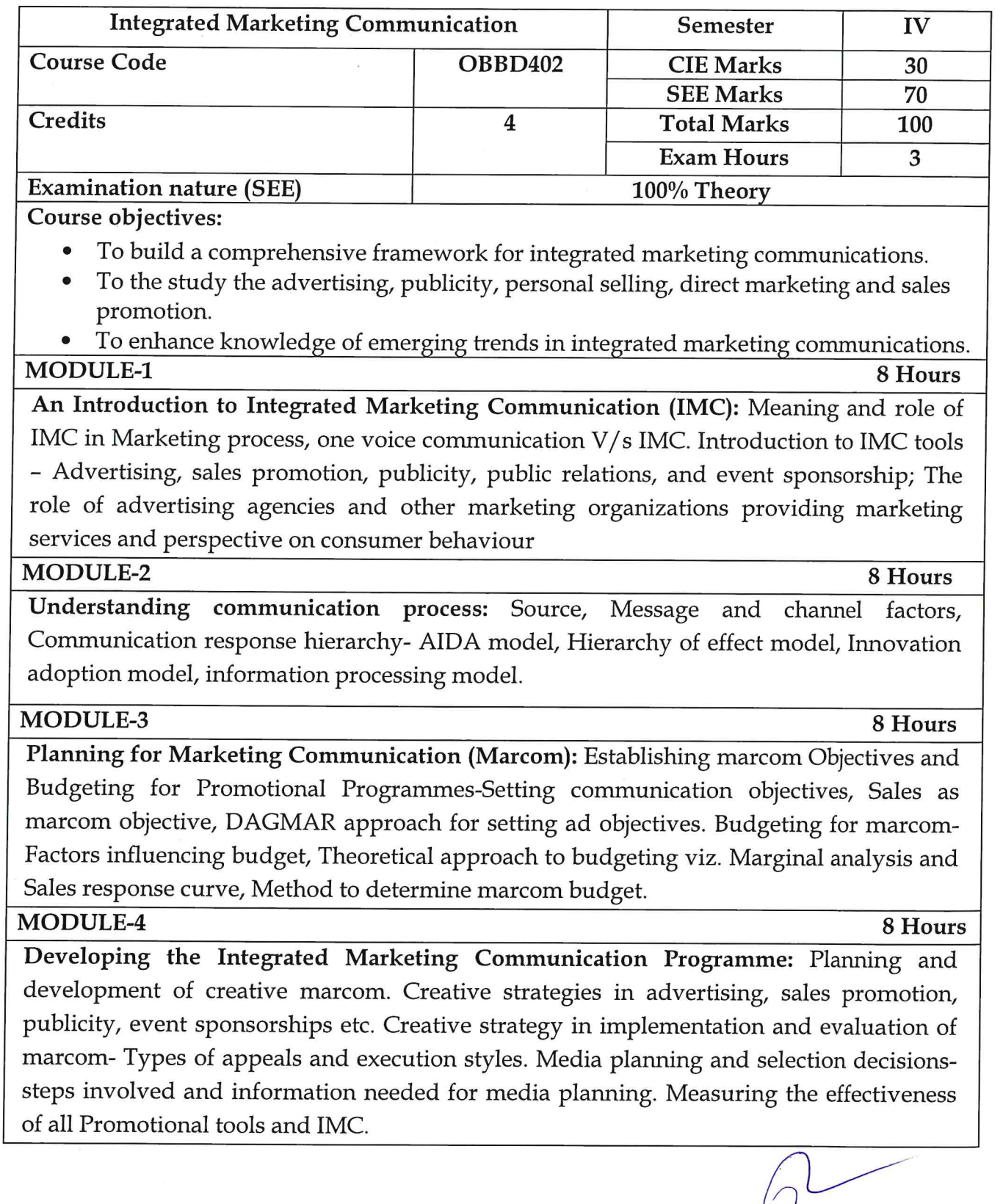

Dr. T. Manjunatha Professor and Co-Ordinator<br>Department of MBA<br>University B.D.T. College of Engineering<br>DAVANGERE - 577 004

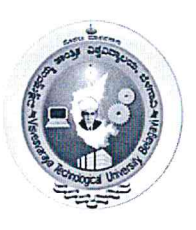

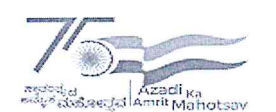

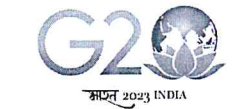

(State University of Government of Karnataka Established as per the VTU Act. 1994)

# Centre for Distance and Online Education (VTU - CDOE)

#### **MODULE-5**

8 Hours

Digital Media & Advertising: Digital Media, Evolution of Technology, Convergence of Digital Media, E- Commerce and Digital Media, Advertising on Digital Media, Social Media, Mobile Adverting, E-PR Advertising Laws & Ethics: Adverting & Law, Advertising & Ethics, Pester Power, Intellectual Property Rights, ASCI.

#### **Course Outcomes:**

1. Define and apply knowledge of various aspects of managerial decision making related to marketing communications strategy and tactics.

2. Ability to create an integrated marketing communications plan which includes promotional strategies.

3. Explain the role of IMC in the overall marketing & Use effectiveness measures to evaluate IMC strategies.

#### **Suggested Learning Resources:**

#### **Books**

#### **Recommended Books:**

- 1. Advertising and Promotions IMC Perspectives: Belch and Belch, 9/e, Tata McGraw Hill, 2012.
- 2. Advertising & Integrated Brand Promotion O'Guinn, Allen, Semenik, Cenage Learning.

#### **Reference Books:**

- 1. Integrated Advertising, Promotion, and Marketing Communications, Clow, Baack, 3/e, Pearson Education, 2007.
- 2. Advertising an IMC perspective, S.N.Murthy & U Bhojanna, Excel Books

#### Web links and Video Lectures (e-Resources):

- https://core.ac.uk/download/pdf/161426367.pdf
- https://www.researchgate.net/publication/319085740\_Integrated\_Marketing\_Communi cations

Dr. T. Manjunatha Professor and Co-Ordinator Department of MBA University B.D.T. College of Engineering DAVANGERE-577 004

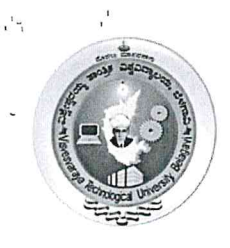

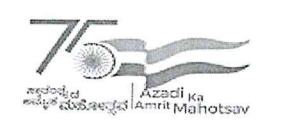

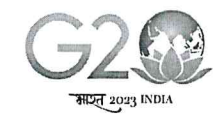

Centre for Distance and Online Education (VTU - CDOE)

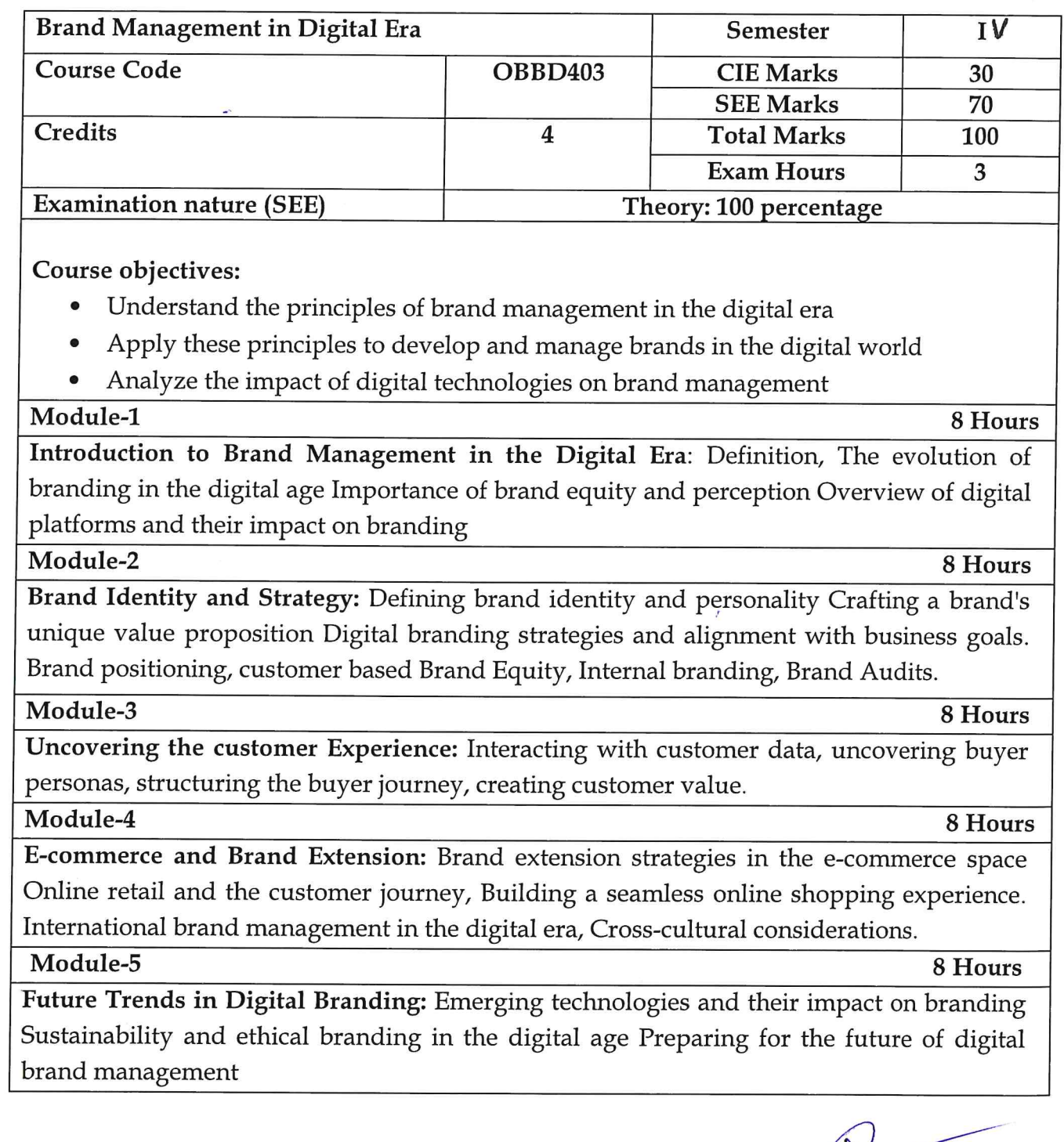

 $\iota$ **Dr. T. Manjunatha**<br>Professor and Co-Ordinator<br>Department of MBA University B.D.T. College of Engineering<br>DAVANGERE - 577 004

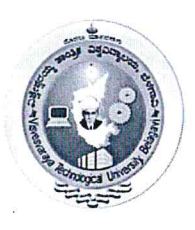

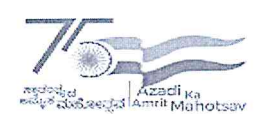

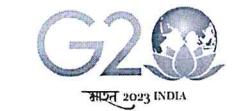

(State University of Government of Karnataka Established as per the VTU Act, 1994)

# Centre for Distance and Online Education (VTU - CDOE)

#### **Course Outcomes:**

At the end of the course the student will be able to:

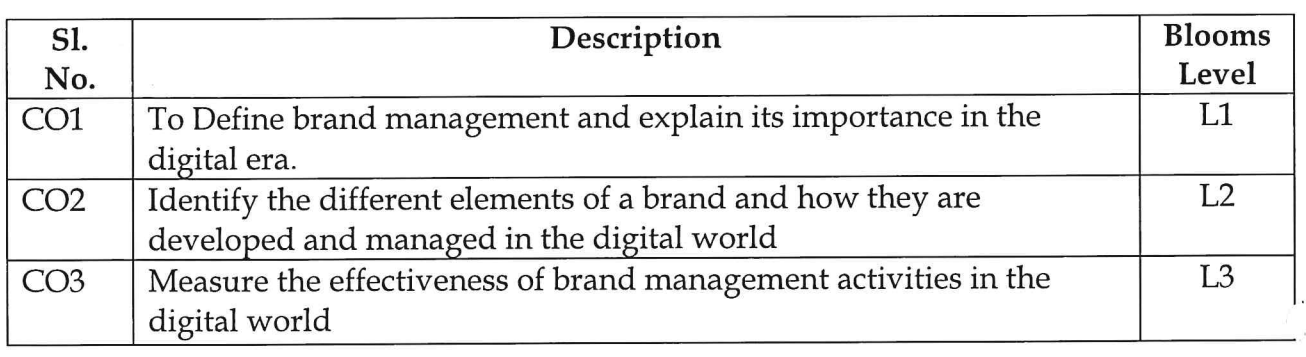

# **Suggested Learning Resources:**

## **Recommended Books:**

- 1. Digital Marketing by Stephanie Diamond-John Wiley & Sons
- 2. Strategic Brand Management- kevin lane Keller, M.G. Parameswaran, Isaac Jacob-**Pearson Education**

## **Reference Books:**

- 1. Marketing 4.0 -Philip Kotler
- 2. Building Strong Brands" by David A. Aaker.

## Web links and Video Lectures (e-Resources):

- https://www.wordstream.com/blog/ws/2015/03/16/content-marketing-challenges  $\bullet$
- https://rockcontent.com/blog/what-is-digital-marketing/

Dr. T. Manjunatha Professor and Co-Ordinator Department of MBA University B.D.T. College of Engineering DAVANGERE - 577 004

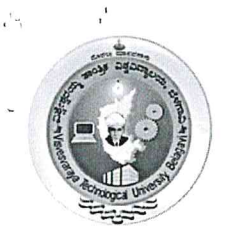

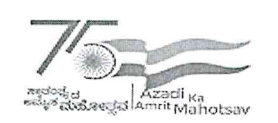

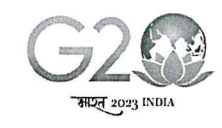

# Centre for Distance and Online Education (VTU - CDOE)

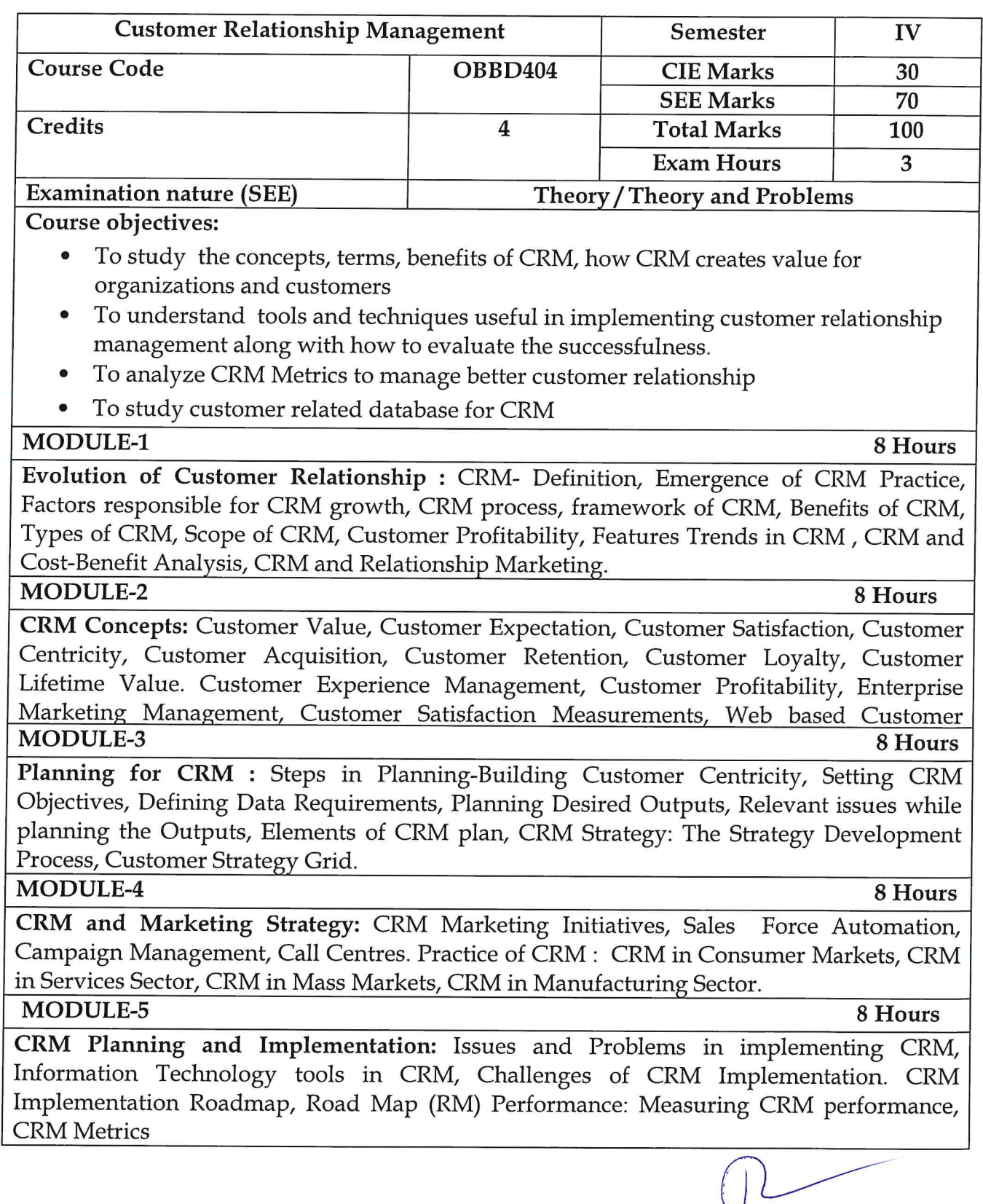

Dr. T. Manjunatha<br>Professor and Co-Ordinator<br>Department of MBA University B.D.T. College of Engineering<br>DAVANGERE - 577 004

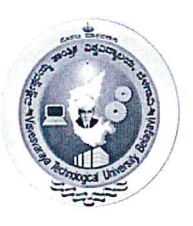

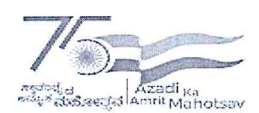

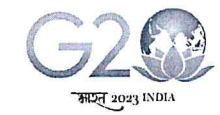

(State University of Government of Karnataka Established as per the VTU Act. 1994)

# Centre for Distance and Online Education (VTU - CDOE)

### **Course Outcomes:**

- 1. Demonstrate the concepts, terms, benefits of CRM, how CRM creates value for organizations and customers
- 2. outline an introductory understanding about tools and techniques useful in implementing customer relationship management along with how to evaluate the successfulness.
- 3. Articulate CRM Metrics to manage better customer relationship
- 4. Evaluate customer related database for CRM

## **Suggested Learning Resources:**

#### **Books**

#### **Recommended Books:**

- 1. Francis Buttle, Stan Maklan, Customer Relationship Management: Concepts and Technologies, 3rd edition, Routledge Publishers, 2015
- 2. Kumar, V., Reinartz, Werner Customer Relationship Management Concept, Strategy and Tools, 1<sup>st</sup> edition, Springer Texts, 2014

## **Reference Books:**

1. Jagdish N.Sheth, Atul Parvatiyar & G.Shainesh, "Customer Relationship Management",

Emerging Concepts, Tools and Application", 2010, TMH.

- 1. Dilip Soman & Sara N-Marandi," Managing Customer Value" 1st edition, 2014, Cambridge.
- 2. Alok Kumar Rai, "Customer Relationship Management: Concepts and Cases", 2008, PHI.
- 3. Ken Burnett, the Handbook of Key "Customer Relationship Management", 2010, Pearson Education.
- 4. Mukesh Chaturvedi, Abinav Chaturvedi, "Customer Relationship Management- An Indian Perspective", 2010 Excel Books, 2nd edition

## Web links and Video Lectures (e-Resources):

- 1. https://backup.pondiuni.edu.in/sites/default/files/CRM-260214.pdf
- 2. https://www.researchgate.net/publication/290447911\_Customer\_Relationship\_Man agement\_Concepts\_and\_Technologies

Dr. T. Manjunatha Professor and Co-Ordinator Department of MBA University B.D.T. College of Engineering **DAVANGERE - 577 004** 

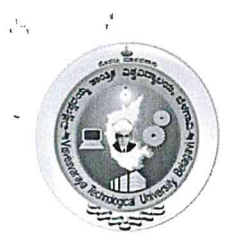

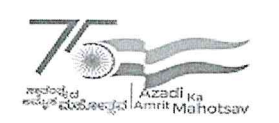

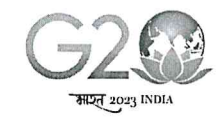

# Centre for Distance and Online Education (VTU - CDOE)

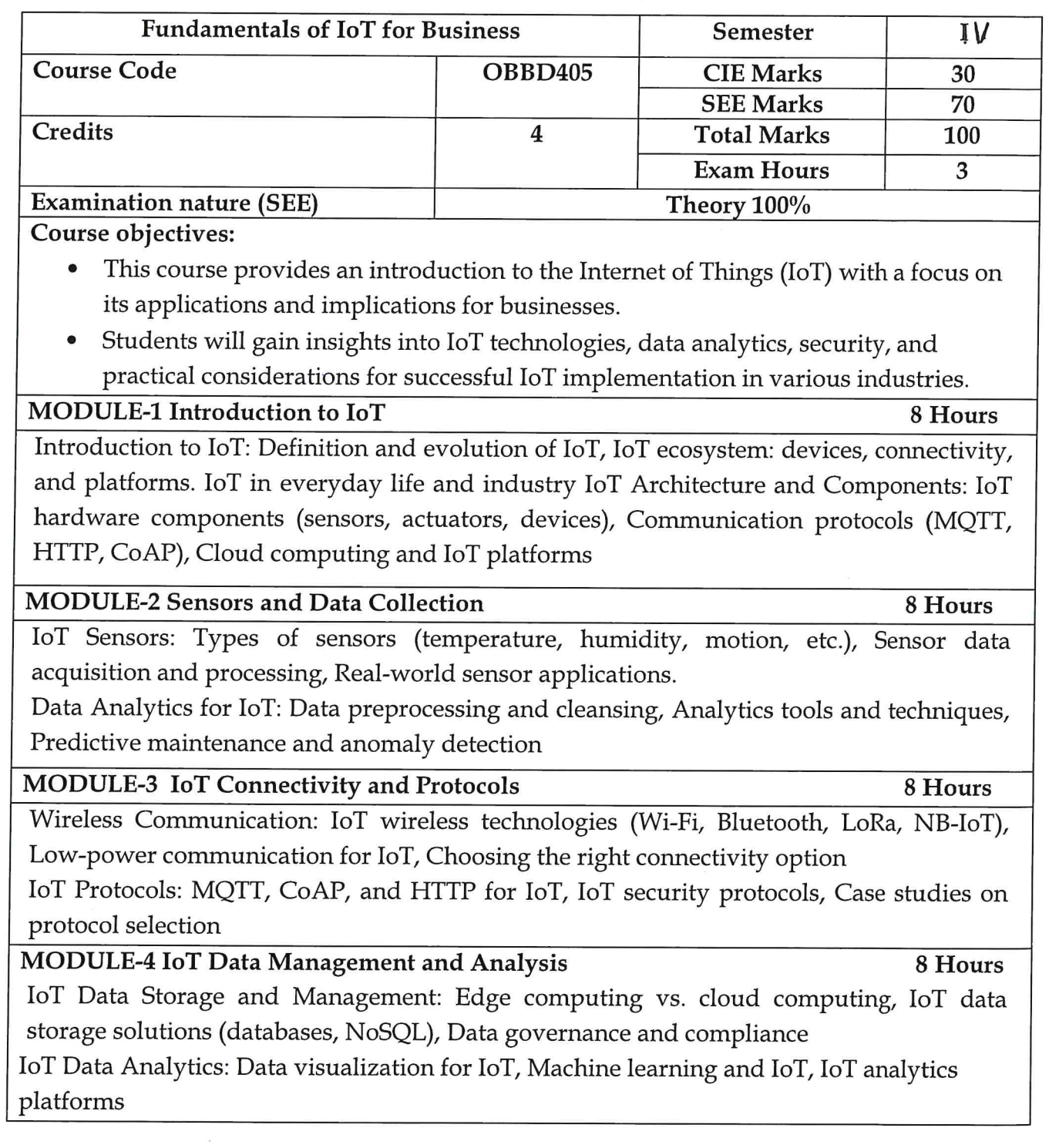

Dr. T. Manjunatha Professor and Co-Ordinator University B.D.T. College of Engineering<br>DAVANGERE - 577 004

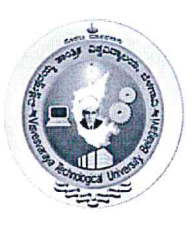

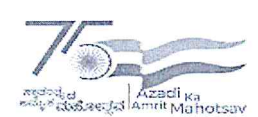

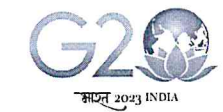

(State University of Government of Karnataka Established as per the VTU Act. 1994)

# Centre for Distance and Online Education (VTU - CDOE)

### MODULE-5 IoT Business Strategies and Case Studies

8 Hours

IoT Business Models: IoT monetization strategies, IoT in supply chain management and logistics,

Building an IoT business case

IoT Case Studies: Real-world IoT implementations, Success stories and challenges, Future trends in IoT

## **Course Outcomes:**

CO1: Understanding the fundamentals of IoT for business

CO2: Understanding basics of IoT Connectivity and Protocols

CO3: Explore IoT Data Management and IoT Data Analytics

# **Suggested Learning Resources:**

**Books** 

# **Recommended Books:**

1. Building the Internet of Things: Implement New Business Models, Disrupt Competitors, Transform Your Industry" by Maciej Kranz

2. Internet of Things: Principles and Paradigms" by Rajkumar Buyya, Amir Vahid Dastjerdi

## **Reference Books:**

1. IoT Analytics: Models and Tools for Handling, Analyzing, and Visualizing Data" by Charith Perera, Arkady Zaslavsky, Dimitrios Georgakopoulos

2. IoT Fundamentals: Networking Technologies, Protocols, and Use Cases for the Internet of Things" by David Hanes, Gonzalo Salgueiro, Patrick Grossetete

Web links and Video Lectures (e-Resources):

https://www.udemy.com/course/fundamentals-of-iot-internet-of-things/

Dr. T. Manjunatha Professor and Co-Ordinator Department of MBA University B.D.T. College of Engineeria DAVANGERE - 577 004

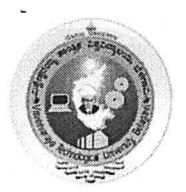

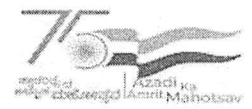

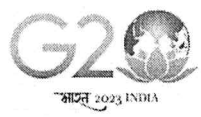

(State University of Government of Karnataka Established as per the VTU Act, 1994)

# VTU Centre for Distance and Online Education (VTU - CDOE)

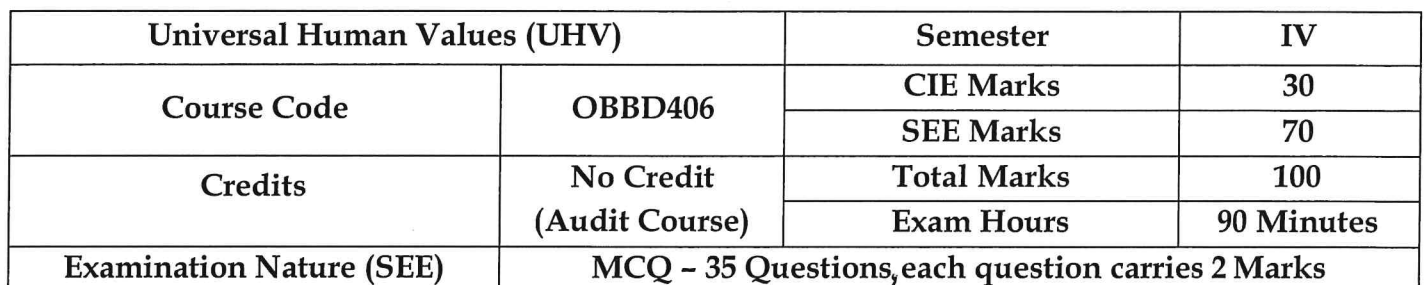

#### **Examination Nature (SEE)** Course objectives:

This course is intended to:

- To help the students appreciate the essential complementarily between 'VALUES' and  $\blacktriangle$ 'SKILLS' to ensure sustained happiness and prosperity which are the core aspirations of all human beings.
- $\triangleright$  To facilitate the development of a Holistic perspective among students towards life and profession as well as towards happiness and prosperity based on a correct understanding of the Human reality and the rest of existence. Such a holistic perspective forms the basis of Universal Human Values and movement towards value-based living in a natural way.
- $\triangleright$  To highlight plausible implications of such a Holistic understanding in terms of ethical human conduct, trustful and mutually fulfilling human behaviour and mutually enriching interaction with Nature.
- $\triangleright$  This course is intended to provide a much-needed orientation input in value education to the young enquiring minds.

Module-1

## **Introduction to Value Education (3 hours)**

Right Understanding, Relationship and Physical Facility (Holistic Development and the Role of Education) Understanding Value Education, Self-exploration as the Process for Value Education, Continuous Happiness and Prosperity - the Basic Human Aspirations, Happiness and Prosperity - Current Scenario, Method to Fulfil the Basic Human Aspirations

#### Module-2

## Harmony in the Human Being: (3 hours)

Understanding Human being as the Co-existence of the Self and the Body, Distinguishing between the Needs of the Self and the Body, The Body as an Instrument of the Self, Understanding Harmony in the Self, Harmony of the Self with the Body, Programme to ensure self-regulation and Health

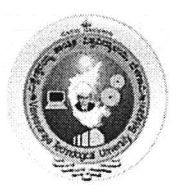

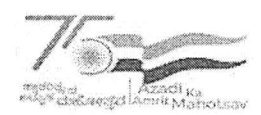

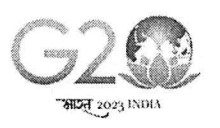

(State University of Government of Karnataka Established as per the VTU Act, 1994)

# VTU Centre for Distance and Online Education (VTU - CDOE)

# Module-3

# Harmony in the Family and Society: (3 hours)

Harmony in the Family - the Basic Unit of Human Interaction, 'Trust' - the Foundational Value in Relationship, 'Respect' - as the Right Evaluation, Other Feelings, Justice in Human-to-Human Relationship, Understanding Harmony in the Society, Vision for the Universal Human Order

#### Module-4

# Harmony in the Nature/Existence : (3 hours)

Understanding Harmony in the Nature, Interconnectedness, self-regulation and Mutual Fulfilment among the Four Orders of Nature, Realizing Existence as Co-existence at All Levels, The Holistic Perception of Harmony in Existence

## Module-5

Implications of the Holistic Understanding - a Look at Professional Ethics : (3 hours)

Natural Acceptance of Human Values, Definitiveness of (Ethical) Human Conduct, A Basis for Humanistic Education, Humanistic Constitution and Universal Human Order, Competence in Professional Ethics Holistic Technologies, Production Systems and Management Models-Typical Case Studies, Strategies for Transition towards Value-based Life and Profession

# **Course outcome (Course Skill Set)**

At the end of the course, students are expected to become more aware of themselves, and their surroundings (family, society, nature);

- They would become more responsible in life, and in handling problems with sustainable solutions, while keeping human relationships and human nature in mind.
- They would have better critical ability.
- They would also become sensitive to their commitment towards what they have understood (human values, human relationship and human society).
- It is hoped that they would be able to apply what they have learnt to their own self in different day-to-day settings in real life, at least a beginning would be made in this direction.

# Expected to positively impact common graduate attributes like:

- 1. Ethical human conduct
- 2. Socially responsible behaviour
- 3. Holistic vision of life
- 4. Environmentally responsible work
- 5. Having Competence and Capabilities for Maintaining Health and Hygiene
- 6. Appreciation and aspiration for excellence (merit) and gratitude for all

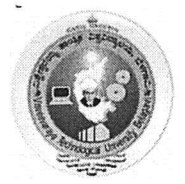

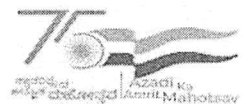

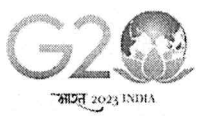

(State University of Government of Karnataka Established as per the VTU Act, 1994)

# VTU Centre for Distance and Online Education (VTU - CDOE)

#### **Suggested Learning Resources:**

**Books for READING:** 

**Text Book and Teachers Manual** 

a. The Textbook A Foundation Course in Human Values and Professional Ethics, R R Gaur, R Asthana, G P Bagaria, 2nd Revised Edition, Excel Books, New Delhi, 2019. ISBN 978-93-87034-47-1

b. The Teacher"s Manual for A Foundation Course in Human Values and Professional Ethics, R R Gaur, R Asthana, G

## **Reference Books**

- 1. Jeevan Vidya: Ek Parichaya, A Nagaraj, Jeevan Vidya Prakashan, Amar kantak, 1999.
- 2. Human Values, A.N. Tripathi, New Age Intl. Publishers, New Delhi, 2004.
- 3. The Story of Stuff (Book).
- 4. The Story of My Experiments with Truth by Mohandas Karamchand Gandhi
- 5. Small is Beautiful E. F Schumacher.
- 6. Slow is Beautiful Cecile Andrews
- 7. Economy of Permanence J C Kumarappa
- 8. Bharat Mein Angreji Raj Pandit Sunderlal
- 9. Rediscovering India by Dharampal
- 10. Hind Swaraj or Indian Home Rule by Mohandas K. Gandhi
- 11. India Wins Freedom Maulana Abdul Kalam Azad
- 12. Vivekananda Romain Rolland (English)
- 13. Gandhi Romain Rolland (English)
- 14. Sussan George, 1976, How the Other Half Dies, Penguin Press. Reprinted 1986, 1991
- 15. Donella H. Meadows, Dennis L. Meadows, Jorgen Randers, William W. Behrens III, 1972, Limits to Growth - Club of Rome's report, Universe Books.
- 16. A Nagraj, 1998, Jeevan Vidya Ek Parichay, Divya Path Sansthan, Amarkantak.
- 17. P L Dhar, RR Gaur, 1990, Science and Humanism, Commonwealth Publishers.
- 18. A N Tripathy, 2003, Human Values, New Age International Publishers.
- 19. Subhas Palekar, 2000, How to practice Natural Farming, Pracheen (Vaidik) KrishiTantraShodh, Amravati.
- 20. E G Seebauer & Robert L. Berry, 2000, Fundamentals of Ethics for Scientists & Engineers, **Oxford University Press**
- 21. M Govindrajran, S Natrajan & V.S. Senthil Kumar, Engineering Ethics (including Human Values), Eastern Economy Edition, Prentice Hall of India Ltd.
- 22. B P Banerjee, 2005, Foundations of Ethics and Management, Excel Books.
- 23. B L Bajpai, 2004, Indian Ethos and Modern Management, New Royal Book Co.,

Lucknow. Reprinted 2008.

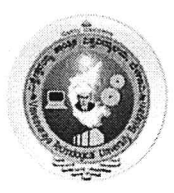

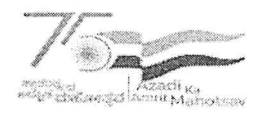

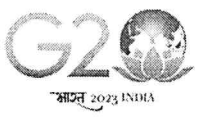

(State University of Government of Karnataka Established as per the VTU Act, 1994)

# VTU Centre for Distance and Online Education (VTU - CDOE)

## Web links and Video Lectures (e-Resources):

- Value Education websites,
- https://www.uhv.org.in/uhv-ii,
- http://uhv.ac.in,
- http://www.uptu.ac.in
- Story of Stuff,
- http://www.storyofstuff.com
- Al Gore, An Inconvenient Truth, Paramount Classics, USA
- Charlie Chaplin, Modern Times, United Artists, USA
- IIT Delhi, Modern Technology the Untold Story  $\bullet$
- Gandhi A., Right Here Right Now, Cyclewala Productions
- https://www.youtube.com/channel/UCQxWr5QB\_eZUnwxSwxXEkQw
- https://fdp-si.aicte-india.org/8dayUHV\_download.php
- https://www.youtube.com/watch?v=8ovkLRYXIjE
- https://www.youtube.com/watch?v=OgdNx0X923I
- https://www.youtube.com/watch?v=nGRcbRpvGoU
- https://www.youtube.com/watch?v=sDxGXOgYEKM

Note: The aforesaid links and study materials are suggestive in nature, they may be used with due regards to copy rights, patenting and other IPR rules.

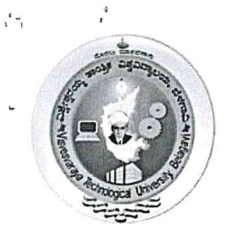

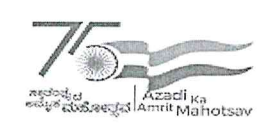

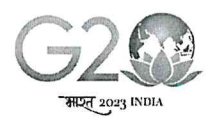

# Centre for Distance and Online Education (VTU - CDOE)

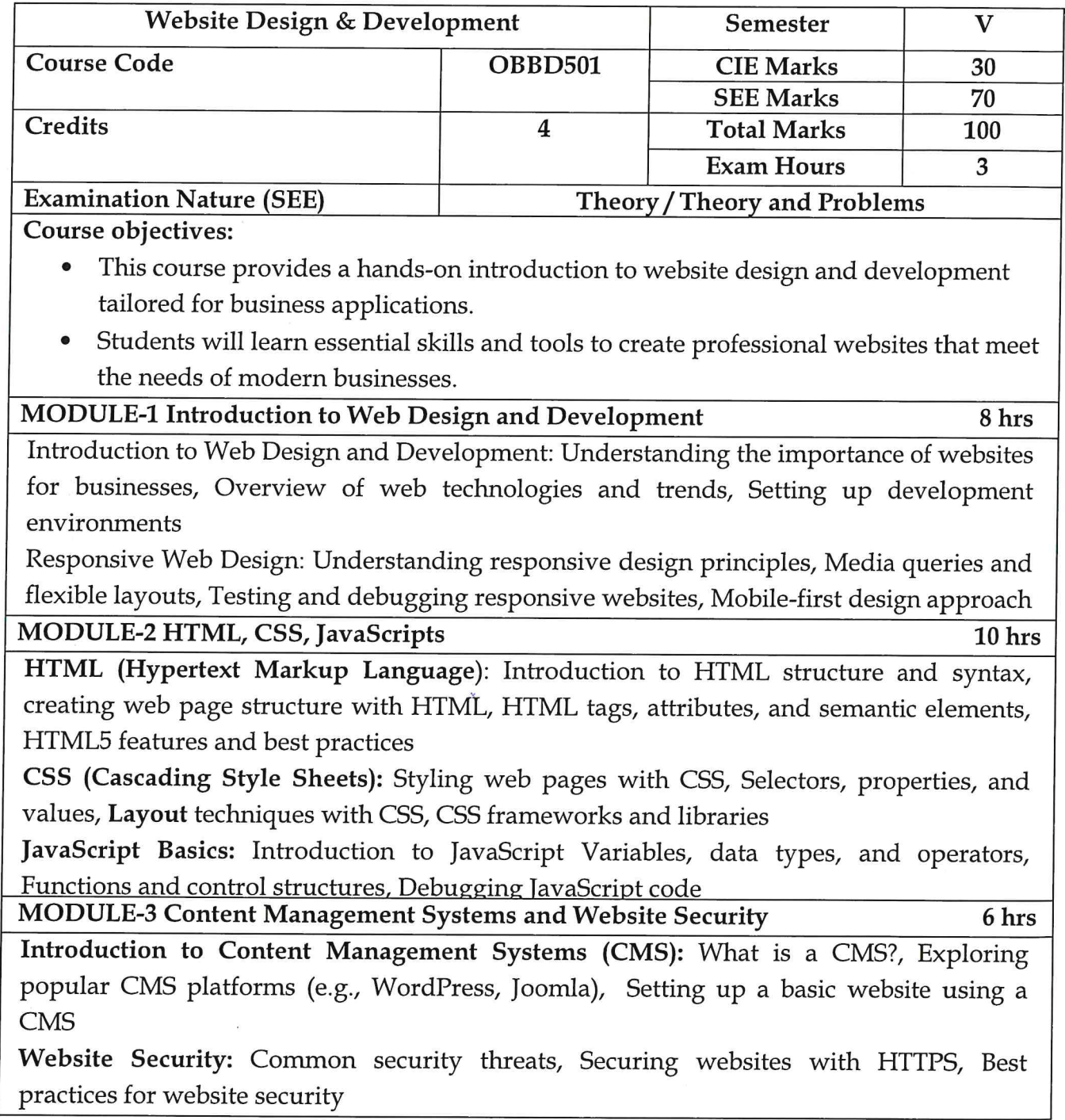

**be T. Manjunatha**<br>Professor and Co-Ordinator<br>Department of MBA University B.D.T. College of Engineering DAVANGERE - 577 004

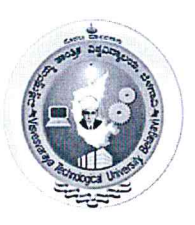

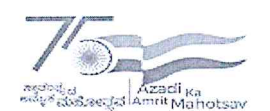

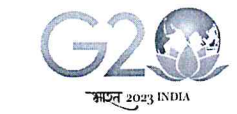

(State University of Government of Karnataka Established as per the VTU Act, 1994)

# Centre for Distance and Online Education (VTU - CDOE)

# **MODULE-4 Introduction to Website Design Tools**

8 hrs

Introduction to Website Design Tools: Overview of popular design tools (e.g., Adobe XD, Figma)

Creating wireframes and mockups, Design principles and user experience (UX) considerations.

Web Hosting and Domain Management: Registering a domain name, choosing a hosting provider Hosting options (shared, VPS, dedicated), Domain and hosting management

MODULE-5 Introduction to SEO and E-commerce Website Development 8 hrs

Introduction to SEO: Understanding SEO fundamentals, On-page and off-page SEO techniques and Optimizing content for search engines

E-commerce Website Development: Overview of e-commerce platforms (e.g., Shopify, WooCommerce), Building an online store, Payment gateways and security

## **Course Outcomes:**

CO1: Understand the fundamentals of web design and development

CO2: Remember the web design tools and content management systems

CO3: Explore basics of SEO and fundamentals of E-Commerce Website Development

# **Suggested Learning Resources:**

## **Books**

## **Recommended Books:**

1. Learning Web Design: A Beginner's Guide to HTML, CSS, JavaScript, and Web Graphics" by Jennifer Robbins, O'Reilly Media

2. "Payment Gateway Guide: Understand the world of payment gateways for ecommerce and retail payment processing" by Joshua Allen.

## **Reference Books:**

- 1. "Content Strategy for the Web" by Kristina Halvorson and Melissa Rach
- 2. Web Development and Design Foundations' by Terry Ann Felke-Morris

Web links and Video Lectures (e-Resources):

https://www.udemy.com/course/complete-web-design-course/

https://www.youtube.com/watch?v=B-ytMSuwbf8

Dr. T. Manjunatha Professor and Co-Ordinator Department of MBA University B.D.T. College of Engineering DAVANGERE - 577 004

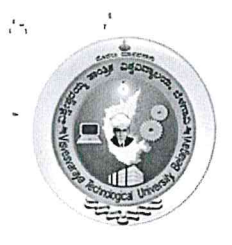

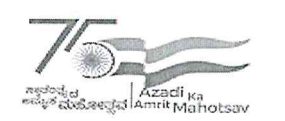

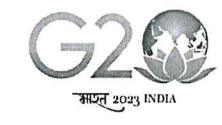

# Centre for Distance and Online Education (VTU - CDOE)

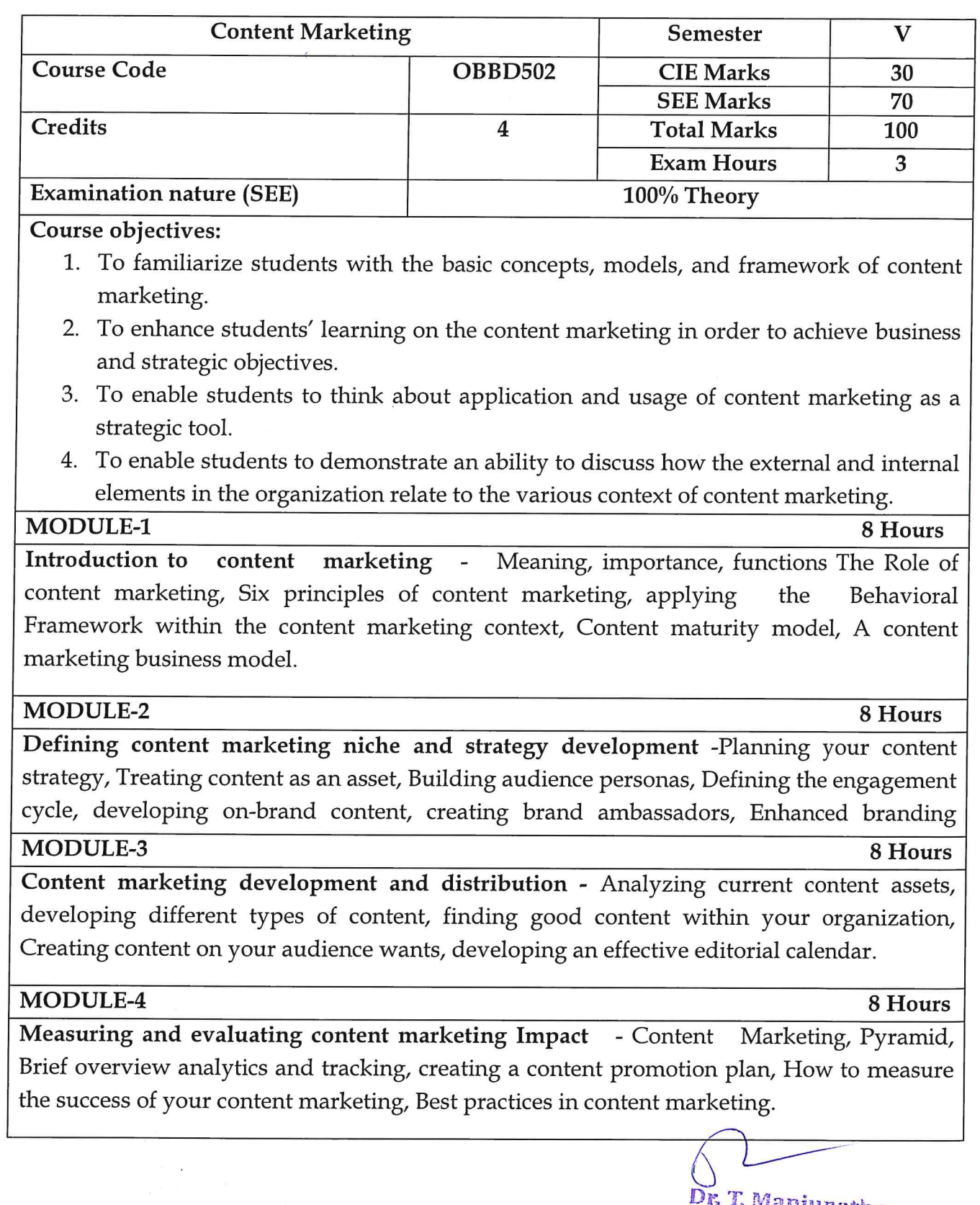

**DK T. Manjunatha**<br>Professor and Co-Ordinator<br>Department of MBA<br>University B.D.T. College of Engineering<br>DAVANGERE - 577 004

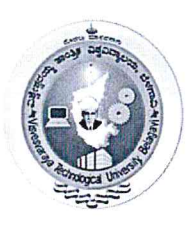

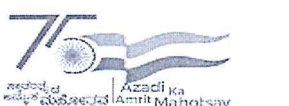

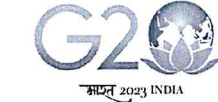

(State University of Government of Karnataka Established as per the VTU Act, 1994)

# Centre for Distance and Online Education (VTU - CDOE)

#### MODULE-5

8 Hours

Role of ethics/ diversity in content marketing - Importance of considering diversity in developing and marketing content, KPIs for content marketing, Ethical issues in the digital age, Applying principles in real world case studies.

#### **Course Outcomes:**

# On completion of this course, the students will be able to:

- 1. Apply the learnt concepts of content marketing for aligning the marketing systems with the strategic business objectives of organization.
- 2. Evaluate the context of content marketing issues, policies, and management decisions with an ability to generate feasible solutions in the space of content marketing.
- 3. Apply the learnt knowledge as a strategic tool to aid a better digital marketing decisions.
- 4. Exhibit the ability to make reasoned, ethical decisions based on professional standards and practices for achieving business excellence.

## **Suggested Learning Resources:**

#### **Books**

## **Recommended Books:**

- Pulizzi, J., & Barrett, N. (2009). Get content get customers-Turn Prospects into buyers with content marketing. Newyork: Tata McGraw Hill Education Private Limited.
- Social Marketing in India 1st Edition (Sameer Deshpande, Philip Kotler, Nancy R. Lee)

## **Reference Books:**

- Social Media Marketing All in one for Dummies, Jan Zimmerman and Deborah Ng. 2012.
- Social Media Marketing, Craft, D. (2020), Kindle e-Book.

## Web links and Video Lectures (e-Resources):

- https://core.ac.uk/download/pdf/38092806.pdf
- https://assets-global.websitefiles.com/60b6c766076ff7502004dcb3/618afdaff2214369a8d25fe6\_Content%20Marketing  $\%20.pdf$

Dr. T. Manjunatha Professor and Co-Ordinator Department of MBA University B.D.T. College  $D \wedge \neg a$ 

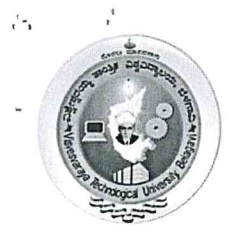

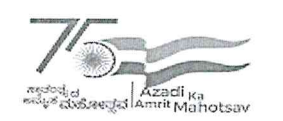

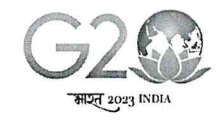

# Centre for Distance and Online Education (VTU - CDOE)

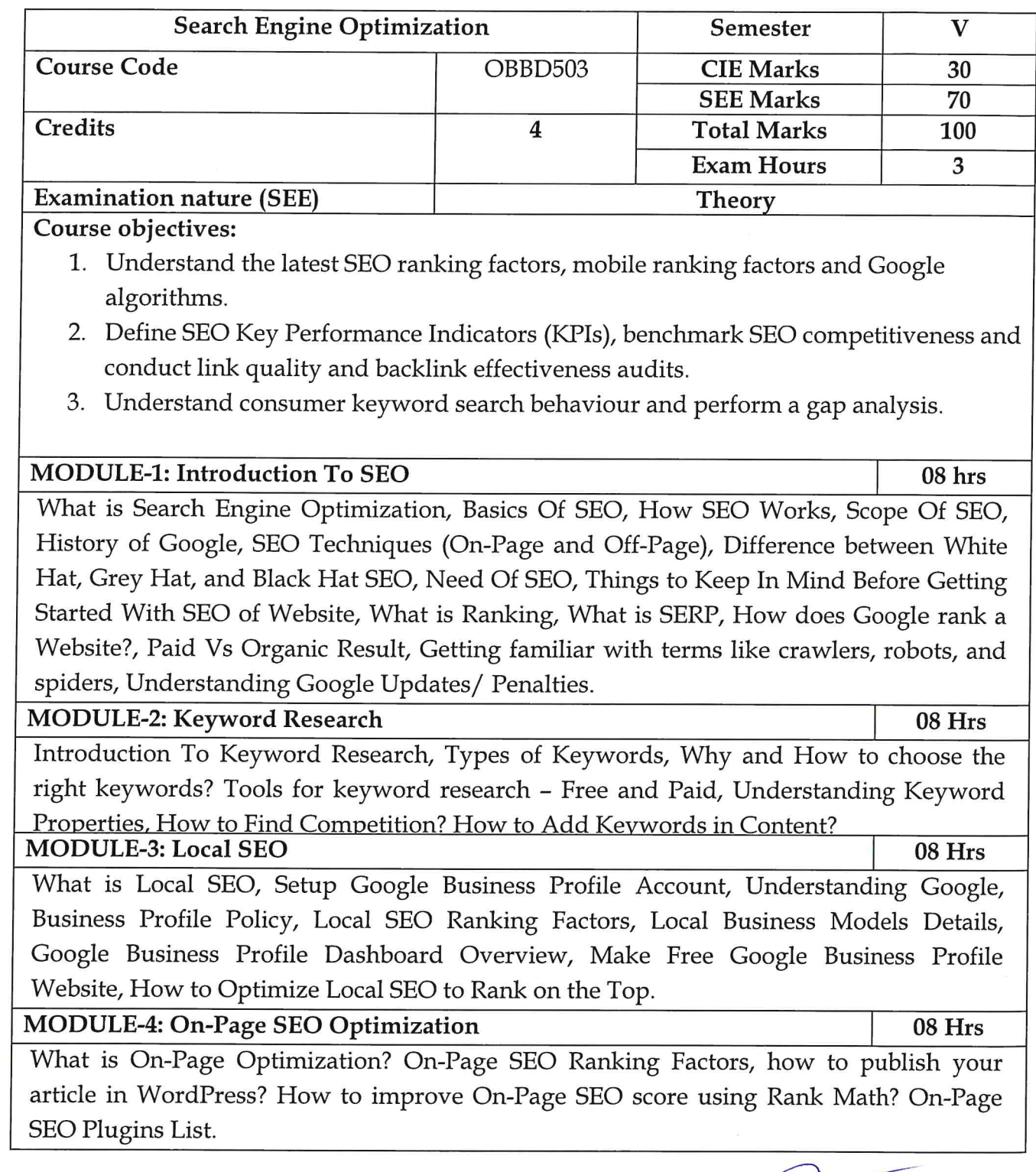

Dr. T. Manjunatha Professor and Co-Ordinator<br>Department of MBA<br>University B.D.T. College of Engineering<br>DAVANGERE - 577.004

 $\prime$ 

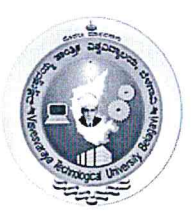

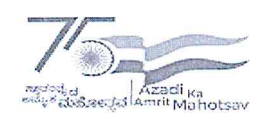

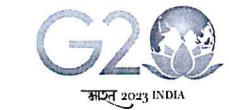

(State University of Government of Karnataka Established as per the VTU Act, 1994)

# Centre for Distance and Online Education (VTU - CDOE)

# MODULE-5: Off-Page SEO Optimization

08 Hrs

What is Off-Page SEO? What are the Backlinks? What are do-follow and no-follow links? What are Domain Authority and Page Authority? What is a Link Wheel? Backlinks Hierarchy Structure, How to Get Link Juice? Social Bookmarking, Web 2.0, Article Submissions, Image/Video Submissions, Email Outreach, Social Signals, PR (Press Release)

Course Outcomes: On successful completion of the course, the student will able i demonstrate:

- 1. Understand concepts of search engine marketing including various elements of search engine marketing plan.
- 2. Create effective landing pages by understanding web users' behavior

# **Suggested Learning Resources:**

**Books** 

# **Recommended Books:**

1. Introducing SEO - Your Quick start guide to effective SEO practices, Aravind Shenoy, Anirudh prabhu - Apress.

2. Search Engine Marketing, Inc.: Driving Search Traffic to Your Company's Website (IBM Press) 3rd Edition, Kindle Edition by Mike Moran, Bill Hunt.

# **Reference Books:**

1. Pay-Per-Click Search Engine Marketing: An Hour a Day by David Szetela, Joseph Kerschbaum.

2. A Beginners Guide to Paid Search Marketing: Search Engine Marketing for Beginners by Tarek Riman (2020)

3. Pay Per Click Search Engine Marketing For Dummies by Peter Kent (2006).

Web links and Video Lectures (e-Resources):

https://www.westga.edu/its/assets-its/docs/seo\_class.pdf

https://www.slideshare.net/travel\_affair/seo-project-report

https://www.youtube.com/watch?v=DvwS7cV9GmQ

Dr. T. Manjunatha Professor and Co-Ordinator Department of MBA ngineering University B.D.T.C. **DAVANGE:** 

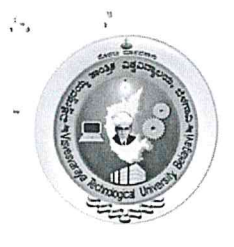

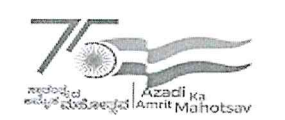

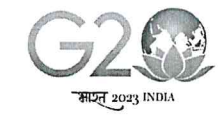

# Centre for Distance and Online Education (VTU - CDOE)

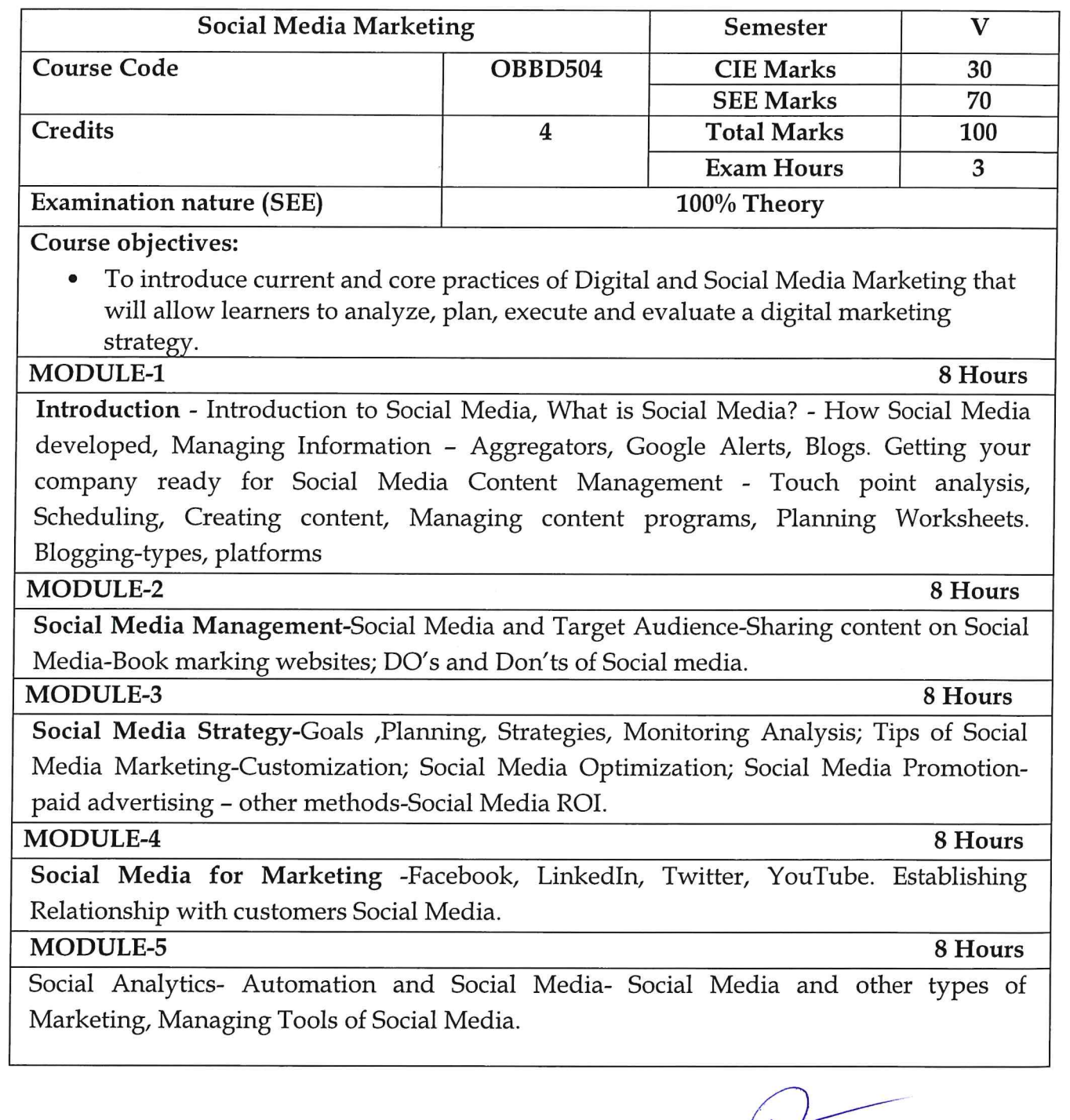

**DRA:** Manjunatha<br>Professor and Co-Ordinator<br>Department of MBA<br>University B.D.T. College of Engineering<br>DAVANGERE - 577 004

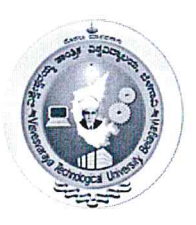

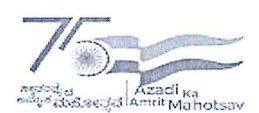

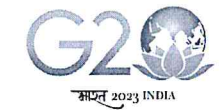

(State University of Government of Karnataka Established as per the VTU Act, 1994)

# Centre for Distance and Online Education (VTU - CDOE)

# **Course Outcomes:**

#### On completion of this course, the students will be able to:

1. Understand what social media is, the various channels through which it operates, and its role in marketing strategy.

2. Develop social media marketing goals, objectives and content.

3. Design and develop an effective Blog.

4. Prepare Facebook Ads and Instagram Ads and understand how to effectively brand their Social Media Pages.

5. Establish a Video Marketing Strategy and learn YouTube Advertising.

6. Demonstrate how to effectively brand their Twitter profile and use Twitter Ads.

7. Understand how Consumer Generated Content and New Technologies are changing the Future of Social Media Marketing.

## **Suggested Learning Resources:**

**Books** 

## **Recommended Books:**

- Social Media Marketing for Beginners: Create Successful Campains, Gain more Fans and boost sales from any social network by F.R.Media, 2/e, June 2014.
- Social Media Marketing, Michael Solomon and Tracy Tuten, , Pearson, 2013

## **Reference Books:**

- Social Media Marketing All in one for Dummies, Jan Zimmerman and Deborah Ng. 2012.
- Social Media Marketing: Tracy L. Tuten (2021).
- Social Media Marketing: A Strategic Approach. Debra Zahay, Mary Lou Roberts

# Web links and Video Lectures (e-Resources):

- https://www.lpude.in/SLMs/Master%20of%20Computer%20Applications/Sem\_4/DEM KT505 DIGITAL AND SOCIAL MEDIA MARKETING.pdf
- http://www.gov.pe.ca/photos/original/IPEI\_ebiz\_smmkt.pdf
- https://www.lpude.in/SLMs/Master%20of%20Computer%20Applications/Sem\_4/DEM KT505\_DIGITAL\_AND\_SOCIAL\_MEDIA\_MARKETING.pdf

Dr. T. Manjunatha Professor and Co-Ordinator Department of MBA University B.D.T. College of Engineering DAVANGERE - 577 004

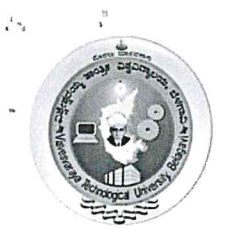

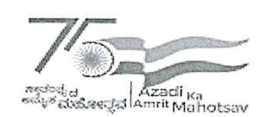

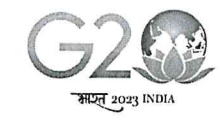

# Centre for Distance and Online Education (VTU - CDOE)

Personality

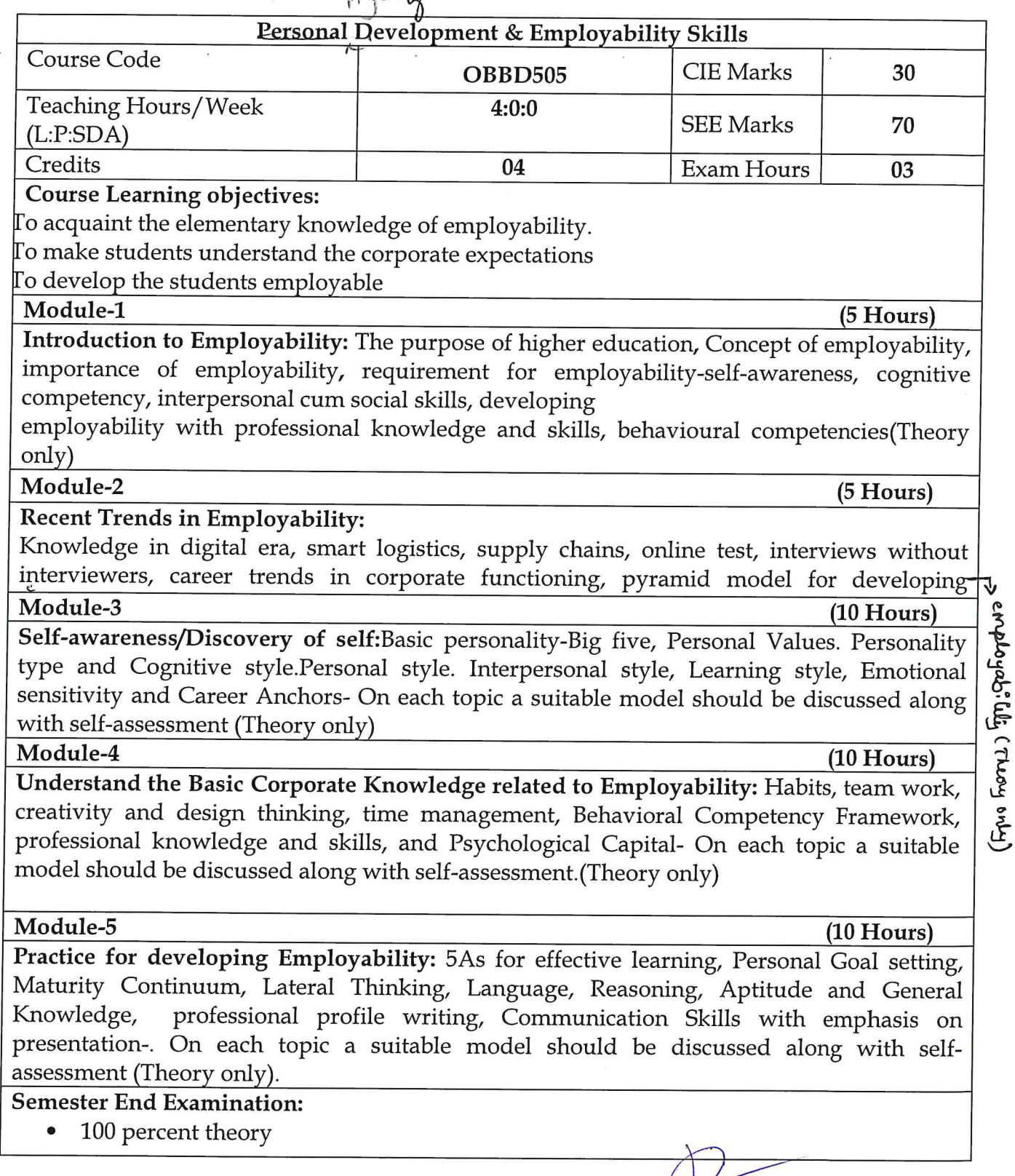

Dr. T. Manjunatha<br>Professor and Co-Ordinator<br>Department of MBA<br>University B.D.T. College of Engineering DAVANGERE - 577 004

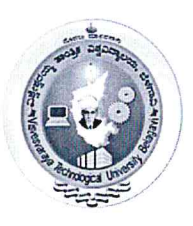

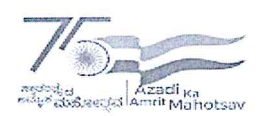

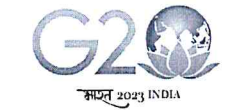

(State University of Government of Karnataka Established as per the VTU Act, 1994)

# Centre for Distance and Online Education (VTU - CDOE)

# **Suggested Learning Resources:**

**Books** 

- 1. Developing Employability, V M Ramalingam and R L Nandeshwar, 2024.
- 2. OrganisationalBehaviour, Fred Luthans, 12/e, McGraw Hill International, 2011
- 3. OrganisationalBehaviour, Steven L. McShane& Mary Ann Von Glinow, 6/e, McGraw Hill Education, 2015
- 4. Principles and Practices of Management and OrganisationalBehaviour, Chandrani Singh and AditiKhatri, Sage Publications, 2016

Web links and Video Lectures (e-Resources):

- https://openstax.org/details/books/organizational-behavior
- https://www.classcentral.com/course/introduction-organisational-behaviour-11892

Note: The aforesaid links and study materials are suggestive in nature, they may be used with due regards to copy rights, patenting and other IPR rules.

#### Course outcome

At the end of the course the student will be able to:

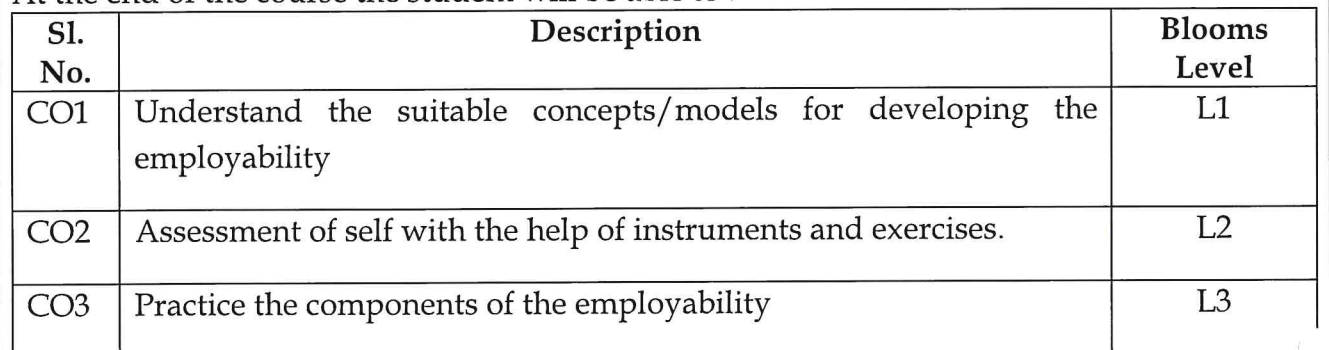

#### Mapping of COS and Pos

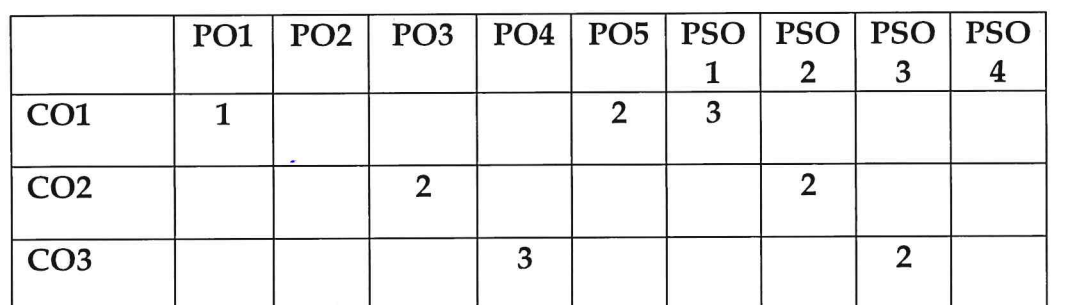

Note: The aforesaid links and study materials are suggestive in nature, they may be used with due regards to copy rights, patenting and other IPR rules.

Dr. Il Manjunatha Professor and Co-Ordinator Department of MBA University B.D.T. College of Engineering DAVANGERE - 577 004

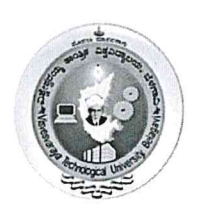

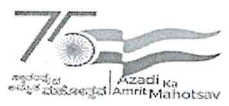

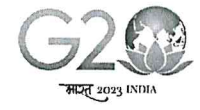

(State University of Government of Karnataka Established as per the VTU Act, 1994)

# Centre for Distance and Online Education (VTU - CDOE)

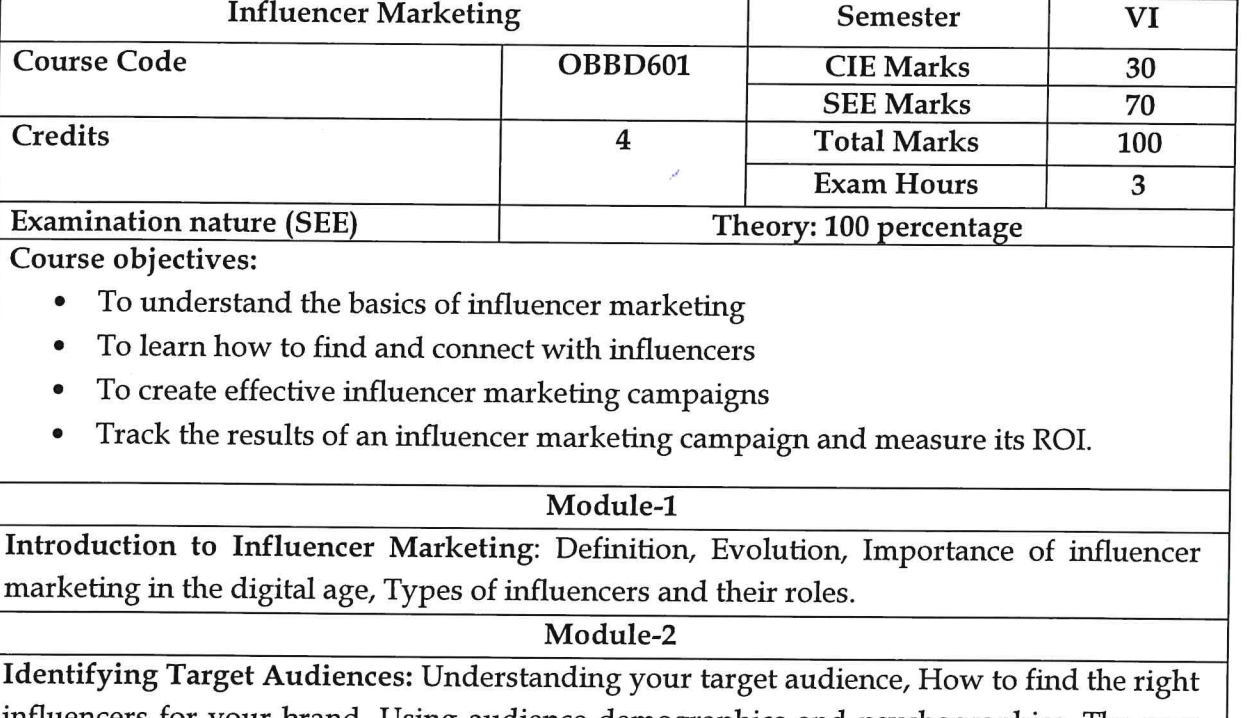

influencers for your brand, Using audience demographics and psychographics, The new rule of engagement in identifying influencer, Outsourcing influencer marketing.

#### Module-3

Content Creation and Collaboration: Developing creative content ideas, Collaborating effectively with influencers, Ensuring brand alignment in content, Know the Risks: The Dark Side of Influencer Collaboration

#### Module-4

The Main Platform for influencer marketing :Blog Influencer, Instagram Influencer Twitter Influencer, Facebook Influencer, Pinrest Influencer , video Influencer, Launching the influencer marketing campaign Monitoring and managing influencer partnerships Adapting to real-time feedback

#### Module-5

Measuring Success and Challenges and Future Trends : Key performance indicators (KPIs) for influencer campaigns Analyzing campaign data and metrics Making datadriven adjustments, Common challenges in influencer marketing, Emerging trends and the future of influencer marketing Adapting to changing social media platforms

Dr. C. Manjunatha Professor and Co-Ordinator Department of MBA University B.D.T. College of Engineering DAVANGERE - 577 004

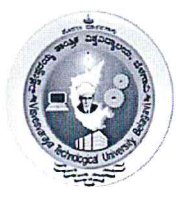

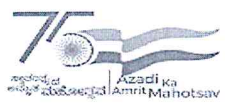

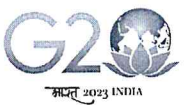

(State University of Government of Karnataka Established as per the VTU Act, 1994)

#### Centre for Distance and Online Education (VTU - CDOE)

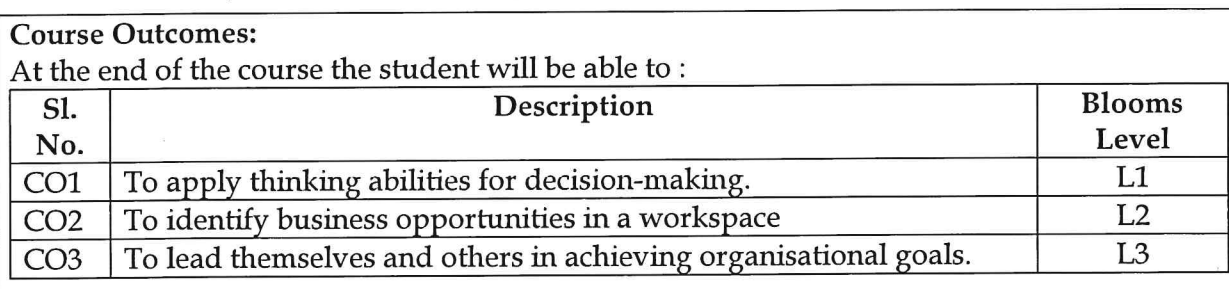

#### **Suggested Learning Resources:**

**Recommended Books:** 

- 1. Influencer Marketing For Dummies Kristy Sammis, Cat Lincoln, Stefania Pomponi
- 2. Digital influence: unleash the power of influencer marketing to accelerate your global business. Palgrave Macmillan, Cham, Switzerland

#### **Reference Books:**

- 1. Influencer Marketing Building Brand Communities and Engagement, Joyce Costello, Sevil Yesiloglu
- 2. Influencer Marketing Strategy: How to Create Successful Influencer Marketing by Gordon Glenister.

#### Web links and Video Lectures (e-Resources):

- https://www.coursera.org/learn/influencer-marketing-strategy
- https://influencermarketinghub.com/influence-co

Dr. T Manjunatha Professor and Co-Ordinator Department of MBA University B.D.T. College of Engineering DAVANGERE - 577 004

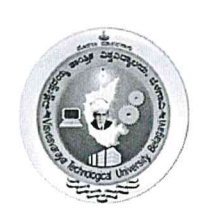

 $\mathbb{P}^1$ 

 $\mathcal{N}_{\mathcal{A}}$ 

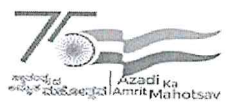

 $\sim$ 

 $\sim$ 

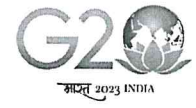

# Visvesvaraya Technological University, Belagavi<br>
State University of Government of Karnataka Established as per the VTU Act, 1994)

# Centre for Distance and Online Education (VTU - CDOE)

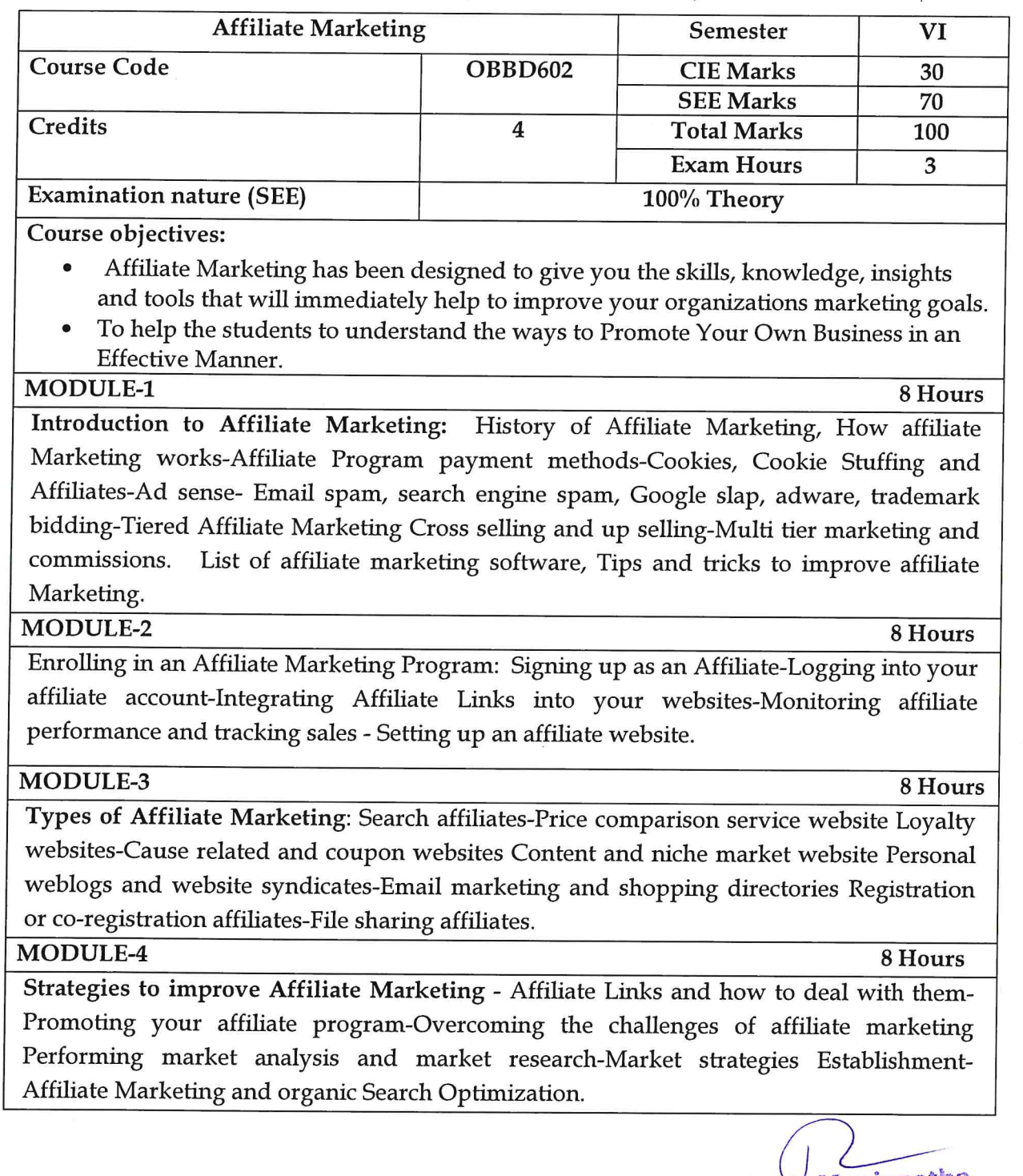

Dr.Y. Manjunatha **DENTIFY IN ALGO DEATA**<br>Professor and Co-Ordinator<br>Department of MBA<br>University B.D.T. College of Engineering<br>DAVANGERE - 577 004

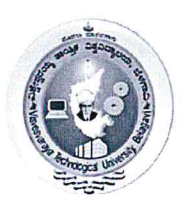

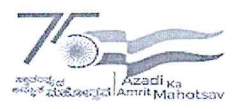

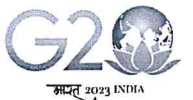

Centre for Distance and Online Education (VTU - CDOE)

#### MODULE-5

8 Hours

Setting Up affiliate Marketing Program - How to attract affiliates-Hosting and implementing an affiliate program-Growing your Affiliate Numbers. Setting up an affiliate program-Affiliate network service agreement-Data feeds and customer returns. Merchants/publisher management-Affiliate program promotion and content pages Screen affiliates-Combating affiliate fraud.

**Course Outcomes:** 

- 1. Understand the benefits of being a third-party seller.
- 2. Learn various audience engagement strategies.
- 3. Understand the methods to track the sales performance through affiliate links.
- 4. Understand how different ways of payments benefit an affiliate.
- 5. Understand the best channels of affiliate marketing.

**Suggested Learning Resources:** 

**Books** 

**Recommended Books:** 

- 1. Bruce C. Brown: The Complete Guide to Affiliate Marketing on the Web: How to Use and Profit from Affiliate Marketing Programs. (2008)
- 2. Evgenii Prussakov: Affiliate Program Management: An Hour a Day (2011)

**Reference Books:** 

- Affiliate Marketing 2023 Step by Step Michael Gordon Cohen (2023).
- Evergreen Affiliate Marketing: Master the Mindset, Learn the Strategies and Apply the Systems Used by the World's Wealthiest Affiliate Marketers. Nate McCallister, Iram Allam, et al.(2021)

Web links and Video Lectures (e-Resources):

- https://www.youtube.com/watch?v=0-Bof0SU7ZI
- https://www.youtube.com/watch?v=CF3Uk2jc\_ig
- https://www.iab.com/wp-content/uploads/2016/11/IAB-Affiliate-Marketing-Handbook 2016.pdf

Dr. (C.)Manjunatha Professor and Co-Ordinator Department of MBA University B.D.T. College of Engineering DAVANGERE - 577 004

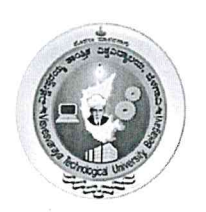

Þ

h.

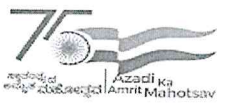

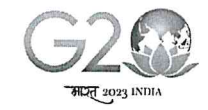

# Visvesvaraya Technological University, Belagavi (State University of Government of Karnataka Established as per the VTU Act, 1994)

# Centre for Distance and Online Education (VTU - CDOE)

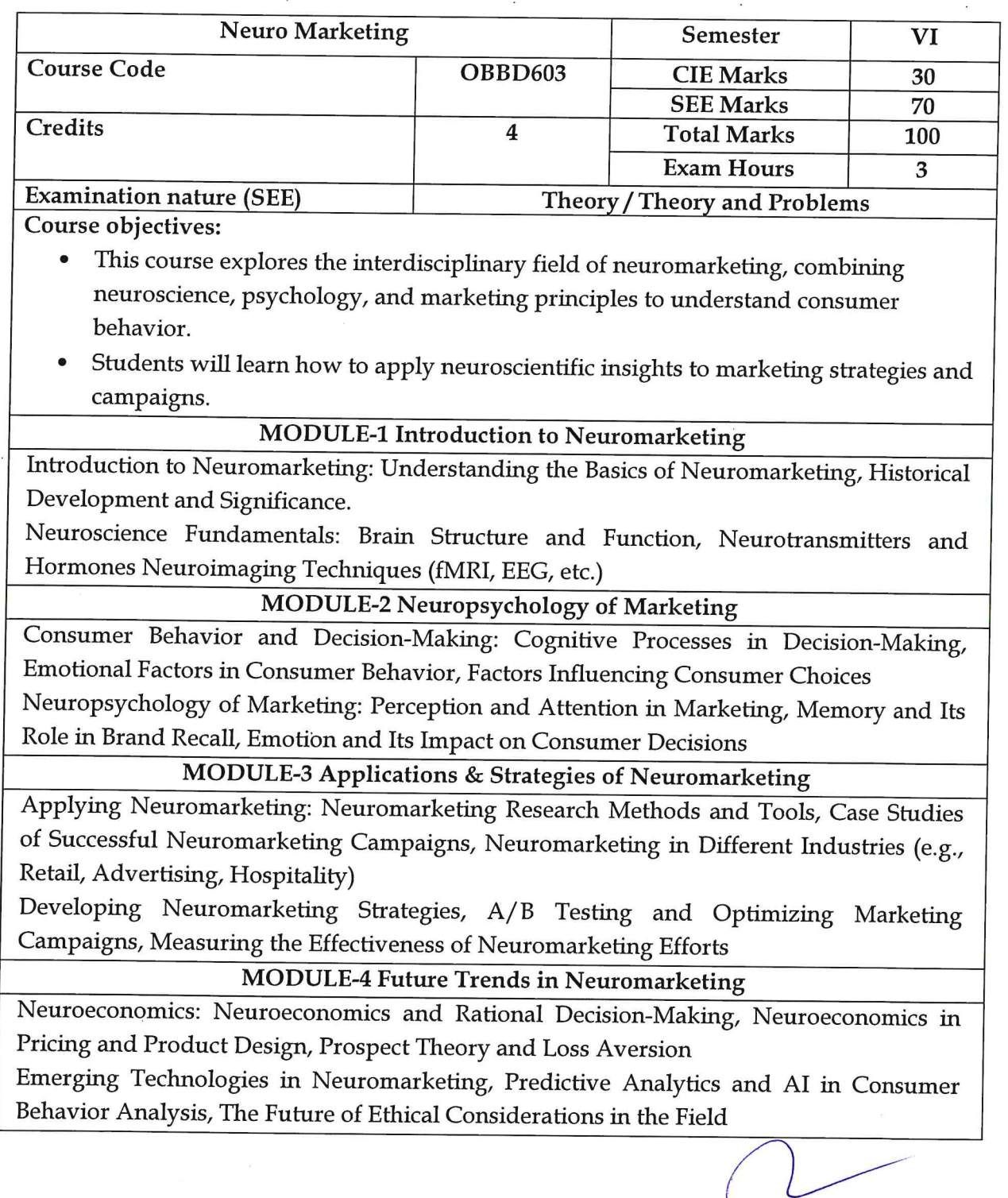

**DAT. Manjunatha**<br>Professor and Co-Ordinator<br>Department of MBA<br>University B.D.T. College of Engineering<br>DAVANGERE - 577 004

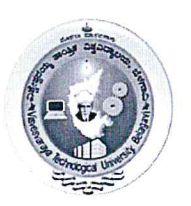

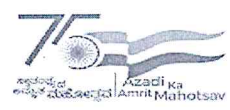

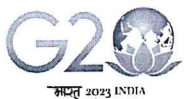

(State University of Government of Karnataka Established as per the VTU Act, 1994)

Centre for Distance and Online Education (VTU - CDOE)

**MODULE-5 Neuromarketing and Ethics** 

Ethical Considerations in Neuromarketing, Regulatory Frameworks and Guidelines, Responsible Use of Neuromarketing Insights.

Case Studies: Pepsi vs. Coca-Cola, Campbell's Soup Redesign, Nestlé's Nescafé Gold Blend, Neuroscience-Based Web Design

#### **Course Outcomes:**

CO1: Understanding of neuromarketing principles

CO2: Ability to critically analyze and apply neuroscientific insights in marketing contexts, and an awareness of the ethical considerations within the field.

CO3: Designing and evaluating neuromarketing strategies and campaigns.

#### **Suggested Learning Resources:**

- Neuromarketing.com
- Neurosciencemarketing.com
- MarketingWeek Neuromarketing
- HubSpot The Science of Neuromarketing

#### **Books**

#### **Recommended Books:**

- 1. Renvoisé, Patrick; Morin, Christophe (2007). Neuromarketing: Understanding the "Buy Buttons" in Your Customer's Brain. Nashville: Thomas Nelson.
- 2. Introduction to Neuromarketing & Consumer Neuroscience", (2015) by Dr. Thomas Z. Ramsoy

#### **Reference Books:**

1. Basics of Neuromarketing by Dr Harit Kumar, Variety Books Publishers Distributors

2. Digital Neuromarketing: The Psychology of Persuasion in The Digital Age", (2015) by Sam Page

Web links and Video Lectures (e-Resources):

https://www.coursera.org/learn/neuromarketing

https://www.youtube.com/watch?v=5X-cq\_CmcEU

https://www.youtube.com/watch?v=UEtE-el6KKs

https://www.youtube.com/watch?v=LpJvuPOG40M

Manjunatha sor and Co-Ordinator Department of MBA University B.D.T. College of Engineering DAVANGERE - 577 004